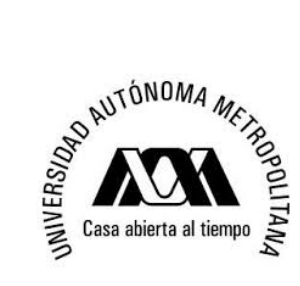

#### MODELOS DE CRECIMIENTO EN BIOLOGÍA, SU SIGNIFICADO BIOLÓGICO Y SELECCIÓN DEL MODELO POR SU AJUSTE

TESIS QUE PRESENTA: ADALBERTO TRINIDAD BELLO PARA OBTENER EL GRADO DE MAESTRO EN CIENCIAS MATEMÁTICAS APLICADAS E INDUSTRIALES

ASESOR: DR. ALBERTO CASTILLO MORALES

JURADO CALIFICADOR:

PRESIDENTE: DR. VÍCTOR HUGO VOLKE HALLER COLEGIO DE POSTGRADUADOS SECRETARIO: DRA. BLANCA ROSA PÉREZ SALVADOR UAM-I VOCAL: DR. GUSTAVO RAMÍREZ VALVERDE COLEGIO POSTGRADUADOS VOCAL: DR. ALBERTO CASTILLO MORALES UAM-I

MÉXICO, D.F. JUNIO 2014

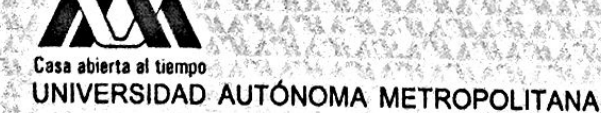

وتبادعه

**ACTA DE EXAMEN DE GRADO** 

No. 00112 Matrícula: 2113802138

**地点项点** 

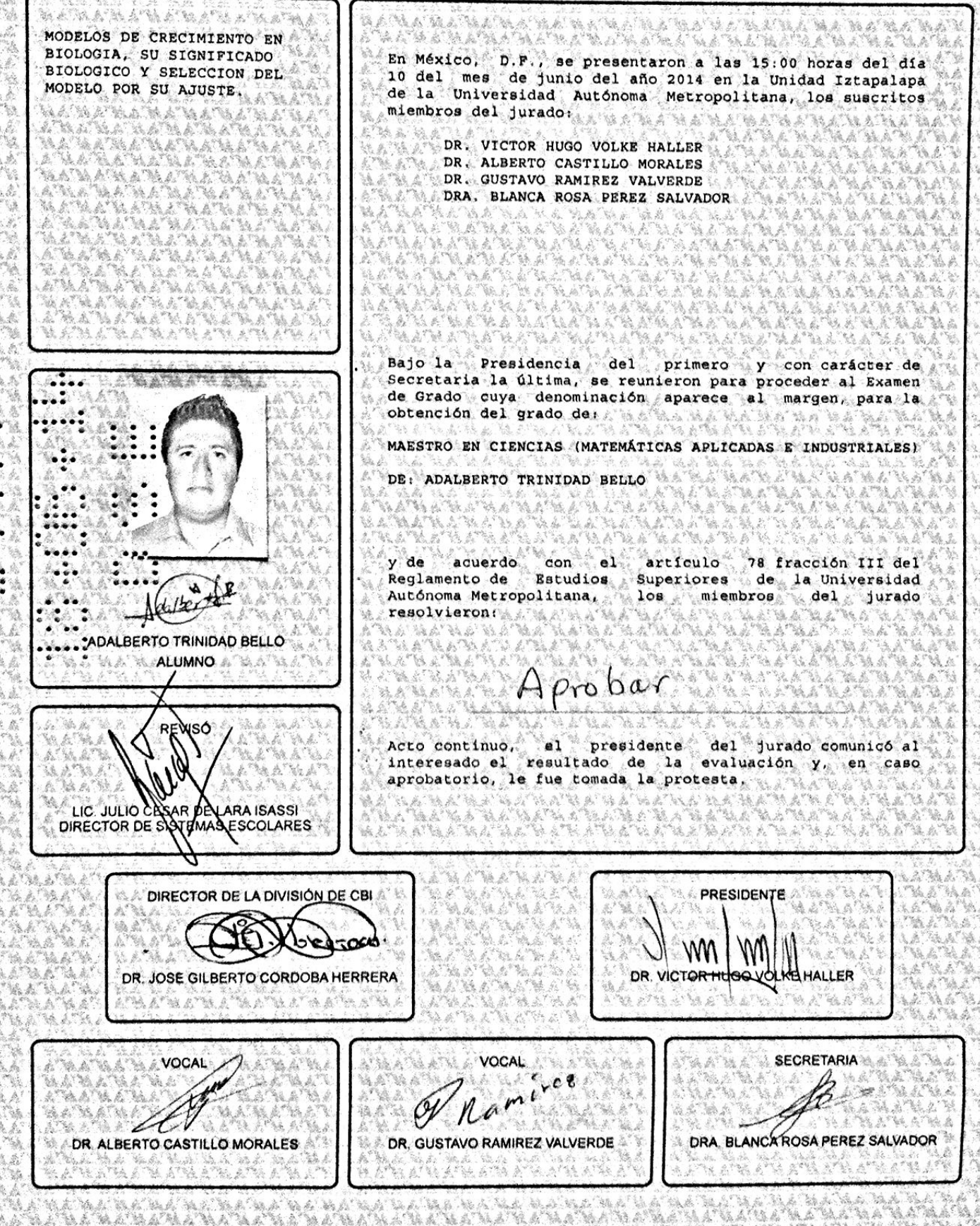

# Dedicatoria

*A mi padres y mis hermanas a quienes les debo lo que soy.*

*Al Dr. Alberto Castillo Morales, un gran asesor.*

# ´ Indice general

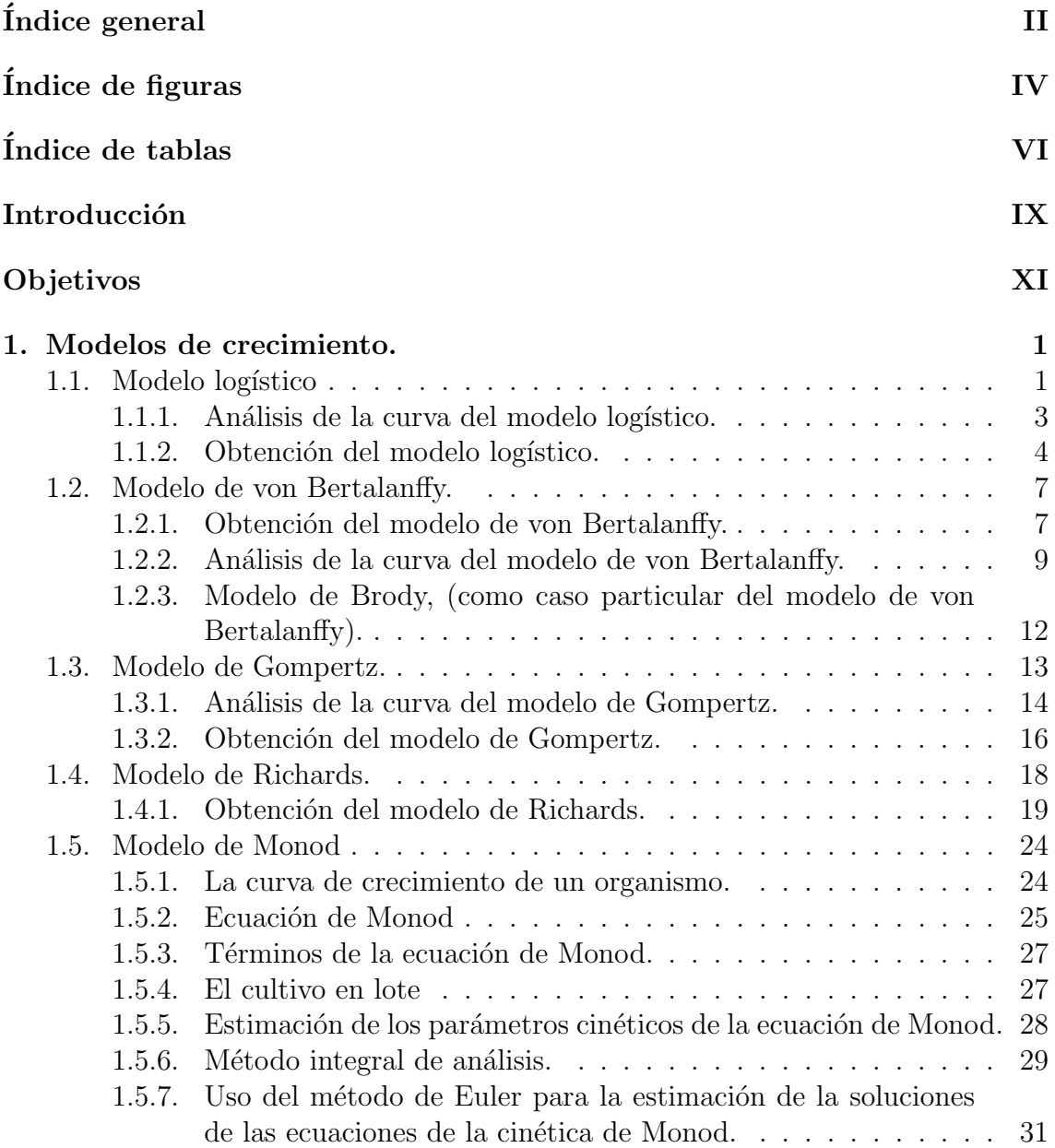

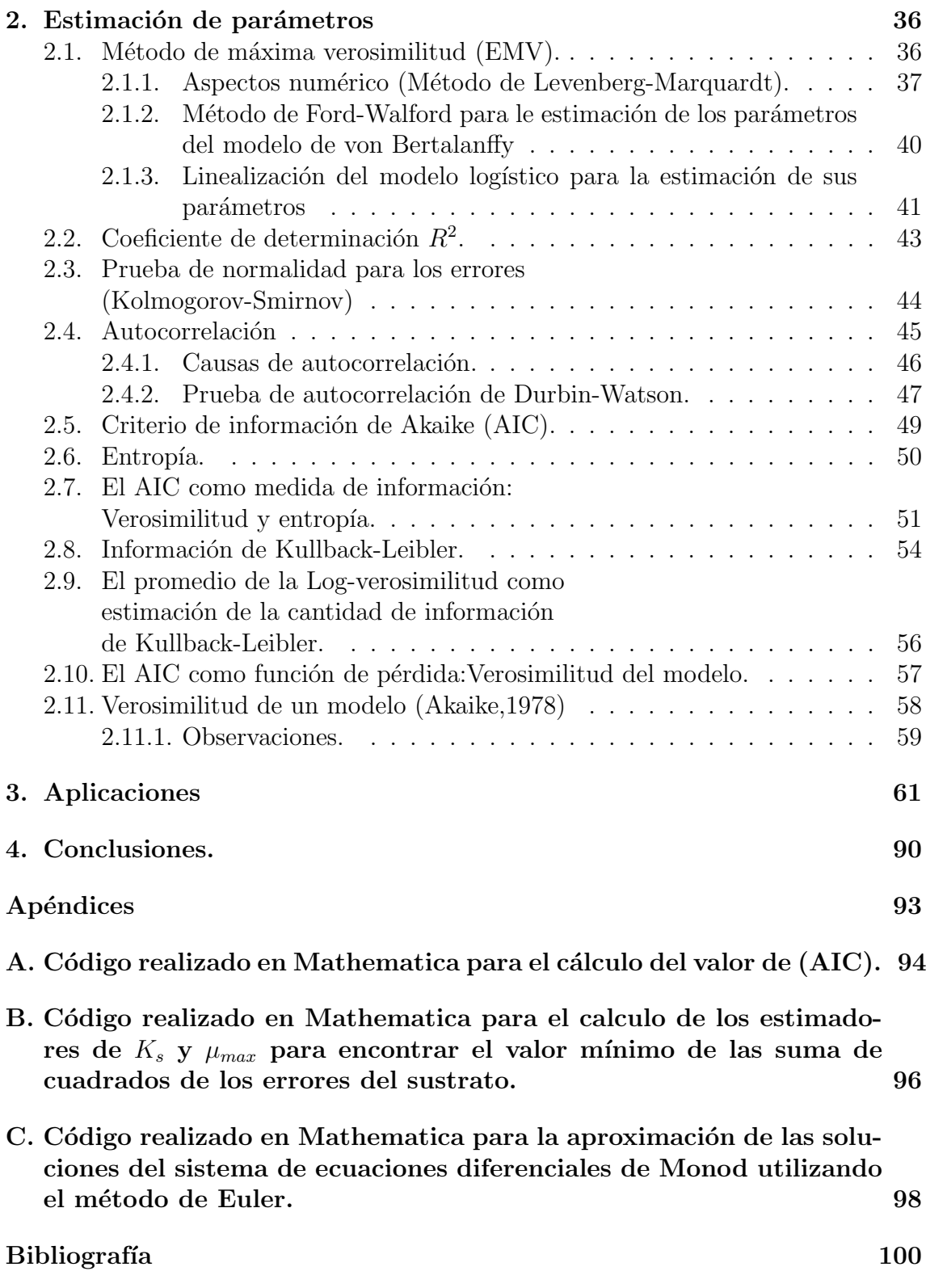

# ´ Indice de figuras

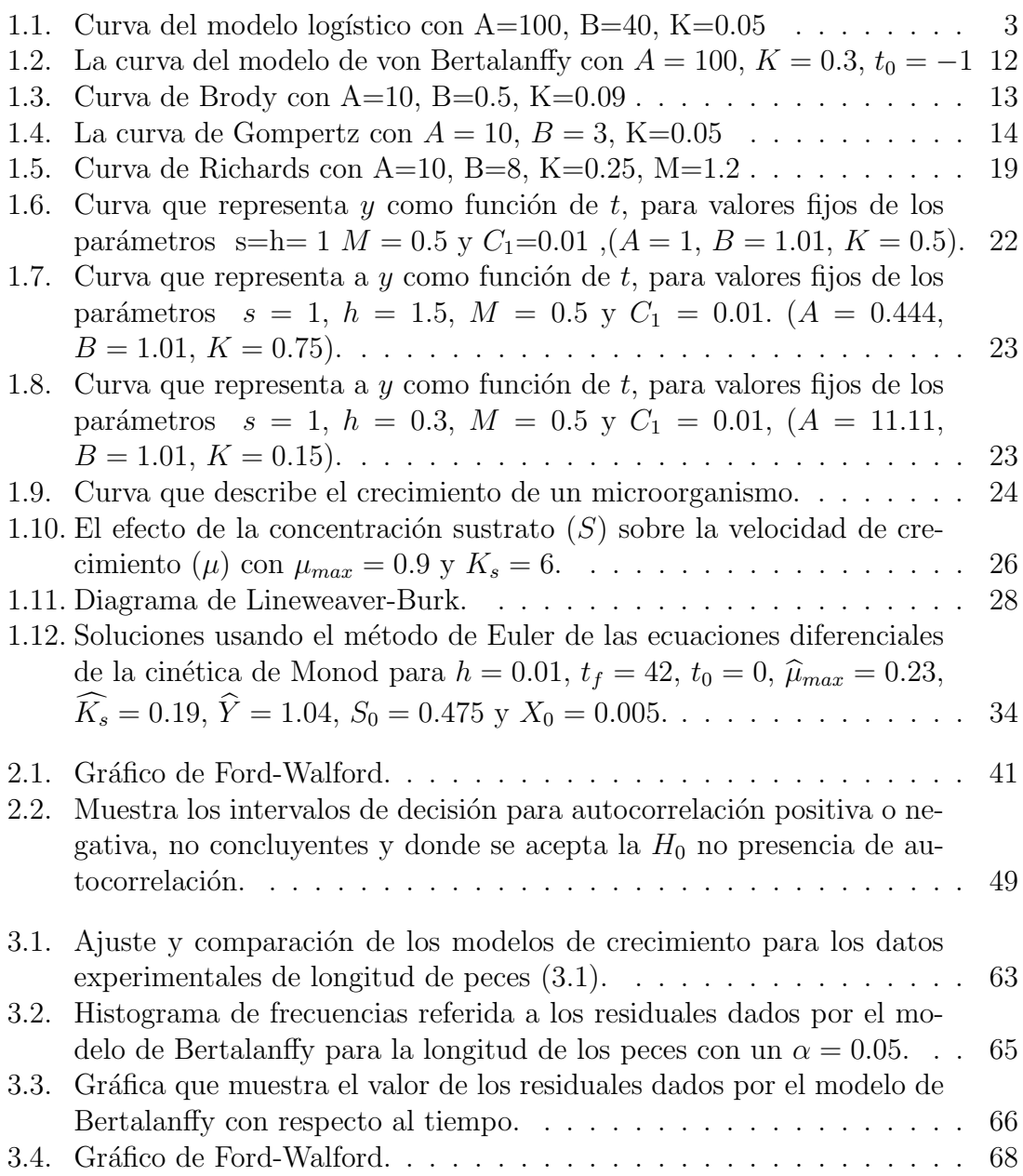

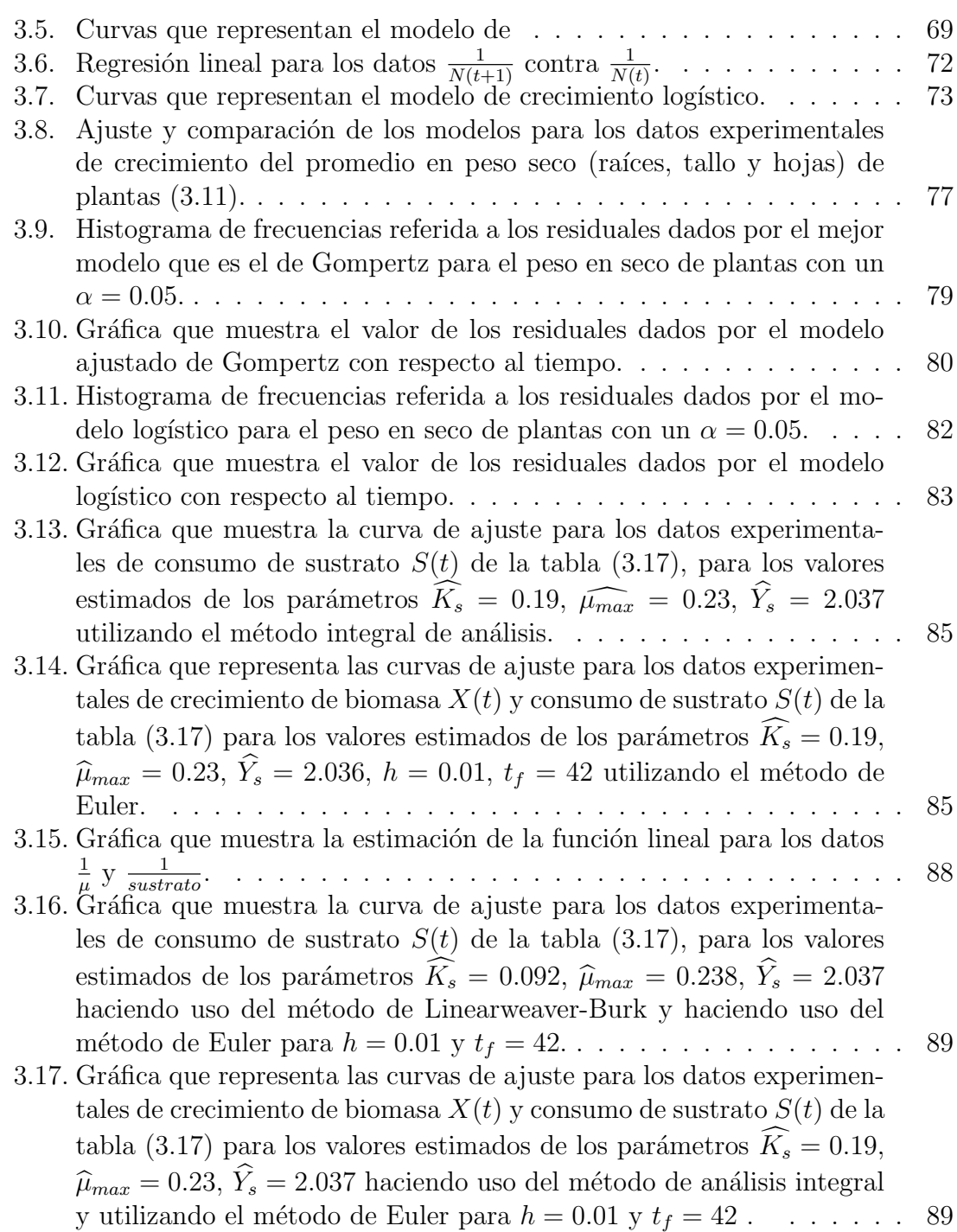

# ´ Indice de tablas

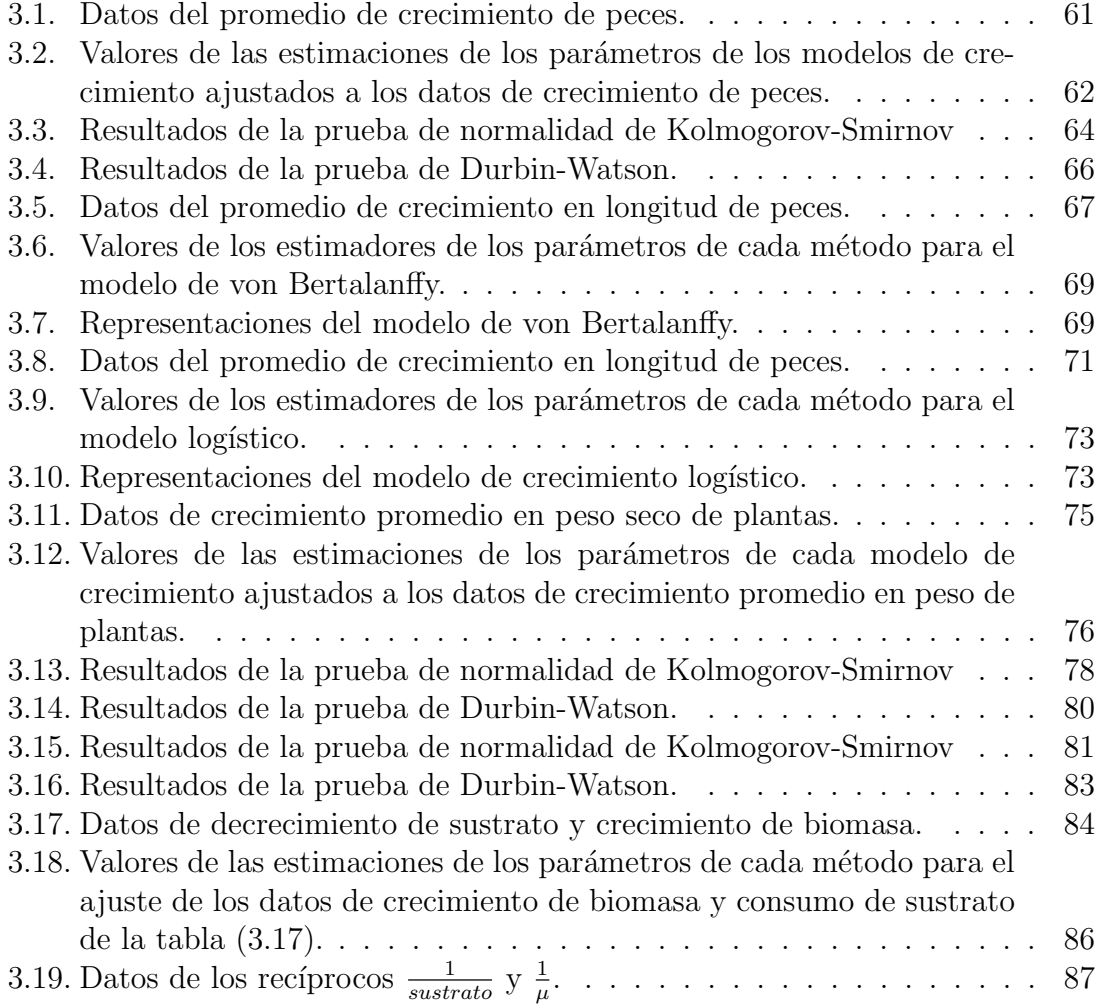

## **Dedicatoria**

#### *Mi tesis la dedico con todo mi amor y cari˜no.*

*A ti DIOS que me diste la oportunidad de vivir y de regalarme una familia maravillosa y llenarme de salud.*

*Con mucho cari˜no principalmente a mis padres Guadalupe Bello Gomez y Ruben Ambrocio Trinidad Nolberto que me dieron la vida y han estado conmigo en todo* momento. Gracias por todo papá y mamá por brindarme una profesión para mi fu*turo y por creer en m´ı, aunque hemos pasado momentos dif´ıciles siempre han estado apoy´andome y brind´andome todo su amor, por todo esto les agradezco de todo corazón que estén a mi lado.* 

Los amo con todo mi corazón y esta tesis que me llevo un año hacerla es para uste*des, solamente les estoy devolviendo lo que ustedes me dieron en un principio.*

*A mis hermanas Gloria Yadira Trinidad Bello y Diana Itzel Trinidad Bello gracias por apoyarme, las quiero mucho y tambi´en le doy gracias a mi novia Susana Yessica Hernandez Dolores que es la mujer que siempre a estado a mi lado en todo momento de mi camino, la que me alent´o para seguir paso a paso con este trabajo, la amo.*

*A todos mis amigos Marco Antonio,Jorge, Ra´ul, Daniel, Julio, Juan Carlos, Mario, Juan Luis, Luis Alfonso,Victor, Hector, Marlene, Victoria, Lizbeth, Leticia, Mari y Raquel muchas gracias por estar conmigo en todo este tiempo donde he vivido momentos felices y tristes, gracias por ser mis amigos y recuerden que siempre los llevar´e en mi coraz´on.*

*Y mis profesores por confiar en m´ı, Alberto Castillo por tenerme la paciencia en este trabajo que se que sin la ayuda de usted no hubiera podido obtener, Ernesto Alejandro Lacomba Zamora que aunque ya no esta con nosotros en este mundo siempre lo llevar´e en mi coraz´on y por apoyarme en los momentos dif´ıciles de mi carrera y a todos los profesores del departamento de matem´aticas mil gracias por formarme como profesional nunca los olvidar´e.*

*También le doy gracias a CONACYT por el apoyo que me otorgo mientras estuve* dentro de mi posgrado, porque se que sin su ayuda este trabajo no podría haberse *realizado.*

*Y no puedo ir sin antes decirles, que sin ustedes a mi lado no lo hubiera logrado, tantas desveladas sirvieron de algo y aquí está el fruto. Les agradezco a todos ustedes con toda mi alma el haber llegado a mi vida y el compartir momentos agradables y momentos tristes, pero esos momentos son los que nos hacen creer y valorar a las personas que nos rodean MIL GRACIAS.*

*"Nunca consideres el estudio como una obligaci´on, sino como una oportunidad para penetrar en el bello y maravilloso mundo del saber"*

(Albert Einstein)

## Introducción

Los datos generados durante el crecimiento de organismos vivos requieren del uso de modelos estadísticos adecuados que permiten representarlos con pocos parámetros, de tal modo que se obtenga un buen ajuste y que los parámetros muestren las características del crecimiento. En el crecimiento de poblaciones interesa el incremento en el número de individuos a través del tiempo; esto depende como factor importante, de la tasa de natalidad y mortalidad así como del número de individuos reproductores de que se parte. Por lo general se supone que el crecimiento de poblaciones de plantas y animales, las razones de mortalidad y natalidad per capita no depende del tamaño poblacional. Los biólogos estudian los modelos de crecimiento de Gompertz, Richards, Logístico, Brody, Bertalanffy y Monod porque tienen un sentido biológico; estos son modelos que se obtienen a partir de consideraciones sobre la forma del crecimiento. Un ejemplo de la forma de crecimiento demográfico fue desarrollado a finales del siglo *XVII*, por el economista británico Thomas Malthus (1776*−*1834), en el *Ensayo sobre el principio de la poblaci´on*, quien expresa su tesis central así:

Supóngase que se cumplen los siguientes postulados: primero, que la existencia del hombre depende del alimento del que pueda disponer y segundo, que la pasión entre los sexos es necesaria y permanecerá aproximadamente en su estado actual. Digo que la capacidad de crecimiento de la población is infinitamente mayor que la de la tierra para abastecer al hombre de medios de subsistencia. La población, cuando no se limita, aumenta en una razón geométrica. Una leve familiaridad con los números bastar´a para convencernos de la inmensidad del primer potencial comparado con el segundo.

Hay una lucha constante por la existencia entre las plantas y los animales. El hombre no se puede escapar de esto. En aquéllos, los efectos son el desperdicio de semilla, las enfermedades y la muerte prematura; entre los seres humanos, la miseria y el vicio. Esta desigualdad natural de los potenciales, el de la población y el de la producción de la tierra, aparecen como un obstáculo insuperable en el camino de la perfectibilidad de la sociedad.

En términos matemáticos, esto queda representado de la forma:

$$
\frac{dN(t)}{dt} = rN(t) \tag{1}
$$

donde rapidez de crecimiento de la población es directamente proporcional al tamaño de la población al tiempo *t* y la solución de esta ecuación diferencial está dada por:

$$
N(t) = ae^{rt}
$$

donde  $N(t)$  es en número de individuos de una población al tiempo  $t, a$  es el número de individuos de la población en  $t = 0$  y r es la tasa de crecimiento. Si  $r > 0$  es tasa de crecimiento y si *r <* 0 es tasa de decaimiento. Este modelo es conocido como modelo exponencial.

Los modelos matemáticos para el crecimiento de una población son el exponencial y el logístico, el primero introducido por Thomas Malthus en 1798 y el segundo por P. F. Verhulst en 1838. Ambos son modelos para un sistema cerrado, es decir, no consideran las migraciones.

El primer capítulo de esta tesis se muestra el desarrollo detallado de la obtención, análisis e interpretación de los modelos de crecimiento (Logístico, Bertalanffy, Gompertz, Brody y Richards), y se presentan los m´etodos (an´alisis integral y Euler) que permiten realizar un an´alisis detallado del modelo de Monod que describe el crecimiento de biomasa y el consumo de sustrato.

En el segundo capítulo se muestra el método de máxima verosimilitud el cual permite estimar los parámetros para cada modelo de crecimiento, se presentan algunos de los métodos de bondad de ajuste (coeficiente de determinación, prueba de Kolmogorov-Smirnov para mostrar normalidad en los errores y prueba de autocorrelación Durbin-Watson), se presenta el criterio de información de Akaike que permite seleccionar al mejor modelo ajustado a un mismo conjunto de observaciones con base en la teoría de: información de Kullback- Leibler, Entropía y verosimilitud de un modelo.

En el tercer capítulo se presentan observaciones de crecimiento en longitud de peces en relación a su edad, crecimiento de peso en seco de plantas y observaciones de crecimiento de biomasa y consumo de sustrato, se presentan los resultados de la comparación del ajuste de los modelos (tablas, gráficas).

En el cuarto cap´ıtulo se presentan las conclusiones de todo el proceso de ajuste y comparación de los modelos de crecimiento.

# Objetivos

- Comparar los modelos de crecimiento considerando su significado biológico y el método de ajuste.
- Proporcionar un método estadístico adecuado para seleccionar entre dos o más modelos.
- Presentar los métodos de estimación de algunos modelos de crecimiento donde se hará hincapié en los aspectos estadísticos del análisis de datos y de la forma de seleccionar el modelo para cada una de estas situaciones, (crecimiento en longitud, crecimiento en peso, crecimiento en número de individuos de una población y crecimiento del número de células).

**Capítulo** 

## Modelos de crecimiento.

### **1.1.** Modelo logístico

Una de las críticas al modelo de Malthus radica en que supone que los recursos del medio son inagotables y la población puede crecer de manera indefinida. Con un sentido más realista, puede decirse que efectivamente los recursos están limitados y que las poblaciones de ninguna manera pueden crecer indefinidamente al ritmo malthusiano. Quetelet y su pupilo Verhulst enfocaron sus estudios a este problema y dedujeron un nuevo modelo a partir del modelo de Malthus.

Consideraron que la tasa de crecimiento intrínseca, r, depende de dos parámetros: *b*<sup>1</sup> y *d*1. El primero determina la tasa de natalidad y el otro la tasa de mortalidad, esto es:

$$
\frac{dN(t)}{dt} = (b_1 - d_1)N(t),
$$

donde, a su vez,  $b_1$  y  $d_1$  dependen linealmente del tamaño de la población al tiempo *t*, donde la tasa de natalidad decrece y la tasa de mortalidad crece conforme el tamaño de la población:

$$
b_1 = b - aN(t)
$$
  

$$
d_1 = d + cN(t).
$$

Aquí se tiene que  $a, b, c, d, b_1 \times d_1$  son números positivos y para los efectos anteriores se necesita que la población sea pequeña y se genere un mínimo del crecimiento de la población, los nacimientos y las muertes van a estar comportadas como densodependientes.

Incorporando la diferencia de  $b_1$  y  $d_1$ , se puede escribir el modelo como:

$$
\frac{dN(t)}{dt} = [(b - aN(t)) - (d + cN(t))]N(t).
$$

Con una reagrupación de términos tenemos que:

$$
\frac{dN(t)}{dt} = (b-d)N(t)\left[\frac{(b-d)}{(b-d)} - \frac{(a+c)}{(b-d)}N(t)\right],
$$

ahora se considera a  $K = b - d$  y  $A = \frac{(b-d)}{(a+c)}$  para obtener:

$$
\frac{dN(t)}{dt} = KN(t)\left[1 - \frac{N(t)}{A}\right].\tag{1.1}
$$

Llegando a este punto, es importante hacer unas observaciones:

- Cabe destacar que un nuevo parámetro hace acto de presencia en la ecuación logística si se compara con el modelo Malthusiano  $N'(t) = KN(t)$ . Se trata de la constante positiva  $A$  que se refiere al crecimiento máximo de la población, y a grandes rasgos representa el n´umero m´aximo de individuos admisible. ( N´otese que en esta constante aparecen resumidas un buen número de circunstancias que influyen de manera decisiva en el modo de desarrollo de la población, a saber: factores climatológicos, disponibilidad de nutrientes, recursos del medio etcétera.)
- Comparando de nuevo con la ecuación de Malthus, en el caso logístico la *tasa de crecimiento* definida como:

$$
Tasa de crecimiento = \frac{N'(t)}{N(t)}
$$

deja de ser constante para pasar a autorregularse según el tamaño de la población en cada instante. En efecto, ahora se tiene que:

$$
Tasa de crecimiento = K \left[ 1 - \frac{N(t)}{A} \right]
$$

La solución explícita de la ecuación diferencial  $(1.1)$  está dada por la siguiente expresión conocido como modelo logístico:

$$
N(t) = \frac{A}{1 + Be^{-Kt}},
$$
\n(1.2)

donde:

- $\bullet$  *B* es cualquier número real positivo que depende de la condición inicial  $N(0)$ ,
- $\blacksquare$  *A* es el valor del crecimiento máximo de la población,
- $\blacksquare$  *K* es la tasa de crecimiento intrínseco.

La gráfica que representa el modelo logístico está representada por la siguiente figura:

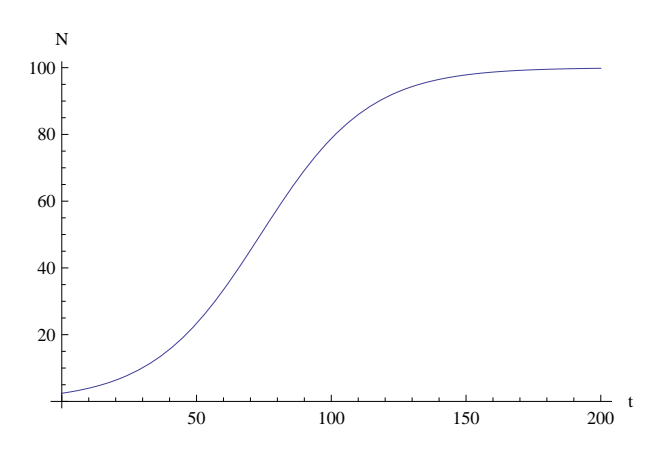

FIGURA 1.1: Curva del modelo logístico con  $A=100$ ,  $B=40$ ,  $K=0.05$ 

#### 1.1.1. Análisis de la curva del modelo logístico.

1. Etapa: *Cálculo de los puntos de equilibrio* [21] de la ecuación logística. Se trata de encontrar todas las soluciones cuya derivada es igual a cero. Por lo tanto se tiene que:

$$
N'(t) = KN(t)\left[1 - \frac{N(t)}{A}\right] = 0
$$

$$
\Rightarrow N(t) = 0
$$

o bien:

 $N(t) = A$ 

Entonces los dos únicos puntos de equilibrio de la ecuación logística son  $N(t) = 0$  y  $N(t) = A$ .

2. Etapa: *Estudio del crecimiento de las soluciones*. En este caso, los dos puntos de equilibrio de la ecuación logística dividen el plano en tres regiones:  $R_1$ (valores de  $N(t)$  por encima de A, en cuyo caso se dice que la situación es de sobre población),  $R_2$  (para tamaños poblacionales  $N(t)$  entre 0 y  $A$ , que es el caso biológico estándar),  $R_3$  ( para tamaños poblacionales  $N(t) < 0$  ) donde la ecuación carece de sentido biológico.

Dada la ecuación (1.1), el interior de la región  $R_2$  la derivada no puede cambiar de signo, dado que  $0 < N(t) < A$ , entonces se tiene que,  $\left[1 - \frac{N(t)}{A}\right]$  $\left| \frac{J(t)}{A} \right| > 0$  y  $KN(t)\left[1-\frac{N(t)}{4}\right]$  $\left| \frac{N(t)}{A} \right| > 0$ , lo cual *N*(*t*) ha de ser creciente en *R*<sub>2</sub>.

3. Etapa: *Estudio de la concavidad de las soluciones*. La información la proporciona en este caso la derivada de segundo orden de  $N(t)$ . Para la ecuación logística se obtiene la siguiente expresión de  $N''(t)$ :

$$
N''(t) = \left[KN(t)\left(1 - \frac{N(t)}{A}\right)\right]' = KN'(t)\left(1 - \frac{N(t)}{A}\right) + KN(t)\left(-\frac{N'(t)}{A}\right)
$$

$$
= KN'(t)\left(1 - 2\frac{N(t)}{A}\right) = K^2N(t)\left(1 - \frac{N(t)}{A}\right)\left(1 - 2\frac{N(t)}{A}\right) = 0
$$

que únicamente se anula cuando  $N(t) = 0$ ,  $N(t) = A$ , o bien  $N(t) = \frac{A}{2}$ . Las dos primeras opciones no conducen a candidatos a punto de inflexión, pues no son más que los puntos de equilibrio del modelo. Por tanto, de existir algún punto de inflexión éste habría de ser  $N(t) = \frac{A}{2}$ .

Por otra parte, para estudiar el signo de *N′′*(*t*) en *R*<sup>2</sup> y poder concluir de ese modo si  $N(t) = \frac{A}{2}$  es o no un punto de inflexión, basta con elegir un punto cualquiera entre 0 y  $\frac{A}{2}$  (por ejemplo,  $N(t) = \frac{A}{4}$ ), otro entre  $\frac{A}{2}$  y *A* (por ejemplo,  $N(t) = \frac{3A}{4}$ , evaluar  $N''(t)$  en ambos puntos y verificar si se produce o no un cambio de signo. Caso de producirse, podríamos ya asegurar que en  $\frac{A}{2}$  hay en efecto un punto de inflexión y se tiene que:

$$
N''(t) = K^2 \frac{A}{4} \left( 1 - \frac{1}{4} \right) \left( 1 - \frac{2}{4} \right) = \frac{3K^2 A}{32} > 0 \quad si \quad N(t) = \frac{A}{4}
$$
  

$$
N''(t) = K^2 \frac{3A}{4} \left( 1 - \frac{3}{4} \right) \left( 1 - \frac{6}{4} \right) = -\frac{3K^2 A}{32} < 0 \quad si \quad N(t) = \frac{3A}{4}
$$

luego en el nivel  $N(t) = \frac{A}{2}$  la solución pasa de ser convexa  $(N''(t) > 0)$  a ser cóncava  $(N''(t) < 0)$ , por lo que  $\frac{A}{2}$  es un punto de inflexión.

#### 1.1.2. Obtención del modelo logístico.

La ecuación diferencial logística viene dada por la siguiente expresión:

$$
\frac{dN(t)}{dt} = KN(t)\left(1 - \frac{N(t)}{A}\right),\,
$$

dado que  $N(t)$   $\left(1 - \frac{N(t)}{4}\right)$  $\frac{N(t)}{A}$   $\neq 0$  y usando el método de separación de variables[19], se tiene que:

$$
\frac{1}{N(t)\left(1 - \frac{N(t)}{A}\right)}\frac{dN(t)}{dt} = K,\tag{1.3}
$$

integrando ambos lados de la ecuación  $(1.3)$  con respecto a  $t$ , se tiene:

$$
\int \frac{1}{N(t)(1 - \frac{N(t)}{A})} \frac{dN(t)}{dt} dt = \int K dt,
$$
\n(1.4)

realizando un cambio de variable para la integral del lado izquierdo de la ecuación  $(1.4)$ , se tiene que:

$$
W = N(t),
$$
  

$$
dW = \frac{dN(t)}{dt}dt,
$$

sustituyendo los valores *W* y *dW* en la integral, se obtiene:

$$
\int \frac{dW}{W(1 - \frac{W}{A})} = \int K dt.
$$
\n(1.5)

Para resolver la integral del lado izquierdo se utilizó el método de fracciones parciales[25] obteniendo así:

$$
\frac{1}{W(1-\frac{W}{A})} = \frac{P}{W} + \frac{Q}{1-\frac{W}{A}} \Rightarrow P\left(1-\frac{W}{A}\right) + QW = 1,
$$

para que dos polinomios del mismo grado sean iguales deben de tener todos sus coeficientes iguales, por lo cual para el polinomio de *W* se tiene que:

$$
(Q - \frac{P}{A})W + P = 1 \Rightarrow P = 1 \qquad (Q - \frac{P}{A}) = 0,
$$
  

$$
\Rightarrow P = 1 \qquad y \qquad Q = \frac{1}{A},
$$

sustituyendo el valor de *P* y *Q* la integral toma la siguiente forma y resolviendo se tiene que:

$$
\Rightarrow \int \frac{dW}{W(1 - \frac{W}{A})} = \int \left(\frac{1}{W} + \frac{\frac{1}{A}}{1 - \frac{W}{A}}\right) dW = \int \frac{dW}{W} + \int \frac{\frac{1}{A}}{1 - \frac{W}{A}} dW,
$$

la solución para la primer integral es:

$$
\int \frac{dW}{W} = \ln(W) + C_1,
$$

para la segunda integral se tiene que:

$$
\int \frac{\frac{1}{A}}{1 - \frac{W}{A}} dW \tag{1.6}
$$

haciendo un cambio de variable se obtiene que:

$$
U = 1 - \frac{W}{A}, \qquad \qquad dU = -\frac{1}{A}dW,
$$

se sustituyen los valores de *U* y *dU* en la integral (1.6) y resolviendo, se tiene que:

$$
-\int \frac{dU}{U} = -\ln(U) + C_2, \tag{1.7}
$$

dado que  $U = 1 - \frac{W}{A}$  $\frac{W}{A}$ , entonces la solución es:

$$
-\ln(U) + C_2 = -\ln\left(\frac{A-W}{A}\right) + C_2
$$
  
= -\ln(A-W) + \ln(A) + C\_2  
= -\ln(A-W) + C\_3,

donde  $C_1$ ,  $C_2$  y  $C_3 = \ln(A) + C_2$  son constantes de integración.

Entonces se tiene la solución de las integrales:

$$
\int \frac{dW}{W} + \int \frac{\frac{1}{A}}{1 - \frac{W}{A}} dW = \ln(W) - \ln(A - W) + C_4
$$

$$
= \ln\left(\frac{W}{A - W}\right) + C_4, \tag{1.8}
$$

donde  $C_4 = C_1 + C_3$ , constante de integración.

La solución de la integral del lado derecho de la ecuación  $(1.5)$  es:

$$
\int Kdt = Kt + C_6,\tag{1.9}
$$

donde  $C_6$  es una constante de integración, ya obteniendo las soluciones (1.8) y (1.9), se llega a la solución para la ecuación diferencial logística, que esta dada por:

$$
\ln\left(\frac{W}{A-W}\right) = Kt + C_7,\tag{1.10}
$$

donde  $C_7 = C_4 + C_6$ , es una constante de integración.

Aplicando la función exponencial de ambos lados de la ecuación  $(1.10)$  se obtiene:

$$
\frac{N}{A-N} = C_8 e^{Kt},
$$

donde  $C_8 = e^{C_7}$ , es una constante de integración y ahora despejando *W* se tiene que:

$$
W = \frac{A}{\frac{1}{C_8 e^{Kt}} + 1},
$$

haciendo  $B = \frac{1}{C}$  $\frac{1}{C_8}$  se tiene:

$$
W = \frac{A}{1 + Be^{-Kt}},
$$

dado que  $W = N(t)$ , entonces se tiene la solución de la ecuación logística como:

$$
N(t) = \frac{A}{1 + Be^{-Kt}}.
$$

### **1.2. Modelo de von Bertalanffy.**

El crecimiento individual de muchos organismos, ya sea en longitud o en peso, como la longitud de un pez, crustáceo o molusco, se esbozan gráficamente en función de la edad y en la mayoría de los casos se obtiene una curva cuya pendiente disminuye continuamente después de cierta edad, aproximándose a una asíntota máxima. Una ecuación que se ajusta a este comportamiento es la propuesta por von Bertalanffy, cuya ecuación es:

$$
L(t) = A(1 - e^{-K(t - t_0)}),
$$
\n(1.11)

donde:

- $L(t)$  es la longitud del individuo al tiempo t,
- $\blacksquare$  *A* es longitud máxima del individuo (asíntota máxima),
- $K$  es el parámetro de curvatura que expresa qué tan rápido la longitud alcanzan su valor máximo.
- $\blacksquare$  *t* es el tiempo,
- $t_0$  es el valor teórico del tiempo en el cual la longitud es cero.

Este modelo tiene como suposiciones fundamentales:

- 1. El organismo crece isométricamente.
- 2. La tasa de crecimiento de un individuo no está influida por tamaño de la población.

#### 1.2.1. Obtención del modelo de von Bertalanffy.

von Bertalanffy dedujo la ecuación basándose en hipótesis fisiológicas. Consider´o que el crecimiento en volumen en el tiempo *t* es el resultado de la diferencia entre factores de superficie de resorción y el volumen del organismo. Esta relación expresada matemáticamente es:

$$
\frac{dV(t)}{dt} = hS(t) - kV(t),\tag{1.12}
$$

donde:

 $h$  es el coeficiente anabólico,

- $S(t)$  es la superficie de resorción del animal en el tiempo *t*,
- $\bullet$  *k* es el coeficiente catabólico,
- $V(t)$  es el volumen o peso del animal al tiempo *t*.

Esta expresión establece que el incremento en volumen por unidad de tiempo,  $\frac{dV(t)}{dt}$ , es igual al peso sintetizado por unidad de tiempo de manera proporcional a la superficie de absorción del individuo, menos la destrucción del mismo, en proporción con el volumen del animal.

Para postular su modelo, von Bertalanffy se basó en los argumentos de Püter (1920), quien establece que, en un organismo que crece isométricamente, la tasa de anabolismo es proporcional a la potencia  $\frac{2}{3}$  del peso, en tanto que la tasa de catabolismo lo es al peso mismo. De acuerdo con lo anterior von Bertalanffy supuso que el área de la superficie involucrada con el anabolismo era proporcional a una dimensión lineal al cuadrado, y que el volumen relacionado con el proceso catabólico era proporcional a la misma dimensión lineal, pero elevada al cubo.

De esta manera, si *L* es la longitud del animal, entonces:

$$
S(t) = pL(t)^2 \tag{1.13}
$$

$$
V(t) = qL(t)^3,
$$
\n(1.14)

con *p* y *q* constantes mayores que cero. La tasa de cambio  $\frac{dV(t)}{dt}$ , en términos de la longitud queda entonces como:

$$
\frac{dV(t)}{dt} = hpL(t)^2 - kqL(t)^3,\tag{1.15}
$$

despejando L de la ecuación  $(1.14)$  y sustituyendo en la ecuación  $(1.13)$  se tiene que

$$
S(t) = \frac{p}{q^{\frac{2}{3}}}V(t)^{\frac{2}{3}},
$$

y sea  $r = \frac{p}{4}$  $\frac{p}{q^{\frac{2}{3}}}$ , entonces:

$$
S(t) = rV(t)^{\frac{2}{3}},
$$

valor que se sustituye en la ecuación diferencial  $(1.12)$  dado que el crecimiento es isométrico, para arribar a los argumentos de Püter:

$$
\frac{dV(t)}{dt} = hrV(t)^{\frac{2}{3}} - kV(t)
$$

Ahora bien, como se desea expresar la ecuación de von Bertalanffy en función de la longitud  $L$ , derivamos la ecuación  $(1.14)$  con respecto a la variable  $L$  se obtiene:

$$
V(t) = V(L(t)) = qL3(t)
$$

$$
\frac{dV}{dt} = 3qL2(t)\frac{dL}{dt}
$$
(1.16)

si se igualan las ecuaciones (1.15) y (1.16) resulta:

$$
\frac{dL(t)}{dt} = \frac{hp}{3q} - \frac{k}{3}L(t)
$$

si se denominan las constantes como  $H = \frac{hp}{3a}$  $\frac{hp}{3q}, K = \frac{k}{3}$  $\frac{k}{3}$  y  $A = \frac{H}{K}$  $\frac{H}{K}$ , se tiene que:

$$
\frac{dL(t)}{dt} = H - KL(t) = K(\frac{H}{K} - L(t)) = K(A - L(t))
$$
\n
$$
L(0) = L_0.
$$
\n(1.17)

#### **1.2.2. An´alisis de la curva del modelo de von Bertalanffy.**

1. Etapa: *Cálculo de los puntos de equilibrio de la ecuación de Bertalanffy*. Se trata de encontrar todas las soluciones cuya derivada es igual a cero. Por lo tanto, ha de ser

$$
L'(t) = K(A - L(t)) = 0
$$
  

$$
\Rightarrow L(t) = A,
$$

Por lo tanto el único punto de equilibrio de la ecuación de Bertalanffy es  $L(t) = A$ .

2. Etapa: *Estudio del crecimiento de las soluciones*. En este caso, el punto de equilibrio de la ecuación de Bertalanffy dividen el plano en dos regiones:  $R_1$ , para valores de  $L(t)$  por encima de  $A$ , en cuyo caso se dice que la situación es de valores de longitud mayores al máximo;  $R_2$ , para valores de longitud  $L(t)$ menores que  $A$ , que es el caso biológico estándar.

Analizando la ecuación (1.17), se aprecia que en el interior de la región  $R_2$  la derivada no puede cambiar de signo, ya que si  $0 < L(t) < A$  entonces se tiene que  $K[A - L(t)] > 0$ , lo cual implica que  $L(t)$  es creciente en  $R_2$ .

3. Etapa: *Estudio de la concavidad de las soluciones*. La información la proporciona la derivada de segundo orden de  $L(t)$ . Para la ecuación de Bertalanffy se obtiene la siguiente expresión de  $L''(t)$ :

$$
L''(t) = K(A - L(t))' = -KL'(t) = -K^2(A - L(t)) = 0
$$
  

$$
\Rightarrow L(t) = A,
$$

que únicamente se anula cuando  $L(t) = A$ , este valor no es candidato a punto de inflexión, dado que no es más que un punto de equilibrio del modelo, por tanto no existe punto de inflexión.

Por otra parte, para estudiar el signo de  $L''(t)$  en  $R^2$  y poder concluir la concavidad de  $L(t)$ , se toma un valor por ejemplo  $L(t) = \frac{A}{2}$  entonces  $L''(t) = \frac{-K^2 A}{2} < 0$ , por lo tanto la función  $L(t)$  es cóncava.

La ecuación diferencial de Bertalanffy viene dada por la siguiente expresión:

$$
\frac{dL(t)}{dt} = K(A - L(t))
$$

dado que  $(A - L(t)) \neq 0$  y usando el método de separación de variables[19], se tiene que:

$$
\frac{1}{(A - L(t))} \frac{dL(t)}{dt} = K,\t(1.18)
$$

integrando ambos lados de la ecuación  $(1.18)$  con respecto a  $t$ , se tiene:

$$
\int \frac{1}{(A - L(t))} \frac{dL(t)}{dt} dt = \int K dt,
$$
\n(1.19)

realizando un cambio de variable para la integral del lado izquierdo de la ecuación  $(1.19)$ , se tiene que:

$$
W = L(t),
$$
  

$$
dW = \frac{dL(t)}{dt}dt,
$$

sustituyendo los valores *W* y *dW* en la integral, se obtiene:

$$
\int \frac{dW}{A - W} = \int K dt. \tag{1.20}
$$

Para encontrar la solución de la integral del lado izquierdo de la ecuación (1.20), se realiza un cambio de variable:

$$
U = A - W, \qquad \qquad dU = -dW,
$$

sustituyendo los valores de *U*, *dU* y resolviendo la integral se obtiene:

$$
-\int \frac{dU}{U} = -\ln(U) + C_1 \tag{1.21}
$$

dado que  $U = A - W$  se tiene que:

$$
-\int \frac{dU}{U} = -\ln(U) + C_1
$$
  
=  $-\ln(A - W) + C_1.$  (1.22)

La solución de la integral del lado derecho de la ecuación  $(1.19)$  es:

$$
\int Kdt = Kt + C_2, \tag{1.23}
$$

donde  $C_1$  y  $C_2$  son contantes de integración.

Ya obteniendo las soluciones  $(1.22)$  y  $(1.23)$ , se llega a la solución de la ecuación diferencial de Bertalanffy, que esta dada por:

$$
\ln(A - W) = -Kt + C_3,\tag{1.24}
$$

donde  $C_3 = C_1 + C_2$ , es la constante de integración.

Aplicando la función exponencial de ambos lados de la ecuación  $(1.24)$ , se obtiene:

$$
A - W = C_4 e^{-Kt}
$$

donde  $C_4 = e^{C_3}$ , es la constante de integración, ahora despejando *W*, se obtiene:

$$
W = A - C_4 e^{-Kt}, \t\t(1.25)
$$

como se tiene que  $W = L(t)$ , entonces se tiene que:

$$
L(t) = A - C_4 e^{-Kt},
$$
\n(1.26)

aplicando la condición inicial:

$$
L(0) = A - C_4 = L_0 \Rightarrow C_4 = L_0 - A,
$$

y sustituyendo el valor de  $C_4$  en la ecuación (1.26) queda:

$$
L(t) = A - (L_0 - A)e^{-Kt},
$$
\n(1.27)

dado que se tiene el tiempo hipotético  $t_0$  cuando el crecimiento en longitud es  $L(t_0) = 0$  y sustituyendo  $t_0$  (1.27) se tiene que:

$$
L(t_0) = A - (L_0 - A)e^{-Kt_0} = 0,
$$

ahora despejando *L*0:

$$
L_0 = A + Ae^{Kt_0},
$$

y sustituyendo  $L_0$  en la ecuación(1.27) se tiene que:

$$
L(t) = A - (A + Ae^{Kt_0} - A)e^{-Kt}
$$

$$
= A - Ae^{-K(t - t_0)}
$$

finalmente se llega al modelo propuesto por von Bertalanffy:

$$
L(t) = A(1 - e^{-K(t - t_0)}) \tag{1.28}
$$

La curva que representa el modelo de von Bertalanffy esta representada en la siguiente figura:

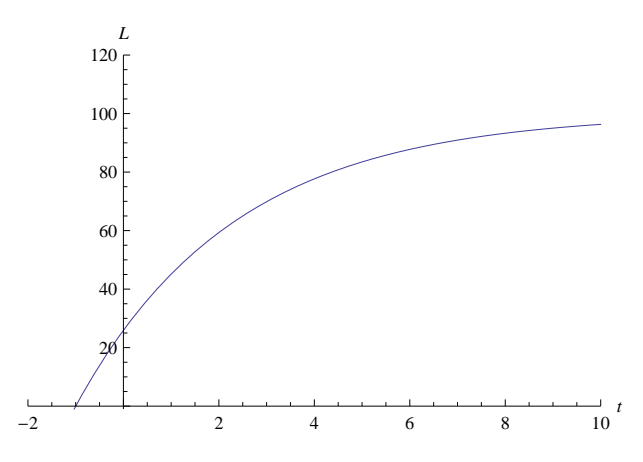

FIGURA 1.2: La curva del modelo de von Bertalanffy con  $A = 100$ ,  $K = 0.3$ ,  $t_0 = -1$ 

El parámetro  $A = \frac{hp}{qk}$  es el valor del crecimiento máximo que depende de los coeficientes de anabolismo y catabolismo,  $K = \frac{k}{3}$  $\frac{k}{3}$  que representa una tercera parte del coeficiente de catabolismo y a la vez representa la rapidez con que el crecimiento en longitud alcanza su máximo valor y  $t_0$  representa un tiempo hipotético donde  $L(t_0) = 0$  y carece de significado biológico.

### **1.2.3. Modelo de Brody, (como caso particular del modelo de von Bertalanffy).**

La ecuación diferencial de Brody considera que la velocidad de crecimiento en peso es proporcional al crecimiento que falta para llegar al peso máximo, se tiene:

$$
P'(t) = K(A - P(t)),
$$
\n(1.29)

e integrando, se obtiene el modelo de Brody:

$$
P(t) = A(1 - Be^{-Kt}),
$$

donde:

- $\blacksquare$  *P(t)* representa el peso del animal al tiempo *t*.
- $\blacksquare$ <br/> $A$ representa el peso máximo cuando  $t$ tiende al infinito.
- $\bullet$  *B* es un parámetro de ajuste cuando  $t = 0$  y representa una proporción del peso máximo.
- $K$  es el índice de madurez que da la rapidez de crecimiento hacia el valor del peso máximo, esto significa que cuanto más grande es el valor de K este representa un crecimiento explosivo y entre m´as peque˜no sea el valor de *K* representa un crecimiento retardado.

La curva que representa el modelo de Brody se muestra en el siguiente gráfico:

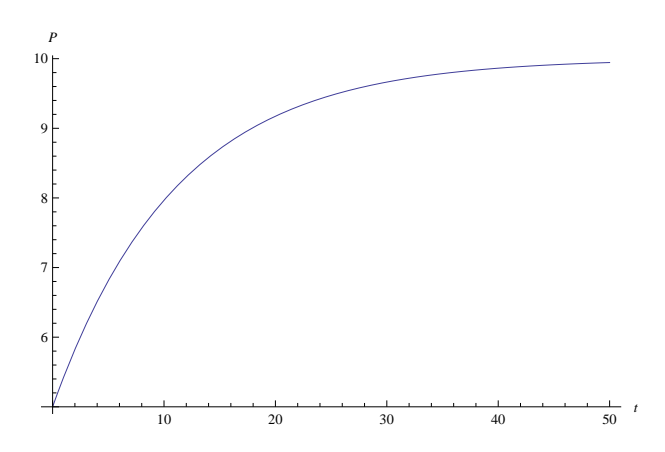

FIGURA 1.3: Curva de Brody con A=10, B=0.5, K=0.09

El análisis cualitativo y la obtención del modelo Brody se realiza de manera similar que el modelo de Bertalanffy.

### **1.3. Modelo de Gompertz.**

La ecuación diferencial de Gompertz viene dada por la siguiente expresión:

$$
\frac{dN(t)}{dt} = KN(t)\ln\left(\frac{A}{N(t)}\right),\tag{1.30}
$$

que incluye los mismos parámetros biológicos que el modelo logístico, la tasa intrínseca de crecimiento *K* y *A* como el crecimiento m´aximo. La tasa de crecimiento del modelo, definida como:

$$
Tasa de crecimiento = K \ln \left( \frac{A}{N(t)} \right),
$$

es, por tanto, de orden logarítmico. La ecuación diferencial de Gompertz puede resolverse explícitamente y sus soluciones son:

$$
N(t) = Ae^{-Be^{-Kt}},
$$

donde:

- $\blacksquare$  *N*(*t*) es el tamaño de la población al tiempo *t*,
- *A* es el valor del máximo crecimiento y además determina un punto de inflexión en  $\frac{A}{e}$ ,
- $\bullet$  *B* número positivo que desplaza el modelo a la izquierda o derecha,
- $\blacksquare$  *K* establece la tasa intrínseca de crecimiento.

La curva que representa el modelo de Gompertz está representada por la siguiente figura:

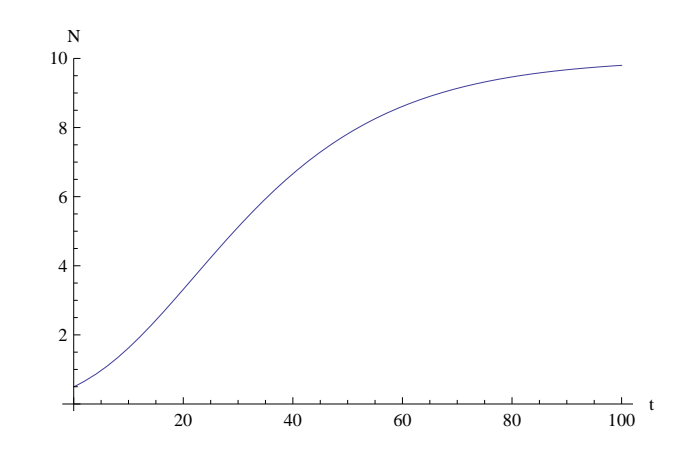

FIGURA 1.4: La curva de Gompertz con  $A = 10$ ,  $B = 3$ , K=0.05

#### **1.3.1. An´alisis de la curva del modelo de Gompertz.**

Se realiza un análisis cualitativo de las soluciones de la ecuación de Gompertz haciendo uso de la ecuación diferencial  $(1.30)$ . Se supone que  $K > 0$  (en caso contrario los razonamientos son completamente análogos a los que a continuación se exponen) y procede de la siguiente manera:

1. Etapa: *Cálculo de los puntos de equilibrio de la ecuación de Gompertz*. Basta con resolver la ecuación:

$$
\frac{dN(t)}{dt} = KN(t)\ln\left(\frac{A}{N(t)}\right) = 0
$$

Procediendo con ligereza se afirmaría que los dos únicos puntos de equilibrio de la ecuación de Gompertz son  $N(t) = 0$  y  $N(t) = A$ . Sin embargo, para poder afirmar que  $N(t) = 0$  lo es, se hace imprescindible un análisis algo más sutil. La razón estriba en el hecho de que la función  $f(N(t)) = N(t) \ln \left( \frac{A}{N(t)} \right)$  $\frac{A}{N(t)}$ no está definida en  $N(t) = 0$ , pues el cociente $\frac{A}{N(t)}$  genera una indeterminación.

Usando la regla de L'Hôpital<sup>[25]</sup>, según la cual  $f(N(t))$ , puede escribirse como un cociente de la siguiente forma:

$$
f(N(t)) = N(t) \ln \left( \frac{A}{N(t)} \right) = \frac{\ln \left( \frac{A}{N(t)} \right)}{\frac{1}{N(t)}} = \frac{\ln(A) - \ln(N(t))}{\frac{1}{N(t)}}
$$

aplicando la regla de L'Hôpital se tiene que:

$$
\lim_{N(t)\to 0} f(N(t)) = \lim_{N(t)\to 0} \frac{(\ln(A) - \ln(N(t)))'}{(\frac{1}{N(t)})'} = \lim_{N(t)\to 0} \frac{\frac{-1}{N(t)}}{\frac{-1}{N(t)^2}} = 0
$$

en consecuencia, la cantidad  $f(0)$  que parecía una indeterminación resulta no serlo ya que en cero se comporta igual que lo hace  $N(t)$ , es decir,  $f(0) = 0$ .

2. Etapa: *Estudio del crecimiento de las soluciones*. Como en el caso de la ecuación logística, los dos puntos de equilibrio  $(N(t) = 0 \text{ y } N(t) = A)$  dividen el plano cartesiano en tres regiones:  $R_1$ , para valores de tamaños poblacionales  $N(t)$  por encima de *A*;  $R_2$ , para tamaños poblacionales  $N(t)$  entre 0 y *A*;  $R_3$ , para valores negativos de  $N(t)$  que carece de significado biológico.

Haciendo análisis de ecuación diferencial (1.30), en el interior de la región  $R_2$ , la derivada no puede cambiar de signo, si  $0 < N(t) < A$ , entonces se tiene que  $\frac{A}{N(t)} > 1$ , por lo tanto ln  $\left(\frac{A}{N(t)}\right)$  $\left(\frac{A}{N(t)}\right) > 0$  y  $KN(t)$  ln  $\left(\frac{A}{N(t)}\right)$  $\left(\frac{A}{N(t)}\right) > 0$ , lo que implica que  $N(t)$  debe ser creciente en  $R_2$ .

3. Etapa: *Estudio de la concavidad de las soluciones*. Para conocer la concavidad del modelo de Gompertz se hace uso del criterio de la segunda derivaba de  $N''(t)$ :

$$
N''(t) = \left[KN(t)\ln\left(\frac{A}{N(t)}\right)\right]' = KN'(t)\ln\left(\frac{A}{N(t)}\right) + KN(t)((\ln(A))' - (\ln(N(t))))')
$$

$$
= KN'(t)\ln\left(\frac{A}{N(t)}\right) - KN(t)\left(\frac{N'(t)}{N(t)}\right) = KN'(t)\left(\ln\left(\frac{A}{N(t)}\right) - 1\right)
$$

$$
= K^{2}N(t)\ln\left(\frac{A}{N(t)}\right)\left(\ln\left(\frac{A}{N(t)}\right) - 1\right)
$$

esta expresión se anula cuando  $N(t) = 0$ ,  $N(t) = A$  o bien  $N(t) = \frac{A}{e}$ , donde  $e$  es el número de Euler. Las dos primeras opciones no conducen a candidatos a puntos de inflexión, pues son los puntos de equilibrio del modelo. Por tanto, de existir algún nivel de inflexión éste habría de ser  $N(t) = \frac{A}{e}$ . Para estudiar el signo de  $N(t)$  en la región  $R_2$  y poder concluir de ese modo si  $N(t) = \frac{A}{e}$ es o no un punto de inflexión, basta con elegir un punto cualquiera entre 0 y *A*  $\frac{A}{e}$  (por ejemplo,  $N(t) = \frac{A}{2e}$ ) y otro entre  $\frac{A}{e}$  y *A*, (por ejemplo,  $N(t) = \frac{A}{2}$ ) y evaluar *N*(*t*) en ambos puntos para verificar si se produce o no un cambio de signo. Caso de producirse, podría asegurarse que en  $\frac{A}{e}$  es un punto de inflexión.

Se realiza el análisis y se tiene que:

$$
N''(t) = K^2 \frac{A}{2e} \ln(2e)(\ln(2e) - 1) > 0 \qquad \text{si} \quad N(t) = \frac{A}{2e}
$$

$$
N''(t) = K^2 \frac{A}{2} \ln(2)(\ln(2) - 1) < 0 \qquad \qquad si \quad N(t) = \frac{A}{2}
$$

dado que hay un cambio de signo en la segunda derivada, en el punto  $N(t) = \frac{A}{e}$ la solución pasa de ser cóncava  $(N''(t) > 0)$  a ser convexa  $(N''(t) < 0)$ .

#### 1.3.2. Obtención del modelo de Gompertz.

La ecuación diferencial de Gompertz viene dada por la siguiente expresión:

$$
\frac{dN(t)}{dt} = KN(t)\ln\left(\frac{A}{N(t)}\right),\,
$$

para encontrar la solución analítica de la ecuación diferencial se procede a utilizar el método de separación de variables<sup>[19]</sup>, dado que  $N(t) \ln \left( \frac{A}{N(t)} \right)$  $\left(\frac{A}{N(t)}\right) \neq 0$  se tiene que:

$$
\frac{1}{N(t)\ln\left(\frac{A}{N(t)}\right)}\frac{dN(t)}{dt} = K,\tag{1.31}
$$

integrando ambos lados de la ecuación  $(1.31)$  con respecto a  $t$ , se tiene:

$$
\int \frac{1}{N(t)\ln\left(\frac{A}{N(t)}\right)} \frac{dN(t)}{dt} dt = \int K dt, \qquad (1.32)
$$

realizando un cambio de variable para la integral del lado izquierdo de la ecuación  $(1.32)$ , se tiene que:

$$
W = N(t),
$$
  

$$
dW = \frac{dN(t)}{dt}dt,
$$

sustituyendo los valores *W* y *dW* en la integral, se obtiene:

$$
\int \frac{dW}{W \ln\left(\frac{A}{W}\right)} = \int K dt. \tag{1.33}
$$

Usando el método de cambio de variable<sup>[25]</sup> en la integral de la izquierda de la ecuación  $(1.33)$ , se obtiene que:

$$
U = \ln\left(\frac{A}{W}\right), \quad dU = -\frac{1}{W}dW,
$$

ahora sustituyendo el valor de *U* y *dU* en la integral izquierda de (1.33) y resolviendo se obtiene:

$$
-\int \frac{dU}{U} = -\ln(U) + C_1,
$$

se tiene  $C_1$  como constante de integración y ahora sustituyendo lo que vale  $U$  en la solución anterior se tiene que:

$$
\int \frac{dW}{W \ln\left(\frac{A}{W}\right)} = -\ln\left(\ln\left(\frac{A}{W}\right)\right) + C_1.
$$
\n(1.34)

La solución de la integral del lado derecho de la ecuación  $(1.32)$  es:

$$
\int Kdt = Kt + C_2, \tag{1.35}
$$

con  $C_2$  como constante de integración, ya obteniendo las soluciones (1.34) y (1.35), se llega a la solución para la ecuación diferencial de Gompertz, que esta dada por:

$$
\ln\left(\ln\left(\frac{A}{W}\right)\right) = -Kt + C_3,\tag{1.36}
$$

donde  $C_3 = C_1 + C_2$ , es la constante de integración y ahora aplicando la función exponencial de ambos lados de la ecuación  $(1.36)$  se obtiene:

$$
\ln\left(\frac{A}{W}\right) = C_4 e^{-Kt},\tag{1.37}
$$

con  $C_4 = e^{C_3}$  como constante de integración, ahora aplicando de nuevo la función exponencial de ambos lados de la ecuación  $(1.37)$ , se tiene que:

$$
\frac{A}{W} = e^{C_4 e^{-Kt}},
$$
\n(1.38)

si  $B = C_4$  se tiene:

$$
\frac{A}{W} = e^{Be^{-Kt}},
$$

despejando a W se obtiene la solución de la ecuación diferencial de Gompertz (1.30) que es conocida como modelo de Gompertz :

$$
W = Ae^{-Be^{-Kt}},
$$

dado que  $W = N(t)$  entonces se obtiene:

$$
N(t) = Ae^{-Be^{-Kt}}.
$$

### **1.4. Modelo de Richards.**

La modelo de crecimiento propuesto por Richards, contiene cuatro parámetros y está representado por la siguiente función:

$$
y(t) = A(1 \pm Be^{-Kt})^{\frac{1}{1-M}}, \tag{1.39}
$$

donde:

- $\bullet$  *y*(*t*) es el crecimiento del organismo al tiempo *t*,
- $\blacksquare$  *A* es el crecimiento máximo asintótico esto es cuando *t* tiende al infinito,
- $K$  es el parámetro de curvatura que expresa qué tan rápido alcanza el crecimiento máximo,
- $\bullet$  *B* un parámetro de ajuste que depende de la condición inicial en  $t = 0$ ,
- $\blacksquare$  *M* parámetro de alometría.

donde el signo positivo se emplea cuando *M >* 0 y el negativo cuando 0 *< M <* 1.

La curva que representa el modelo de Richards esta representada en el siguiente gráfico:

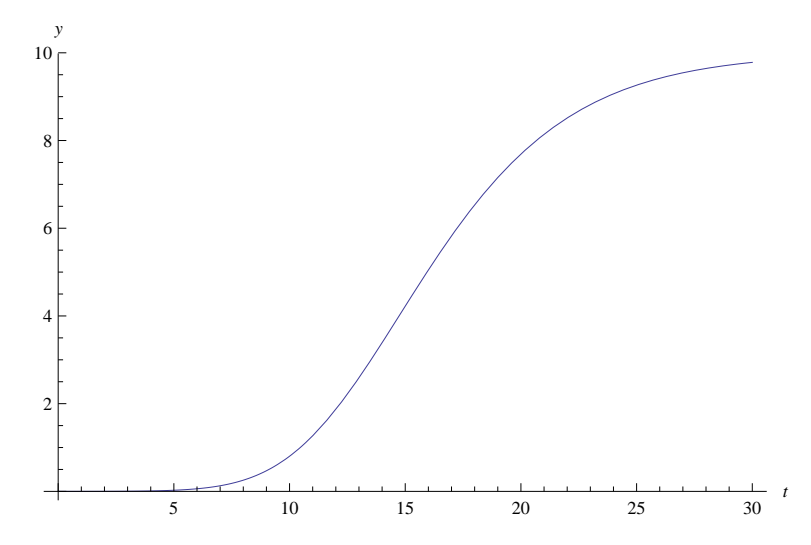

FIGURA 1.5: Curva de Richards con A=10, B=8, K=0.25, M=1.2

#### 1.4.1. Obtención del modelo de Richards.

Si se tiene la ecuación diferencial de primer grado de tipo Bernoulli<sup>[12]</sup>, que define que la velocidad de crecimiento es proporcional a la diferencia entre  $y(t)^M y(t)$ , y la expresión es la siguiente:

$$
y'(t) = sy(t)M - hy(t)
$$
\n(1.40)

donde  $y(t)$  es el tamaño del organismo al tiempo *t*. Para valores de  $0 < M < 1$ implica que *s, h >* 0 y para valores de *M >* 1 implica *s, h <* 0 siendo constantes que están relacionadas con el crecimiento máximo.

Para el calculo de los puntos de equilibrio de la ecuación (1.40), se resuelve igualando la primer derivada a cero:

$$
y'(t) = sy(t)^M - hy(t) = 0
$$
  
\n
$$
\Rightarrow y(t)^M (s - hy(t)^{1-M}) = 0
$$

se obtienen los dos únicos puntos de equilibrio que son para  $y(t) = 0$  y  $y(t) = \left(\frac{s}{h}\right)^{\frac{1}{1-M}}$ .

Se procede a resolver la ecuación diferencial multiplicando ambos lados de la ecuación (1.40) por  $y(t)^{-M}$  obteniendo así:

$$
y(t)'y(t)^{-M} = s - hy(t)^{1-M}
$$
\n(1.41)

haciendo  $u(t) = y(t)^{1-M}$  y derivando se tiene:

$$
\frac{du(t)}{dt} = \frac{dy(t)^{1-M}}{dt} = (1 - M)y(t)^{-M}y(t)'
$$

ahora sustituyendo lo anterior en  $(1.41)$  se obtiene la siguiente ecuación diferencial:

$$
\frac{1}{1-M}\frac{du(t)}{dt} = s - hu(t),
$$
\n(1.42)

aplicando el método de separación de variables e integrando ambos lados de la ecuación  $(1.42)$  con respecto a *t* se tiene que:

$$
\int \frac{1}{s - hu(t)} \frac{du(t)}{dt} dt = \int (1 - M) dt,
$$
\n(1.43)

realizando un cambio de variable para la integral del lado izquierdo de la ecuación  $(1.43)$ , se tiene que:

$$
w = u(t),
$$
  

$$
dw = \frac{du(t)}{dt}dt,
$$

sustituyendo los valores *w* y *dw* en la integral, se obtiene:

$$
\int \frac{dw}{s - hw} = \int (1 - M)dt,\tag{1.44}
$$

realizando un cambio de variable para la integral de la izquierda de la ecuación (1.44), se obtiene que:

$$
z = s - hw, \t dz = -h dt,
$$

sustituyendo los valores  $z \, y \, dz$  en la integral de la izquierda de la ecuación (1.44), y resolviendo se obtiene:

$$
-\frac{1}{h}\int \frac{dz}{z} = -\frac{1}{h}\ln(z) + c_1,
$$
\n(1.45)

con  $c_1$  como una constante de integración, dado que  $z = s - hw$  entonces la solución de la integral del lado izquierdo de la ecuación (1.44) queda como:

$$
\int \frac{dw}{s - hw} = -\frac{1}{h}\ln(s - hw) + c_1.
$$
\n(1.46)

La solución de la integral del lado derecho de la ecuación  $(1.44)$  es:

$$
\int (1 - M)dt = (1 - M)t + c_2,
$$
\n(1.47)

donde  $c_2$  es una constante de integración, ya obteniendo las soluciones (1.46) y  $(1.47)$ , se llega a la solución para la ecuación diferencial  $(1.40)$ , que esta dada por:

$$
\ln(s - hw) = -h(1 - M)t + c_3,\tag{1.48}
$$

con  $c_3 = c_1 + c_2$ , como constante de integración, aplicando la función exponencial de ambos lados de la ecuación  $(1.48)$  se obtiene:

$$
s - hw = c_4 e^{-h(1-M)t}, \t\t(1.49)
$$

donde  $c_4 = e^{c_3}$ , ahora haciendo que  $h(1 - M) = K$ , se tiene que:

$$
s - hw = c_4 e^{-Kt}, \t\t(1.50)
$$

factorizando  $s$  del lado izquierdo de la ecuación  $(1.50)$ , se obtiene:

$$
s - hw = c_4e^{-Kt} \Rightarrow s(1 - \frac{h}{s}w) = c_4e^{-Kt} \Rightarrow 1 - \frac{h}{s}w = \frac{c_4}{s}e^{-Kt}
$$

haciendo que  $\frac{c_4}{s} = B$  se obtiene que:

$$
1 - \frac{h}{s}w = Be^{-Kt},
$$

ahora despejando a *w* se obtiene:

$$
w = \frac{s}{h}(1 - Be^{-Kt}),
$$

dado que se tiene que  $w = u(t)$  se tiene que:

$$
u(t) = \frac{s}{h}(1 - Be^{-Kt}),
$$

como  $u(t) = y(t)^{1-M}$  y  $u(t) = \frac{s}{h}(1 - Be^{-Kt})$  se igualan ambas ecuaciones obteniendo una solución explícita para  $y(t)$ :

$$
y(t)^{1-M} = \frac{s}{h}(1 - Be^{-Kt}) \Rightarrow y(t) = \left(\frac{s}{h}\right)^{\frac{1}{1-M}}(1 - Be^{-Kt})^{\frac{1}{1-M}},
$$

se tiene el modelo de Richards:

$$
y(t) = A(1 \pm Be^{-Kt})^{\frac{1}{1-M}},
$$

de donde, el valor del crecimiento máximo  $A = \left(\frac{s}{h}\right)^{\frac{1}{1-M}}$  esta determinado por el valor de tres parámetros que son  $s, h, M$ . Debe notarse que si el  $s = h$  es crecimiento máximo esta limitado a un valor de uno, y si  $s < h$  el valor del crecimiento máximo puede tomar un valor en el intervalo  $0 < A < 1$  y si  $s > h$  el crecimiento máximo toma valores  $A > 0$  que es el caso más lógico desde el punto de vista de los biólogos estos fenómenos se pueden observar en los siguientes gráficos.

El valor de la velocidad de crecimiento  $K = h(1 - M)$  hacia el valor máximo esta determinado por *h* y *M*, nótese que cuando *M* es cercano a el valor de uno, la velocidad de crecimiento para alcanzar en valor m´aximo es menor y que conforme *M* tome un valor cercano cero dicha velocidad va en aumento. El parámetro de ajuste  $B = \frac{e^{C_1}}{s}$  $\frac{C_1}{s}$  esta determinado por los valores  $C_1$  y *s*.

Suponiendo que  $0 < M < 1$ ,  $B > 0$ ,  $C_1 > 0$  y  $s, h > 0$ , se tiene el análisis del comportamiento del crecimiento dado por el modelo de Richards que está representado por la ecuación  $(1.39)$ :

Si  $s = h$ , esto hace que el modelo tome la forma de la curva muy similar al modelo de Bertalanffy y Brody, limitando al valor de crecimiento máximo lo cuál sólo llega a tomar el valor de uno, lo que se puede ver la figura (1.6):

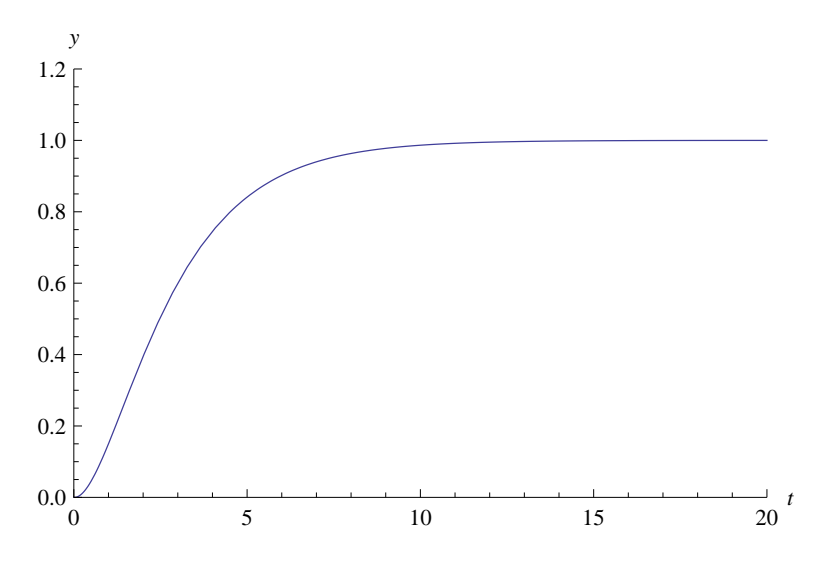

FIGURA 1.6: Curva que representa y como función de t, para valores fijos de los parámetros  $s=h= 1$  *M* = 0.5 y *C*<sub>1</sub>=0.01 , (*A* = 1, *B* = 1.01, *K* = 0.5).

 $\blacksquare$  Si  $s < h$ , esto hace que el crecimiento máximo esté entre  $0 < A < 1$  dependiendo de los valores de *s, h* y en tal caso el modelo toma la forma de la curva muy similar al modelo de Bertalanffy y Brody. Esto se puede ver la figura (1.7):

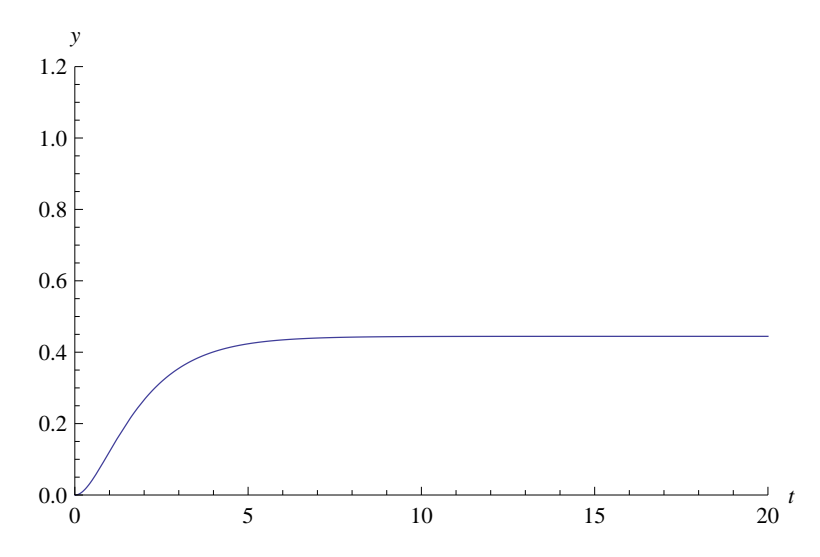

FIGURA 1.7: Curva que representa a y como función de t, para valores fijos de los parámetros  $s = 1$ ,  $h = 1.5$ ,  $M = 0.5$  y  $C_1 = 0.01$ .  $(A = 0.444, B = 1.01, K = 0.75)$ .

Si  $s > h$ , esto hace que el crecimiento máximo sea  $A > 0$  y dependiendo de los valores de *s, h*, la curva del modelo es similar al modelo de Bertalanffy y Brody. Esto se puede ver la figura (1.8):

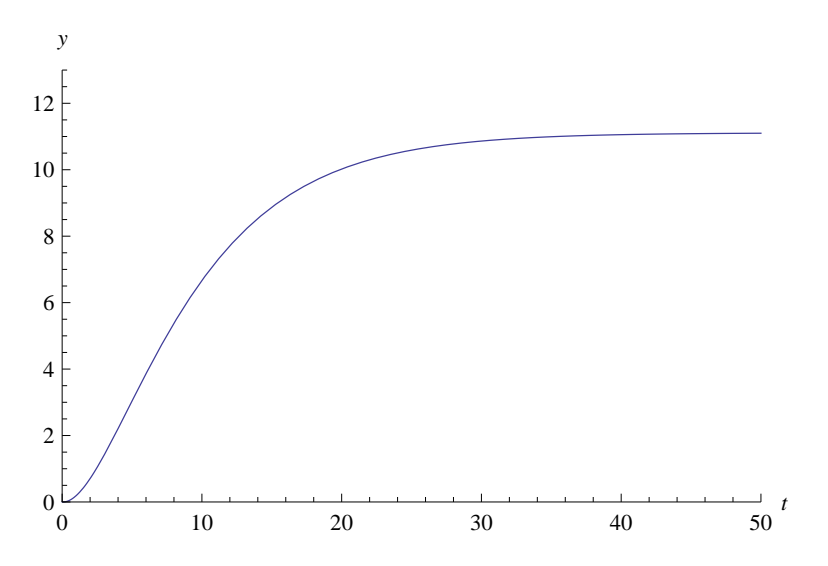

FIGURA 1.8: Curva que representa a y como función de t, para valores fijos de los parámetros  $s = 1$ ,  $h = 0.3$ ,  $M = 0.5$  y  $C_1 = 0.01$ ,  $(A = 11.11, B = 1.01, K = 0.15)$ .
## **1.5. Modelo de Monod**

## **1.5.1. La curva de crecimiento de un organismo.**

Esta curva se planteó para representar el comportamiento del crecimiento de microorganismos a través del tiempo. Con base en ella, se determina cuándo se produce la mayor cantidad de biomasa o de metabolitos (primarios o secundarios).

La figura siguiente muestra las diferentes fases de crecimiento de un microorganismo[17].

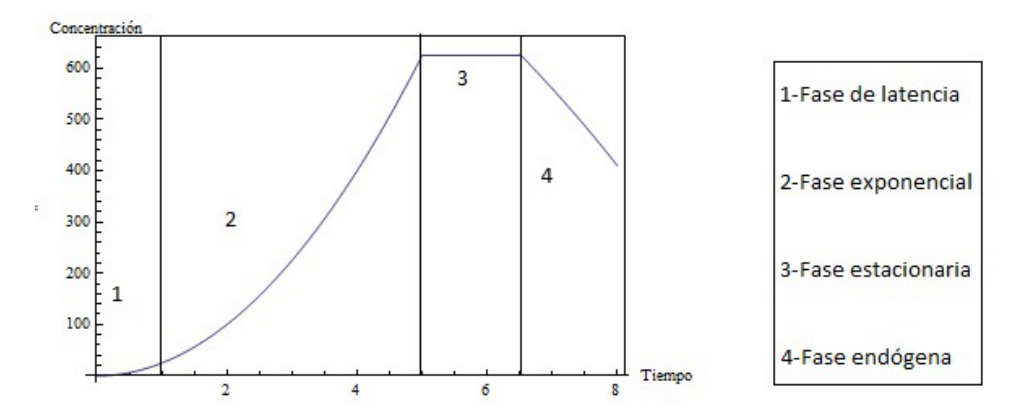

Figura 1.9: Curva que describe el crecimiento de un microorganismo.

- **Fase de latencia:** Esta fase coincide con el periodo de adaptación de los microorganismos a las nuevas condiciones nutricionales y ambientales. Se presenta inmediatamente después de la inoculación y su duración depende del estado fisiológico de la célula inoculada y de las condiciones ambientales. Si el microorganismo se encuentra en su fase exponencial antes de la inoculación, la fase latencia es muy pequeña o puede no presentarse. Durante este periodo, el aumento de células se lleva a cabo a una razón pequeña, pues el microorganismo utiliza la energía disponible con el fin de sintetizar las enzimas que requiere para su desarrollo en el nuevo medio.
- **Fase exponencial:** En esta fase las células se multiplican a la máxima velocidad y su crecimiento puede ser cuantificado con base en el número de células que se producen por unidad de tiempo (para levaduras o bacterias) o por el aumento en la biomasa por unidad de tiempo. La velocidad de crecimiento durante este periodo permanece constante y es independiente de la concentración del sustrato, siempre y cuando éste se encuentre en exceso.

La fase exponencial termina si se produce alguna de estas tres situaciones:

1)Los nutrientes se agotan,

 $2$ )Las condiciones ambientales indispensables para la célula se modifican,

3) Cuando la célula produce metabolitos tóxicos o que inhiben su reproducción.

- **Fase estacionaria:** En esta fase la velocidad de crecimiento (reproducción) del microorganismo es igual a la velocidad de deceso y esto implica un equilibrio celular. La importancia de esta fase varía con el tipo de fermentación. Si el objetivo final de la fermentación es la producción del etanol, no es necesario continuar el proceso cuando se alcanza la fase estacionaria, ya que una vez que obtiene la máxima concentración de las células, la producción de etanol disminuye. Por lo contrario, en la producción de antibióticos, la mayor acumulación de estas sustancias se presenta durante la fase estacionaria.
- **Fase endógena:** Se inicia cuando los nutrientes que están en el medio de cultivo no son suficientes para que el microorganismo pueda reproducirse. Otro de los motivos por los cuales empieza esta etapa es la producción de sustancias tóxicas que impiden la multiplicación de las células.

#### **1.5.2. Ecuación de Monod**

La dinámica del crecimiento celular para biomasa y decrecimiento del sustrato durante el cultivo en lote es descrito por las siguientes ecuaciones diferenciales[16]: la primera especifica que la velocidad de crecimiento de biomasa es directamente proporcional a la cantidad de biomasa existente, y la segunda que la velocidad de consumo del sustrato es inversamente proporcional a la cantidad de biomasa existente, y así se tiene que:

$$
\begin{cases}\n\frac{dX(t)}{dt} = \mu(S)X(t) \\
\frac{dS(t)}{dt} = -\frac{1}{Y} \cdot \frac{dX}{dt} \\
X(0) = X_0, S(0) = S_0,\n\end{cases}
$$
\n(1.51)

donde:

- $\bullet$  *X*(*t*) es la cantidad de células o biomasa al tiempo *t*, su unidad de medida es *gr l* ,
- $\mu(S)$  es la velocidad específica de crecimiento en *S*, su unidad de medida es *gr*  $\frac{dr}{l}$ ,
- $\blacksquare$ *t* es tiempo,
- *Y* es la constante de rendimiento del sustrato limitante, se define como, *Cantidad de biomasa producida Cantidad de sustrato consumido ,*
- $\blacksquare$  *X*(0) y *S*(0) condiciones iniciales de biomasa y sustrato respectivamente.

El crecimiento de los microorganismos durante un cultivo en lote puede ser cuantificado gracias a los estudios realizados por Jaques Monod en 1950. La ecuación de Monod, que se conoce también como el modelo de crecimiento celular, describe la relación entre la velocidad especifica de crecimiento  $(\mu(S))$  y la concentración del nutriente limitante (*S*) en un cultivo microbiano, y se representa por la siguiente expresión matemática:

$$
\mu(S) = \mu_{max} \cdot \frac{S}{K_s + S},\tag{1.52}
$$

donde  $\mu_{max}$  y  $K_s$  se definen en la sección 1.5.3.

La gráfica de  $\mu$  como función del sustrato aparece en la Figura  $(1.10)$ :

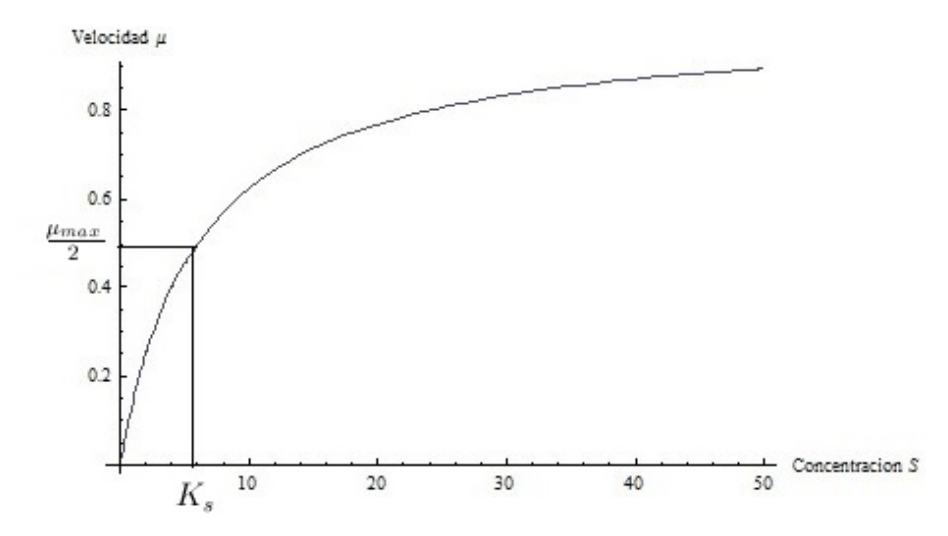

FIGURA 1.10: El efecto de la concentración sustrato  $(S)$  sobre la velocidad de crecimiento  $(\mu)$  con  $\mu_{max} = 0.9$  y  $K_s = 6$ .

Con base en la ecuación de Monod y la forma de la gráfica anterior, se puede observar que:

- Si la concentración de sustrato limitante  $(S)$  es cero, la velocidad específica de crecimiento( $\mu(0)$ ) también lo es.
- Cuando *S* es muy grande, la velocidad específica de crecimiento  $\mu(S)$  tiende a la velocidad máxima  $\mu_{max}$ .

La velocidad específica de crecimiento  $\mu(S)$  depende de *S*, iniciando con *S* pequeño crece rápidamente hasta que  $S = K_s$  donde toma el valor de  $\frac{\mu_{max}}{2}$  y sigue creciendo a un ritmo cada vez menor a  $\mu_{max}$ .

## 1.5.3. Términos de la ecuación de Monod.

- **Cantidad de sustrato (S):** Es la cantidad de sustrato (*gramos/litro*), que en un cultivo en lote disminuye conforme pasa el tiempo, y esto va a restringir el crecimiento de los microorganismos.
- **La velocidad específica de crecimiento** $(\mu(S))$ : Es la velocidad de aumento de la concentración celular por unidad de tiempo y se expresa en  $\frac{1}{hrs}$ .
- **La máxima velocidad específica de crecimiento**  $(\mu_{max})$ **: Es la velocidad** máxima de multiplicación que puede alcanzar el microorganismo, en las condiciones en las que está creciendo.
- **La constante específica de cada sustrato** $(K_s)$ **: Es la constante de utiliza**ción del sustrato limitante y representa la afinidad de los organismos por ese sustrato. La constante  $K_s$  es la concentración del sustrato a la que se producen microorganismos con una velocidad igual a la mitad de la velocidad específica de crecimiento m´aximo. Si el organismo tiene gran afinidad por el sustrato limitante, el valor de *K<sup>s</sup>* sera mayor.

## **1.5.4. El cultivo en lote**

El cultivo en lote (o por lotes)[17] es un sistema cerrado, porque, después de iniciado el proceso al mezclar los nutrientes y el microorganismo, solo se adiciona oxígeno y bases o ácidos para el control del pH.

La fermentación se lleva a cabo en un periodo definido de tiempo, durante el cual la composición del medio de cultivo varía, la concentración de biomasa y la de metabolitos.

Para realizar exitosamente una fermentación en el lote, es necesario conocer la curva de crecimiento del microorganismos y, al saber el comportamiento de su crecimiento, se pueden manipular las condiciones de manera que se obtenga el producto deseado bajo las condiciones de mayor producción de células.

#### 1.5.5. Estimación de los parámetros cinéticos de la ecuación **de Monod.**

Los valores de los parámetros  $\mu_{max}$  y  $K_s$  son obtenidos a partir de las siguientes relaciones lineales, donde tenemos que  $\frac{1}{\mu}$  en función de  $\frac{1}{S}$ . Se toman los inversos de ambos miembros de la ecuación de Monod, y se tiene que:

$$
\frac{1}{\mu(S)} = \frac{K_s}{\mu_{max}} \cdot \frac{1}{S} + \frac{1}{\mu_{max}},
$$

se observa que la ecuación anterior tiene la forma de la ecuación de una línea recta  $(y = mx + b)$ . Obteniendo la ecuación de Lineweaver-Burk<sup>[5]</sup> con:

$$
m = \frac{K_s}{\mu_{max}}, \qquad b = \frac{1}{\mu_{max}},
$$

lo cual requiere conocer  $\frac{1}{\mu(S)} y \frac{1}{S}$  $\frac{1}{S}$  para poder hacer la estimación de la pendiente *m* y la ordenada al origen *b*, haciendo uso de la metodología de regresión lineal y realizado esto conocer los parámetros  $\mu_{max}$  y  $K_s$ .

La gráfica que modela la ecuación lineal de Lineweaver-Burk es la siguiente:

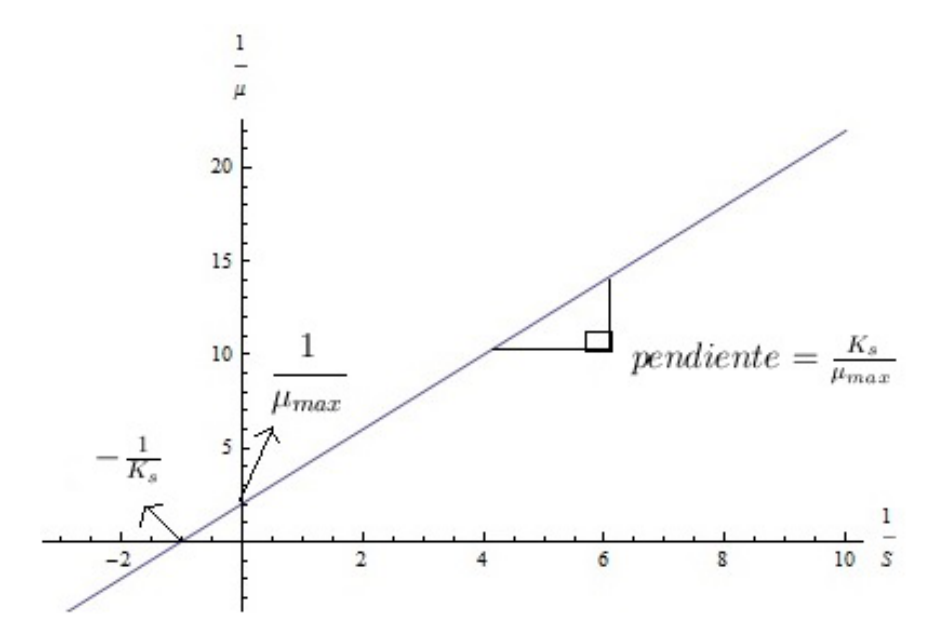

Figura 1.11: Diagrama de Lineweaver-Burk.

#### 1.5.6. Método integral de análisis.

El método integral de análisis del modelo de Monod sirve para obtener las estimaciones de los parámetros  $\mu_{max}$ ,  $K_s$ , donde se sustituye la ecuación de Monod  $(1.52)$  en la primera ecuación diferencial de  $(1.51)$  obteniendo:

$$
\frac{dX(t)}{dt} = \frac{\mu_{max} \cdot S(t) \cdot X(t)}{K_s + S(t)},\tag{1.53}
$$

e integrando la segunda ecuación diferencial en  $(1.51)$ , se tiene:

$$
\int_{S_0}^{S} dS = -\frac{1}{Y} \int_{X_0}^{X} dX \Rightarrow S - S_0 = -\frac{1}{Y}(X - X_0)
$$
  

$$
X(t) = X_0 + Y(S_0 - S(t)),
$$
 (1.54)

donde  $X_0$  y  $S_0$  son la concentración inicial de biomasa y sustrato, respectivamente.

La ecuación  $(1.54)$  se sustituye en la ecuación  $(1.53)$  obteniendo:

$$
\frac{dX}{dt} = \frac{\mu_{max} \cdot S(t) \cdot [X_0 + Y(S_0 - S(t))]}{K_s + S(t)},
$$
\n(1.55)

y teniendo la ecuación diferencial anterior se sustituye en la segunda ecuación diferencial de (1.51):

$$
\frac{dS}{dt} = -\frac{1}{Y} \cdot \frac{\mu_{max} \cdot S(t) \cdot [X_0 + Y(S_0 - S(t))]}{K_s + S(t)},\tag{1.56}
$$

aplicando el método de separación de variables para ecuaciones diferenciales se tiene que:

$$
\int_{S_0}^{S} \frac{K_s + S(t)}{S(t)[X_0 + Y \cdot (S_0 - S(t))]} dS = -\frac{\mu_{max}}{Y} \int_0^t dt,
$$
\n(1.57)

haciendo uso del método de fracciones parciales para integrales tenemos que el lado izquierdo de la ecuación  $(1.57)$  queda de la siguiente forma:

$$
\frac{K_s + S(t)}{S(t)[X_0 + Y(S_0 - S(t))]}\n= \frac{a_1}{S(t)} + \frac{a_2}{X_0 + Y(S_0 - S(t))}\n= \frac{a_1 X_0 + a_1 Y S_0 - a_1 Y S(t) + a_2 S(t)}{S(t)[X_0 + Y(S_0 - S)]}\n\tag{1.58}
$$

$$
\Rightarrow \frac{K_s + S(t)}{S(t)[X_0 + Y(S_0 - S(t))] } = \frac{a_1(X_0 + YS_0) + S(t)(a_2 - a_1Y)}{S(t)[X_0 + Y(S_0 - S(t))]}
$$
  

$$
\Rightarrow K_s + S(t) = a_1(X_0 + YS_0) + S(t)(a_2 - a_1Y),
$$

como se tiene que dos polinomios del mismo grado son iguales si y solo si sus coeficientes son iguales entonces para el polinomio de *S*(*t*) se tiene que:

$$
K_s = a_1(X_0 + YS_0)
$$
   
\n $\Rightarrow a_1 = \frac{K_s}{X_0 + YS_0}$    
\n $y$   $a_2 = a_1Y = 1$   
\n $a_2 = 1 + \frac{K_sY}{X_0 + YS_0}$ 

conociendo el valor de los factores  $a_1$  y  $a_2$ , los cuales serán sustituidos en  $(1.58)$ obteniendo las siguientes integrales:

$$
\int_{S_0}^{S} \frac{K_s + S(t)}{S(t)[X_0 + Y \cdot (S_0 - S(t))]} dS
$$
\n
$$
= \frac{K_s}{X_0 + Y S_0} \int_{S_0}^{S} \frac{1}{S(t)} dS + \left(1 + \frac{K_s Y}{X_0 + Y S_0}\right) \int_{S_0}^{S} \frac{1}{X_0 + Y \cdot (S_0 - S(t))} dS \tag{1.59}
$$

resolviendo la primer integral del lado derecho se tiene que:

$$
\frac{K_s}{X_0 + YS_0} \int_{S_0}^S \frac{1}{S(t)} dS = \frac{K_s}{X_0 + YS_0} \log \left( \frac{S(t)}{S_0} \right),
$$

y resolviendo la segunda integral se obtiene:

$$
\left(1 + \frac{K_s Y}{X_0 + Y S_0}\right) \int_{S_0}^{S} \frac{1}{X_0 + Y \cdot (S_0 - S(t))} dS
$$
  
=  $-\frac{1}{Y} \log \left(1 + \frac{Y(S_0 - S(t))}{X(t)}\right) - \frac{K_s}{X_0 + Y S_0} \log \left(1 + \frac{Y(S_0 - S(t))}{X(t)}\right),$ 

se llega finalmente que las integrales que aparecen en(1.57):

$$
\frac{K_s}{X_0 + YS_0} \log \left( \frac{S(t)}{S_0} \right) - \frac{1}{Y} \log \left( 1 + \frac{Y(S_0 - S(t))}{X(t)} \right) - \frac{K_s}{X_0 + YS_0} \log \left( 1 + \frac{Y(S_0 - S(t))}{X_0} \right) = -\frac{1}{Y} \mu_{max} \cdot t
$$

agrupando los términos se tiene la solución:

$$
\frac{1}{t}\log\left(\frac{S(t)}{S_0}\right) = b\frac{\log(1 + a \cdot d)}{t} - c,\tag{1.60}
$$

donde:

$$
a = \frac{Y}{X_0}
$$
,  $b = 1 + \frac{X_0 + Y \cdot S_0}{Y \cdot K_s}$ ,  $c = \frac{\mu_{max}(X_0 + Y \cdot S_0)}{Y \cdot K_s}$   $y$   $d = (S_0 - S(t))$ 

El análisis de regresión no lineal ofrece un medio para estimar valores que minimizan el cuadrado de las diferencias entre las estimaciones y los valores observables experimentales, lo cual permite estimar los parámetros  $(\mu_{max}, K_s)$  de la ecuación (1.60), teniendo en cuenta se conoce el valor de  $Y = \frac{X_f - X_0}{S_0 - S_f}$  $\frac{X_f - X_0}{S_0 - S_f}$  donde  $X_f$ ,  $S_f$  son concentraciones finales de biomasa y sustrato respectivamente y *X*0,*S*<sup>0</sup> son condiciones iniciales respectivamente .

Dado que la ecuación (1.60) no se puede despejar a  $S(t)$ , entonces lo que se hace es igualar dicha ecuación a cero para calcular las raíces con el método de Newton, obteniendo:

$$
\log\left(\frac{S(t)}{S_0}\right) + ct - b\log(1 + ad) = 0,\tag{1.61}
$$

para resolver la ecuación (1.61), se tiene que para cada par de valores fijos de  $(\mu_{max}, K_s)$ y conociendo el valor de *Y* lo que implica que los parámetros  $a, b, c$  estén fijos, se hace el uso del m´etodo de Newton para poder encontrar las ra´ıces *S* para los valores de *t* de dicha ecuación (1.61), esto es desarrollado en el programa *Mathematica* que ayudó a obtener el par de parámetros( $\mu_{max}, K_s$ ) con los cuales se minimiza la suma de cuadrados del error que permite llegar a la curva de consumo de *S*(*t*).

#### **1.5.7.** Uso del método de Euler para la estimación de la soluciones de las ecuaciones de la cinética de Monod.

El método de Euler se usará para encontrar las funciones de consumo de sustrato  $S(t)$ y crecimiento de biomasa  $X(t)$ , usando los parámetros que minimizaron la suma de cuadrados del error del resultado anterior dados por el método integral de análisis.

Dada la ecuación diferencial de primer orden con condición inicial:

$$
\begin{cases} \frac{dx}{dt} = f(t, x) \\ x(0) = x_0, \end{cases}
$$
\n(1.62)

el m´etodo de Euler consiste en aplicar un algoritmo para calcular de manera aproximada en valor de la solución en un intervalo pequeño con comienzo en  $t_0$  mediante un tamaño de paso. El algoritmo consiste en lo siguiente:

Dado un intervalo  $[a, b]$  con  $a = t_0$  y el tamaño del paso que es igual al valor de *h* se tiene el número de pasos que es igual a  $N = \frac{b-a}{h}$ , entonces recursivamente, se calcula para  $k = 1, 2, 3, ..., N$ :

$$
x_k = x_{k-1} + f(t_{k-1}, x_{k-1})h,
$$

el valor  $x_N$  se toma como valor de la solución del problema en el instante  $t = b$ .

Supónganse que se tiene un problema de Cauchy asociado a un sistema de *n* ecuaciones diferenciales de primer orden:

$$
\begin{cases}\n\frac{dx_1}{dt} = f_1(t, x_1, x_2, \dots, x_n) \\
\frac{dx_2}{dt} = f_2(t, x_1, x_2, \dots, x_n) \\
\vdots \\
\frac{dx_n}{dt} = f_n(t, x_1, x_2, \dots, x_n) \\
X(t_0) = X_0,\n\end{cases}
$$
\n(1.63)

escrito de manera vectorial se tiene que:

$$
\begin{cases} \frac{dX}{dt} = F(t, X) \\ X(t_0) = X_0, \end{cases}
$$

donde:

$$
\frac{dX}{dt} = \begin{pmatrix} \frac{dx_1}{dt} \\ \frac{dx_2}{dt} \\ \vdots \\ \frac{dx_n}{dt} \end{pmatrix}, \qquad F(t, X) = \begin{pmatrix} f_1(t, x_1, x_2, ..., x_n) \\ f_2(t, x_1, x_2, ..., x_n) \\ \vdots \\ f_n(t, x_1, x_2, ..., x_n) \end{pmatrix}, \qquad X(t_0) = \begin{pmatrix} x_{10} \\ x_{20} \\ \vdots \\ x_{n0} \end{pmatrix}
$$

se quiere saber el valor de la solución hasta un instante  $t = t_f$  de las funciones componentes de la solución del problema (1.63) con condiciones iniciales  $X(t_0) = X_0$ . Para la *i*<sup>−</sup>ésima componente, *x*<sup>*i*</sup>(*t*) del vector solución se tiene que:

$$
\frac{dx}{dt} = \lim_{h \to 0} \frac{x_i(t+h) - x_i(t)}{h},
$$

de modo que se puede aproximar como:

$$
x_i(t + h) \approx x_i + h \frac{dx_i}{dt} = x_i + h f_i(t, x_1, x_2, ..., x_n),
$$

agrupando todas las componentes se tiene:

$$
X(t+h) \approx X(t) + hF(t, X),
$$

el método de Euler consiste en implementar recursivamente esta aproximación; así dado un intervalo  $[t_0, t_f]$  y el tamaño de paso *h*, calculamos  $N = \frac{t_f - t_0}{h}$  y se tiene que  $t_i = t_{i-1} + h$ y se toma:

$$
X_{i+1} = X_i + hF(t, X),
$$

para  $i = 1, 2, ..., N$ .

El m´etodo tiene un *error de truncamiento local* dado por:

$$
T_{i+1}(h) = X(t_i) - X_i = X_{i+1} - (X_i + hF(t, X)) = \theta(h),
$$

donde  $X(t_i)$  denota el valor exacto de la solución en  $t_i$  y  $X_i$  denota el valor aproximado por el método.

El punto de partida lo constituye el desarrollo en serie de Taylor de la función  $X(t)$  en el punto  $t_{i+1}$  dada por:

$$
X(t_{i+1}) = X(t_i) + X'(t_i)(t_{i+1} - t_i) + \frac{X''(t_i)}{2}(t_{i+1} - t_i) + \dots
$$

dado que  $t_{i+1} = t_i + h$  y truncando la serie de Taylor se tiene que:

$$
X(t_{i+1}) = X(t_i) + hX'(t_i) + \theta(h^2),
$$
\n(1.64)

donde  $\theta(h^2)$  denota los términos restantes del desarrollo en serie, si de la expresión (1.64) se despeja la primer derivada se tiene que:

$$
X'(t_i) = \frac{X(t_{i+1}) - X(t_i)}{h} - \theta(h),
$$

si se satisface la ecuación diferencial en cada punto  $t_i$  se tiene que:

$$
X'(t_i) - F(t_i, X(t_i)) = 0,
$$

para todo  $i = 1, 2, ..., N$ , entonces se debe satisfacer que:

$$
\frac{X(t_{i+1}) - X(t_i)}{h} - F(t_i, X(t_i)) - \theta(h) = 0,
$$

donde el termino *−θ*(*h*) es el "*error de truncamiento local* " y se denota como *Ti*+1(*h*), lo cual permite afirmar que el método de Euler es de primer orden.

"*El error global de truncamiento*" al paso *N* es una aproximación numérica dada por:

$$
E_N = X(t_N) - X_n.
$$

Se tiene un sistema de ecuaciones diferenciales de primer orden que describe la cinética del crecimiento de bacterias en cultivo en lote según Monod dadas por:

$$
\begin{cases}\n\frac{dX}{dt} = \frac{\mu_{max} \cdot S \cdot X}{K_s + S} \\
\frac{dS}{dt} = -\frac{1}{Y} \cdot \frac{\mu_{max} \cdot S \cdot X}{K_s + S} \\
X(0) = X_0, S(0) = S_0 \text{ conditions iniciales.} \n\end{cases}
$$
\n(1.65)

utilizando notación vectorial tenemos el sistema  $(3.17)$  dado por:

$$
\begin{cases} \overrightarrow{X}' = \overrightarrow{F}(t, X) \\ \overrightarrow{X}(0) = \overrightarrow{X}_0 \end{cases}
$$
condición inicial, (1.66)

donde se tiene que:

$$
\overrightarrow{X}' = \begin{pmatrix} \frac{dX}{dt} \\ \frac{dS}{dt} \end{pmatrix}, \qquad \overrightarrow{F}(t, X) = \begin{pmatrix} \frac{\mu_{max} \cdot S \cdot X}{K_s + S} \\ -\frac{1}{Y} \cdot \frac{\mu_{max} \cdot S \cdot X}{K_s + S} \end{pmatrix}, \qquad \overrightarrow{X}(0) = \begin{pmatrix} X_0 \\ S_0 \end{pmatrix}
$$

dado que no se tiene una solución analítica para el sistema  $(1.65)$  se hace el uso del método de Euler descrito anteriormente para encontrar la solución numérica de dicho sistema de ecuaciones diferenciales cuyas soluciones tienen forma general para *S*(*t*) que representa el consumo de sustrato en función del tiempo y  $X(t)$  que representa el crecimiento de biomasa en función de tiempo y están representadas por el siguiente gráfico:

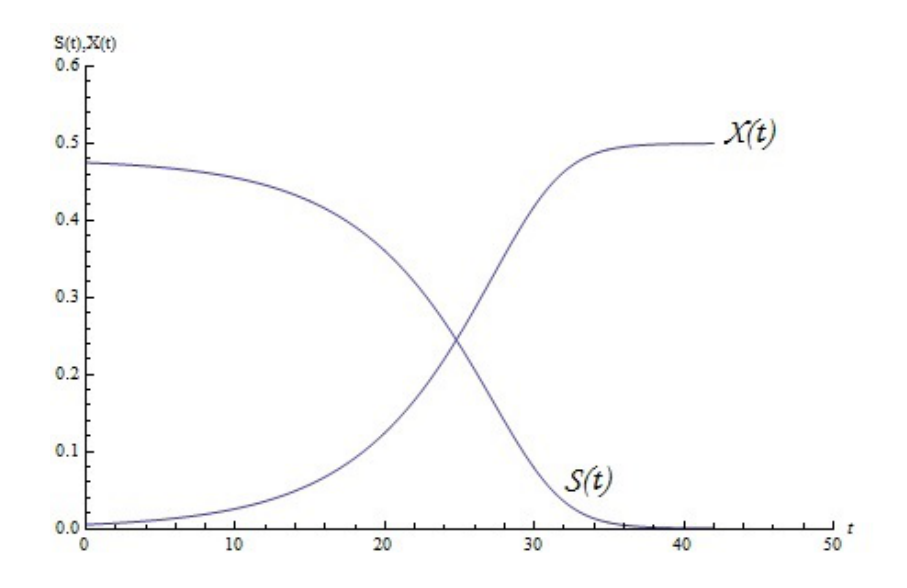

FIGURA 1.12: Soluciones usando el método de Euler de las ecuaciones diferenciales de la cinética de Monod para  $h = 0.01$ ,  $t_f = 42$ ,  $t_0 = 0$ ,  $\hat{\mu}_{max} = 0.23$ ,  $\hat{K}_s = 0.19$ ,  $\hat{Y} = 1.04$ ,  $S_0 = 0.475$  y  $X_0 = 0.005$ .

Nótese que en estas ecuaciones de la cinética de Monod, primero se uso el método de Lineweaver-Burk para estimar los valores de los parámetros  $K_s$  y  $\mu_{max}$  donde se necesitaron los datos  $S, \mu(s)$  para ya después de linealizar la ecuación de Monod $(1.52)$  se hiciera el uso de el método de regresión lineal para calcular dicha pendiente y ordenada al origen dando así los valores de los parámetros  $K_s$ ,  $\mu_{max}$  obteniendo resultados no muy favorables ya que la suma de cuadrados del error era mucho mayor que la que dio con el m´etodo de análisis integral.

En el siguiente capítulo se presenta el método de estimación de los parámetros para cada modelo de crecimiento vistos anteriormente, se presentan métodos detallados para hacer un an´alisis profundo de los residuales de cada modelo y se presenta el criterio para seleccionar entre varios modelos ajustados a un mismo conjunto de datos.

# ı<br>Capítulo

# Estimación de parámetros

## 2.1. Método de máxima verosimilitud (EMV).

El m´etodo de m´axima verosimilitud fue introducido primero por R. A. Fisher, genetista y experto en estadística, en los años 20 del siglo pasado. La mayoría de los expertos en estadística recomiendan este método, porque los estimadores resultantes tienen propiedades deseables como suficiencia y consistencia.

**Definición 2.1**  $(\frac{1}{4})$  Sea X una variable aleatoria con función de probabilidad  $g(x|\theta)$ , *donde θ es un par´ametro desconocido. Sean x*1*, x*2*...., x<sup>n</sup> los valores observados en una muestra de tamaño n*. La función de verosimilitud de la muestra es:

$$
L(\theta) = \prod_{i=1}^{n} g(x_i | \theta), \qquad (2.1)
$$

se considera que (2.1) es una función de densidad conjunta de la muestra aleatoria para  $x_1, x_2, \ldots, x_n$  y del parámetro desconocido  $\theta$ .

**Definición 2.2**  $(\frac{1}{4})$  El *estimador de máxima verosimilitud es el valor de*  $\theta$  *que maximiza la función de verosimilitud*  $L(\theta)$ .

En ocasiones es más simple maximizar la función *Log−verosimilitud* que la función (2.1), dada por:

$$
\lambda(\theta) = \log(L(\theta)) = \sum_{i=0}^{n} \log g(x_i|\theta). \tag{2.2}
$$

El método de máxima verosimilitud puede emplearse en situaciones donde es necesario es- $\vec{H}$  =  $(\theta_1, \theta_2, ..., \theta_k)$  un vector de parámetros desconocidos. En tales casos, la función de log-verosimilitud es una función de los  $k$  parámetros desconocidos y los estimadores de máxima verosimilitud  $\theta_1, \theta_2, ..., \theta_k$  se obtienen al cumplirse las condiciones de primer y segundo orden esto es:

**Condiciones de primer orden:** Supóngase que la función de log-verosimilitud es diferenciable en  $S$  un abierto en  $\mathbb{R}^n$ , se dice que la función admite un punto critico si:

$$
\frac{\partial \lambda(\widehat{\theta}_1, \widehat{\theta}_2, \dots, \widehat{\theta}_n)}{\partial \theta_i} = 0, \quad para \quad i = 1, 2, 3, \dots k
$$

• *Condiciones de segundo orden*: Supóngase que la función de log-verosimilitud tiene segundas derivadas, la matriz Hessiana de la función evaluada en un punto  $\vec{\theta}$  en  $\mathbb{R}^n$  es una matriz de *nxn* de la forma:

$$
H_{\lambda}(\overrightarrow{\theta}) = \begin{pmatrix} \frac{\partial^2 \lambda(\overrightarrow{\theta})}{\partial \lambda_1^2} & \dots & \frac{\partial^2 \lambda(\overrightarrow{\theta})}{\partial \theta_1 \theta_n} \\ \frac{\partial^2 \lambda(\overrightarrow{\theta})}{\partial \theta_2 \theta_1} & \dots & \frac{\partial^2 \lambda(\overrightarrow{\theta})}{\partial \theta_2 \theta_n} \\ \vdots & \ddots & \vdots \\ \frac{\partial^2 \lambda(\overrightarrow{\theta})}{\partial \theta_n \theta_1} & \dots & \frac{\partial^2 \lambda(\overrightarrow{\theta})}{\partial \theta_n^2} \end{pmatrix}
$$

como  $\lambda \in C^2$  entonces las parciales cruzadas son iguales por lo que el Hessiano es simétrico:  $H^t_{\lambda} = H_{\lambda}$ .

**Definición 2.3** *([8])* Una matriz  $H \in \mathbb{R}^{n \times n}$  es positiva definida si:

$$
\overrightarrow{\theta}^t H \overrightarrow{\theta} > 0, \qquad \forall x \in \mathbb{R}^n, \overrightarrow{\theta} \neq 0,
$$

*y es negativa definida si:*

$$
\overrightarrow{\theta}^t H \overrightarrow{\theta} < 0, \qquad \forall x \in \mathbb{R}^n, \overrightarrow{\theta} \neq 0.
$$

**Teorema 1**  $\text{Seq } \lambda : S \subset \mathbb{R}^n \longrightarrow \mathbb{R}, S$  abierto  $y \lambda \in C^2(S)$ .  $\text{Si } \widehat{\theta}$  *es un punto crítico*  $de \lambda$  *en S y si el Hessiano de*  $\lambda$  *evaluado en*  $\hat{\theta}$ *:*  $H_{\lambda}(\hat{\theta})$ *, es negativa definida*  $\Rightarrow \lambda$ *tiene un máximo local en* θ.

#### 2.1.1. Aspectos numérico (Método de Levenberg-Marquardt).

 $\text{Sea } X$  una variable aleatoria con función de distribución  $N(h(t;\theta), \sigma^2)$  y sean  $x_1, x_2, x_3, ... x_n$ los valores observados en una muestra aleatoria de tamaño *n* y dado el modelo matemático se tiene que:

$$
x_i = h(t_i; \theta) + \varepsilon,
$$

donde:

- **h** es algún modelo matemático (Richards, Bertalanffy, Brody, Logística o Gompertz),
- $\varepsilon$  error aleatorio con distribución de probabilidad  $N(0, \sigma^2)$ ,
- *xi* las observaciones,
- $t_i$  tiempo,

 $\theta$  vector de los parámetros desconocidos del modelo.

Para poder estimar el vector de parámetros  $\theta$  se utiliza el método de máxima verosimilitud visto anteriormente donde la función de verosimilitud en este caso es:

$$
L(\theta) = \prod_{i=1}^{n} \frac{1}{\sigma \sqrt{2\pi}} \cdot e^{-\frac{(x_i - h(t_i; \theta))^2}{2\sigma^2}},
$$
\n(2.3)

aplicando la función *Logaritmo* de ambos lados de la ecuación (2.3) se tiene:

$$
\lambda(\theta, \sigma^2) = \log(L(\theta, \sigma^2)) = -n \log(\sigma \sqrt{2\pi}) - \frac{1}{2\sigma^2} \cdot \sum_{i=1}^n (x_i - h(t_i; \theta))^2.
$$
 (2.4)

Dado que el método de máxima verosimilitud trata de maximizar  $\log(L(\theta, \sigma^2))$  para  $\sigma^2$ y *θ*, si se deriva la función log(*L*(*θ*, *σ*<sup>2</sup>)) con respecto a *σ*<sup>2</sup> y se iguala a cero se obtiene:

$$
\frac{\partial \log(L(\theta, \sigma^2))}{\partial \sigma^2} = -\frac{n}{2\sigma^2} + \frac{1}{2(\sigma^2)^2} \sum_{i=1}^n (x_i - h(t_i; \theta))^2 = 0,
$$

ahora despejando  $\sigma^2$  se tiene:

$$
\sigma^2 = \frac{\sum_{i=1}^n (x_i - h(t_i; \theta))^2}{n},
$$

sustituyendo el valor de  $\sigma^2$  en la ecuación (2.4) se tiene:

$$
\lambda(\theta) = -\frac{n}{2} \log \left( \frac{\sum_{i=1}^{n} (x_i - h(t_i; \theta))^2}{n} \right) - \frac{n}{2} \log(2\pi) - \frac{n}{2}, \tag{2.5}
$$

donde la función (2.5) se maximiza con respecto a  $\sigma^2$  cuando se minimiza el término:

$$
\sum_{i=1}^{n} (x_i - h(t; \theta))^2,
$$

que es cuando el parámetro  $\theta$  es igual al valor estimado  $\hat{\theta}$  con lo cual ahora sólo se busca:

$$
\min_{\theta} \sum_{i=1}^{n} (x_i - h(t_i; \theta))^2.
$$
 (2.6)

Para resolver este problema de minimización se recurre al método iterativo de Levenberg-Marquardt, que es una técnica estándar utilizada para resolver problemas no lineales de mínimos cuadrados. En concreto se propone una iteración de la forma:

$$
\theta_{m+1} = \theta_m - \alpha_m M_m^{-1} \nabla h(\theta_m), \qquad m \ge 1,
$$

donde  $M_m = H_h(\theta) + \lambda_m I$  y la elección del parámetro  $\lambda_m$  se realiza de modo que en las iteraciones iniciales, domine el proceso el m´etodo de descenso de la mayor pendiente (*λ<sup>m</sup>* grande) y progresivamente dicho dominio pase al método de Newton  $(\lambda_m$  cercano a cero) lo que implica que el algoritmo se comporta como un descenso de gradiente lejos de la solución y como el método de Newton cerca de la solución, donde:

- $\alpha_m, \lambda_m$  son escalares necesariamente positivos,
- $\theta_m$  vector de parámetros desconocidos,
- $H_h$  matriz Hessiana para la función *h*,
- $\blacktriangleright$   $\nabla h(\theta_m)$  gradiente de la función *h* evaluado en el vector  $\theta_m$ ,
- *I* matriz identidad.

La convergencia del método se da cuando  $M_m^{-1} \nabla h_m(\theta_m)$  sea una dirección de descenso lo cual se logra cuando *M<sup>m</sup>* es sim´etrica definida positiva.

Desde un punto de vista práctico, la dificultad en la aplicación del planteamiento anterior estriba en obtener eficientemente *λ<sup>m</sup>* de modo que *M<sup>m</sup>* sea definida positiva. El método de Levenberg-Marquardt resuelve esta cuestión de la siguiente forma.

Supongamos que en el paso m-ésimo se ha obtenido un par  $(\theta_m, \lambda_m)$ . Entonces, se comprueba si  $M_m = \lambda_m I + H_h(\theta)$  tiene la factorización de Cholesky lo cual implica que la matriz *M<sup>m</sup>* puede ser factorizada de manera eficiente por medio de una matriz triangular inferior y una matriz triangular superior teniendo  $M_m = LL^t$ . Si no la tiene, se dobla  $\lambda_m$ y se repite este proceso hasta que  $\lambda_m I + H_h(\theta_m)$  tenga dicha factorización. Con este valor de  $\lambda_m$  se define:

$$
\theta_{m+1} = \theta_m - \alpha_m [\lambda_m I + H_h(\theta_m)]^{-1} \nabla h(\theta_m),
$$

donde  $\alpha_m$  se obtiene mediante búsqueda lineal; posteriormente, se toma  $\lambda_{m+1} = \frac{\lambda_m}{2}$ , todo este proceso iterativo lo hacen los paquetes estadísticos.

## 2.1.2. Método de Ford-Walford para le estimación de los parámetros del modelo de von Bertalanffy

Este m´etodo inducido po Ford (1933) y Walford (1946) ha tenido una amplia aplicaci´on ya que el gr´afico es usado para efectuar una estimaci´on de los par´ametros *A* y *K* de la ecuación de propuesta por von Bertalanffy.

Del modelo de von Bertalanffy (1.28) si los datos de las longitudes fueron tomados a un mismo intervalo de tiempo ∆*t*, se puede transformar el modelo de von Bertalanffy a una ecuación lineal tomando :

$$
L(t) = A(1 - e^{-K(t - t_0)})
$$

$$
L(t + \Delta t) = A(1 - e^{-K(t + \Delta t - t_o)})
$$

realizando la diferencia se tiene:

$$
L(t + \Delta t) - L(t) = A(1 - e^{-K(t + \Delta t - t_o)}) - A(1 - e^{-K(t - t_0)})
$$
  
=  $A - Ae^{-K(t + \Delta t - t_o)} - A + Ae^{-K(t - t_0)}$   
=  $Ae^{-K(t - t_0)}(1 - e^{-K\Delta t})$   
=  $(A - L(t))(1 - e^{-K\Delta t})$  (2.7)

cuando  $\Delta t = 1$  da la ecuación desarrollada por Ford y Walford obteniendo:

$$
L(t+1) = A(1 - e^{-K}) + L(t)e^{-K}
$$

si hacemos:

$$
a = A(1 - e^{-K}),
$$
  $b = e^{-K},$ 

se tiene la ecuación de la recta:

$$
L(t+1) = a + bL(t),
$$

y trazando *L*(*t* + 1) vs *L*(*t*), donde la pendiente de la recta es  $e^{-K}$ , y la intersección con la bisectriz que es donde  $L(t + 1) = L(t)$ , sera una estimación de *A*.

El gráfico de Ford-Walford se representa en la Figura  $(2.1)$ :

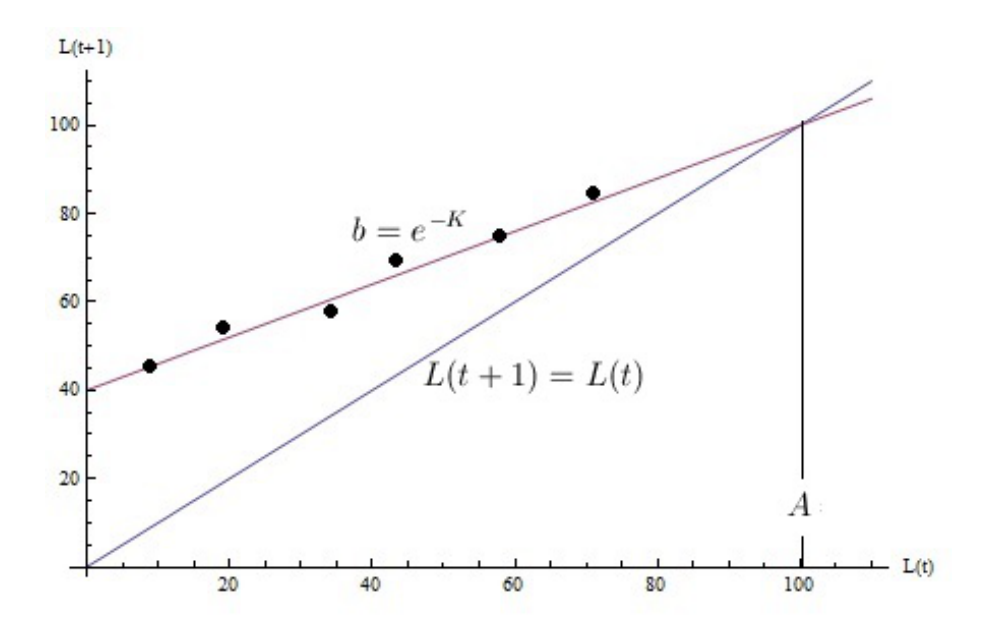

FIGURA 2.1: Gráfico de Ford-Walford.

Para estimar los valores de *a* y *b* se realiza una regresión lineal, y con estas estimaciones se obtiene el valor de los parámetros  $K y A$  de la siguiente manera:

$$
K = -\ln(b), \qquad A = \frac{a}{1 - b}
$$

*,*

y, entonces  $t_0$  se estima a partir de la ecuación  $(1.28)$ , obteniendo:

$$
t_0 = t + \frac{1}{K} \log \left( \frac{A - L(t)}{A} \right),\,
$$

para cualquier par de observaciones (*t, L*(*t*))*.*

## 2.1.3. Linealización del modelo logístico para la estimación de sus parámetros

Se requiere linealizar el modelo logístico (1.2) para la estimación de los parámetros *A*  $y K$ , si los si los datos de los tamaños de la población fueron tomados a un mismo intervalo de tiempo  $\Delta t$ , se puede transformar el el modelo logístico a una ecuación lineal tomando :

$$
\frac{1}{N(t)} = \frac{1}{A} + \frac{Be^{-Kt}}{A}
$$

$$
\frac{1}{N(t + \Delta t)} = \frac{1}{A} + \frac{Be^{-K(t + \Delta t)}}{A}
$$

realizando la diferencia se tiene:

$$
\frac{1}{N(t + \Delta t)} - \frac{1}{N(t)} = \left(\frac{1}{A} + \frac{Be^{-K(t + \Delta t)}}{A}\right) - \left(\frac{1}{A} + \frac{Be^{-Kt}}{A}\right)
$$

$$
= \frac{1}{A} + \frac{Be^{-K(t + \Delta t)}}{A} - \frac{1}{A} - \frac{Be^{-Kt}}{A}
$$

$$
= \frac{Be^{-K(t + \Delta t)} - Be^{-Kt}}{A}
$$

$$
= \frac{Be^{-Kt}(e^{-K\Delta t} - 1)}{A}, \tag{2.8}
$$

cuando  $\Delta t = 1$  se tiene que la ecuación (2.8) queda como:

$$
\frac{1}{N(t+1)} - \frac{1}{N(t)} = \frac{Be^{-Kt}(e^{-K} - 1)}{A},
$$
\n(2.9)

y dado que:

$$
\frac{Be^{-Kt}}{A} = \frac{1}{N(t)} - \frac{1}{A}
$$

la ecuación  $(2.9)$  queda como:

$$
\frac{1}{N(t+1)} - \frac{1}{N(t)} = \left(\frac{1}{N(t)} - \frac{1}{A}\right)(e^{-K} - 1)
$$

$$
= \frac{e^{-K}}{N(t)} - \frac{1}{N(t)} - \frac{e^{-K}}{A} + \frac{1}{A}
$$
(2.10)

despejando  $\frac{1}{N(t+1)}$  de la ecuación (2.10) se obtiene:

$$
\frac{1}{N(t+1)} = \frac{e^{-K}}{N(t)} - \frac{1}{N(t)} - \frac{e^{-K}}{A} + \frac{1}{A} + \frac{1}{N(t)}
$$
\n
$$
= \frac{1}{N(t)}e^{-K} - \frac{e^{-K}}{A} + \frac{1}{A}
$$
\n(2.11)

si se hace que:

$$
m = e^{-K}
$$
,  $b = -\frac{e^{-K}}{A} + \frac{1}{A}$ ,

se tiene la ecuación de la recta:

$$
\frac{1}{N(t+1)} = \frac{1}{N(t)}m + b,
$$

y, por lo tanto es equivalente a que entre  $\frac{1}{N(t+1)}$  y  $\frac{1}{N(t+1)}$  $\frac{1}{N(t)}$  haya una independencia lineal, lo cual sugiere hacer una regresión lineal y obtener los valores de *m* y *b*, lo cual permite estimar *K* y *A* se tiene que:

$$
-K = \log(m), \qquad A = \frac{1 - e^{-K}}{b}
$$

y, donde el valor de *B* se estima como:

$$
B = \frac{e^{-Kt}(A - N(t))}{N(t)}
$$

para cualquier par de valores de (*t, N*(*t*))*.*

## **2.2.** Coeficiente de determinación  $R^2$ .

Una vez estimados los parámetros que aparecen en el modelo, es conveniente obtener una medida sobre la bondad del ajuste realizado. Un estadístico que facilita esta medida es el coeficiente de determinación  $R^2$ , el cual se define como:

$$
R^2 = 1 - \frac{SCE}{SCT}.\tag{2.12}
$$

A la diferencia que existe en la observación *i*, entre el valor observado de la variable dependiente  $y_i$  y el valor estimado de la media de la variable dependiente  $\hat{y}_i$ , se llama residual<br>  $\hat{y}_i$ , Bor la tanto, para la observación i, el residual es *u i*. Por lo tanto, para la observación *i*, el residual es  $y_i - \hat{y}_i$ .

La suma de los cuadrados de estos residuales o errores es la cantidad que se minimiza empleando el método de Levenberg-Marquardt. Esta cantidad también conocida como *suma de cuadrados debida al error*, se denota por **SCE** y se define como:

$$
SCE = \sum_{i=1}^{n} (y_i - \hat{y}_i)^2.
$$
 (2.13)

A la suma de las diferencias que existe entre en valor observado de la variable dependiente  $y_i$  y la media  $\bar{y}$  se le llama *suma de cuadrados totales*, se denota por **SCT** y se define como:

$$
SCT = \sum_{i=1}^{n} (y_i - \bar{y}_i)^2.
$$
 (2.14)

El coeficiente de determinación es un número que está entre  $0 \leq R^2 \leq 1$  y no tiene unidades. Para valores más cercanos a 1 esto nos indica que la curva estimada se encuentra más cerca de los datos y que el ajuste es mejor.

Este coeficiente es un criterio para poder seleccionar entre varios modelos propuestos para una misma base de datos observados. El valor de  $R^2$  indica la proporción de la variación de *Y* que es explicada por el modelo.

## **2.3. Prueba de normalidad para los errores (Kolmogorov-Smirnov)**

Esta prueba se basa en la función de distribución empírica y sus propiedades como aproximación de la función de distribución teórica. Si las funciones de distribución acumulada teórica y empírica no son significativamente diferentes, entonces decimos que la muestra proviene de la distribución cuya función de distribución acumulada es la teórica.

Las hipótesis a contrastar son:

*H*<sub>0</sub>:*Los datos analizados siguen una distribución Normal* ( $F = F_{N(\mu,\sigma^2)}$ ). *H*<sub>1</sub>:*Los datos analizados no siguen una distribución Normal* ( $F \neq F_{N(\mu,\sigma^2)}$ ).

El estadístico de contraste es:

$$
D = \sup_{1 \le i \le n} | \widehat{F}_n(x_i) - F_0(x_i) |,
$$

donde:

- $x_i$  es el i-ésimo valor observado en la muestra (cuyos valores se han ordenado previamente de menor a mayor),
- $\widehat{F}_n(x_i)$  es un estimador de la probabilidad de observar valores menores o iguales que *xi* ,
- $F_0(x_i)$  es la probabilidad de observar valores menores o iguales que  $x_i$  cuando  $H_0$ :  $F = F_0$  es cierta.

*D* es la mayor diferencia absoluta observada entre la distribución empírica  $\hat{F}_n(x_i)$  y la distribución teórica  $F_0(x_i)$ , obtenida a partir de la distribución de probabilidad que se específica como la hipótesis nula. Si los valores observados,  $\widehat{F}_n(x_i)$ , son similares a los esperados  $F_0(x_i)$ , el valor de *D* será pequeño. Cuanto mayor sea la discrepancia entre la distribución empírica  $\hat{F}_n(x_i)$  y la distribución teórica, mayor sera el valor de *D*.

Por lo tanto, el criterio para la toma de la decisión entre las dos hipótesis será de la forma:

$$
\text{Si } D \leq D_{\alpha} \Rightarrow \text{Acaptar } H_0
$$
\n
$$
\text{Si } D > D_{\alpha} \Rightarrow \text{Rechazar } H_0,
$$

donde el valor *D<sup>α</sup>* se elige de tal manera que:

 $P(\text{Rechazar } H_0 \mid H_0 \text{ es cierta}) = P(D > D_\alpha \mid \text{Los datos siguen una distribución normal}) = \alpha$ 

siendo  $\alpha$  el nivel de significación del contraste.

Para el cálculo del estadístico *D* deben obtenerse:

$$
D^{+} = \max_{1 \le i \le n} \left\{ \frac{i}{n} - F_0(x_i) \right\} \qquad \qquad y \qquad D^{-} = \max_{1 \le i \le n} \left\{ F_0 - \frac{i-1}{n} \right\}
$$

y, a partir de estos valores

$$
D = \max\left\{D^+, D^-\right\},\,
$$

donde la región de rechazo de  $H_0$  está determinada por:

$$
D\geq D_{n,\alpha},
$$

donde *Dn,α* es un valor tabulado para valores dados de *n* y de *α*. Las tablas usuales para esta prueba sólo consideran valores de *n* hasta 35. Si el tamaño de la muestra es *n* ≥ 35 pueden usarse las siguientes expresiones estimadas con *el teorema de Kolmogorov-Smirnov* [6]:

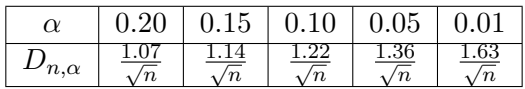

para la función de distribución teórica  $F_{N(\mu,\sigma^2)}$  se usan los parámetros  $\mu = 0$  y *σ* <sup>2</sup> = *CME* que representa la varianza de la muestra, para la normal con una *n* no muy grande se puede hacer uso de la prueba de normalidad de Lilliefors [28] la cual da unos valores aproximados de *Dn,α*.

## 2.4. Autocorrelación

Los datos de crecimiento son observaciones en el tiempo que por lo general se toman a una misma unidad experimental y esto puede producir autocorrelación. Conviene revisar que dichas observaciones no están autocorrelacionadas, por lo cual se hará uso de la prueba de Durbin-Watson para demostrar la no autocorrelación de primer orden lineal de las observaciones. Esto permite hacer un uso adecuado del m´etodo de m´axima verosimilitud ya que supone que las observaciones son independientes.

Suponiendo distribución normal la autocorrelación de primer orden surge cuando los términos del error de modelo no son independientes entre sí, es decir cuando:  $E[\varepsilon_i \varepsilon_j] \neq 0$  para al menos una pareja  $i \neq j$ , entonces los errores estarán vinculados entre sí. Los estimadores obtenidos por el m´etodo de m´axima verosimilitud , bajo esta circunstancia, dejan de ser eficientes ya que los estimadores tienen una mayor varianza. La autocorrelación generalmente aparece en datos en serie de tiempo.

Como primera aproximación se supone que las observaciones se generan de la siguiente manera:

$$
y_i = h(t_i; \theta) + \varepsilon_i,
$$

 $\varepsilon_i = \rho \varepsilon_{i-1} + u_i$  para  $-1 < \rho < 1$ ,

donde:

- $h$  es modelo matemático,
- *ε* error aleatorio,
- $\bullet$  *y<sub>i</sub>* observaciones,
- $t_i$  tiempo,
- $θ$  vector de los parámetros del modelo,
- $u_i$  termino de perturbación con distribución de probabilidad  $N(0, \sigma_u^2)$ .

Este modelo expresa un comportamiento autorregresivo de primer orden de los errores y se denota como  $AR(1)$ . En este caso a  $\rho$  se le conoce como coeficiente de autocorrelación y *u*<sup>*i*</sup> el error. El coeficiente de autocorrelación, *ρ*, toma valores entre (−1 ≤ *ρ* ≤ 1), donde:

- Si  $\rho = 0$  no existe autocorrelación,
- Si  $\rho = 1$  existe autocorrelación exacta positiva.
- Si  $\rho = -1$  existe autocorrelación exacta negativa,
- Si *−*1 *< ρ <* 1 se dice que existe un proceso autorregresivo de las perturbaciones o disturbios de los errores.

#### 2.4.1. Causas de autocorrelación.

Entre las principales causas que hacen que aparezca la autocorrelación en una muestra tenemos las siguientes:

- Inercia: Cuando existen tendencias marcadas en los errores que influyen en los valores futuros de la serie,
- Sesgo de especificación: Cuando se elige mal la forma funcional o cuando se omiten variables, lo cual genera un comportamiento sistemático.

Las consecuencias inmediatas de la presencia de autocorrelación son; que los estimadores pierden la propiedad de eficiencia, ya que sus varianzas estarán subestimada esto quiere decir que los estimadores tienen una mayor varianza por lo cual no es posible utilizar como pruebas de contraste, las pruebas estad´ısticas usuales para verificar la validez de las estimaciones. Los estimadores siguen siendo insesgados y consistentes[22] pero han perdido su propiedad de varianza mínima como consecuencia de la autocorrelación.

#### 2.4.2. Prueba de autocorrelación de Durbin-Watson.

El contraste desarrollado por Durbin y Watson[11] es la prueba más frecuentemente empleada para detectar la presencia de autocorrelación en los modelos de regresión. Este contraste permite verificar la hipótesis de no autocorrelación frente a la alternativa de presencia de autocorrelación de primer orden bajo un esquema autorregresivo.

Las hipótesis son:

 $H_0$ :  $\rho = 0$  No existe autocorrelación de primer orden.

 $H_1$ :  $\rho \neq 0$  Existe autocorrelación de primer orden.

El estadístico de prueba es:

$$
d = \frac{\sum_{t=2}^{n} (e_t - e_{t-1})^2}{\sum_{t=1}^{n} e_t^2},
$$
\n(2.15)

y, a partir de este estadístico, se pueden establecer los límites de variación, y se deduce una expresión en función del coeficiente de autocorrelación muestral de primer orden para los errores *ρ*:

$$
d = \frac{\sum_{t=2}^{n} (e_t - e_{t-1})^2}{\sum_{t=1}^{n} e_t^2} = \frac{\sum_{t=2}^{n} (e_t^2 + e_{t-1}^2 - 2e_t e_{t-1})}{\sum_{t=1}^{n} e_t^2} = \frac{\sum_{t=2}^{n} e_t^2 + \sum_{t=2}^{n} e_{t-1}^2 - 2\sum_{t=2}^{n} e_t e_{t-1}}{\sum_{t=1}^{n} e_t^2},
$$

se tiene que cuando el tamaño de la muestra es grande, se puede considerar que:

$$
\sum_{t=2}^{n} e_t^2 \approx \sum_{t=2}^{n} e_{t-1}^2 \approx \sum_{t=1}^{n} e_t^2,
$$

y entonces el estadístico  $(2.15)$  puede expresarse como:

$$
d = \frac{2\sum_{t=2}^{n} e_t^2 - 2\sum_{t=2}^{n} e_t e_{t-1}}{\sum_{t=1}^{n} e_t^2} \approx 2\left(1 - \frac{\sum_{t=2}^{n} e_t e_{t-1}}{\sum_{t=1}^{n} e_t^2}\right).
$$
 (2.16)

Dado que el coeficiente de correlación empírico de primer orden se calcula como:

$$
\widehat{\rho} = \frac{\sum_{t=2}^{n} e_t e_{t-1}}{\sum_{t=1}^{n} e_t^2}
$$

entonces el estadístico *d* de la ecuación (2.16) se puede expresar como,  $d \approx 2(1-\hat{\rho})$ .

Teniendo en cuenta que los límites de variación del coeficiente de correlación empírico son *−*1 ≤ *ρ* ≤ 1, se puede deducir el rango de variación del estadístico de Durbin-Watson y el signo de la autocorrelación son:

- *ρ* =  $-1 \Rightarrow d \approx 4$  se considera que existe correlación negativa exacta,
- $\rho = 0 \Rightarrow d \approx 2$  indica ausencia de autocorrelación,
- $\rho = 1 \Rightarrow d \approx 0$  se considera que tiene una correlación positiva exacta.

Así, se aprecia que el estadístico *d* observado tomará valores entre 0 y 4, de tal modo que cuánto más próximo este a cero (a cuatro) mayor es la evidencia de autocorrelación positiva (negativa). Si el valor del estadístico experimental *d* es 2, entonces la autocorrelación muestral será nula y por tanto no se detectará un problema de autocorrelación entre las perturbaciones.

No obstante, estos valores  $(0, 2, y, 4)$  son límites extremos que se deben precisar estableciendo regiones más amplias en las que pueda considerarse si existe o no autocorrelación ya positiva o negativa. Durbin y Watson hallaron unos límites superior  $(d_u)$  e inferior  $(d_l)$ que permiten tomar decisiones acerca de la presencia o ausencia de autocorrelación para un nivel de significación  $\alpha = 0.05$ .

Resumiendo, si:

- $0 < d < d_l$ se rechaza $H_0$  , se toma de decisión de que existe entonces autocorrelación positiva,
- $4 d_l < d < 4$  se rechaza  $H_0$ , se toma de decisión de que existe autocorrelación negativa,
- $d_u < d < 4 d_u$  no se rechaza  $H_0$ , se toma de decisión de que no existe autocorrelación,
- $d_l < d < d_u$ , se toma de decisión que el contraste no es concluyente,
- 4 *− d<sup>u</sup> < d <* 4 *− d<sup>l</sup>* , se toma de decisi´on que el contraste no es concluyente.

La siguiente Figura  $(2.2)$  muestra los intervalos donde: se consideran autocorrelación positiva o negativa, intervalos donde no se puede concluir si hay presencia de autocorrelación y el intervalo donde se acepta  $H_0$  y donde no existe autocorrelación.

El tratamiento empírico de este contraste requiere de las siguientes fases:

- 1. Estimación de los parámetros del modelo por el método de máxima verosimilitud,
- 2. Cálculo de los errores,

| $ {\rm rechazar} \ H_0$<br>p > 0 | zona de<br>indecisión | Aceptar $H_0$ $p=0$ | indecisión | zona de $ {\rm rechazar~H}_0 $<br>p<0 |
|----------------------------------|-----------------------|---------------------|------------|---------------------------------------|
| O                                |                       |                     |            | 4-dr                                  |

FIGURA 2.2: Muestra los intervalos de decisión para autocorrelación positiva o negativa, no concluyentes y donde se acepta la  $H_0$  no presencia de autocorrelación.

- 3. Obtención del estadístico *d* (*experimental*) Durbin-Watson,
- 4. Búsqueda de los niveles críticos,
- 5. Aplicación de la regla de decisión.

Un inconveniente que presenta este contraste es que a veces puede no ser concluyente, por lo que hay que considerar una solución práctica que consiste en ampliar las regiones de rechazo considerando así que existe autocorrelación positiva para valores de *d* inferiores a  $d_u$  valores del estadístico experimental son superiores a  $4 - d_u$ .

## 2.5. Criterio de información de Akaike (AIC).

El criterio de información de Akaike *AIC* por sus siglas en inglés, es fundamental en la evaluación y selección de modelos. La introducción del *AIC* reconoce la importancia de un buen modelo en estadística, una dificultad es la selección de un modelo apropiado, estimando y determinando la dimension del modelo. Este es un problema común cuando un modelo estadístico contiene varios parámetros. El principal objetivo de la evaluación del modelo es comprender los datos observados.

Tradicionalmente el proceso de construcción de un modelo de regresión para unos datos se basa en la utilización de un conjunto de pruebas de hipótesis, como la hipótesis de normalidad e independencia de los errores, que definen paso a paso el modelo que mejor se ajusta. Akaike $(1974)$  propone estudiar el problema de la identificación desde la perspectiva de la teoría de la decisión estadística, lo que traslada al problema del ajuste de un modelo a la elección de la función de pérdida más adecuada. La solución dada por Akaike es elegir como función de pérdida el criterio de información *AIC*. Este criterio, definido por Akaike(1973) como *"An Information Criterion*", se basa en la medida de información de Kullback-Leibler (1951), la cual permite interpretar la distancia entre dos distribuciones en nuestro caso, la observada a partir de la muestra y la teórica a partir del modelo "verdadero". El cálculo del *AIC* se realiza con la ecuación,

**AIC** = *−*2 ln(*m´axima verosimilitud*)+2(*n´umero de par´ametros independientes ajustados*)*.* (2.17)

La definición de *AIC* se relaciona con conceptos estadísticos tan importantes como son la función de verosimilitud, la entropía asociada y la información contenida en el modelo. Akaike plantea, una función de perdida que al ser minimizada permite obtener el modelo que mejor se ajuste a los datos.

## 2.6. Entropía.

Entropía es un concepto usado originalmente en termodinámica, mecánica estadística y luego en teoría de la información, se define como una medida del desorden o una medida de incertidumbre en un sistema. Dado que la información tiene que ver con cualquier proceso que permite acotar, reducir o eliminar la incertidumbre, resulta que los conceptos de información y entropía están ampliamente relacionados entre sí, aunque se tardó años en el desarrollo de la mecánica estadística y la teoría de información para hacer esto aparente. La entropía se llama frecuentemente *entropía de Shannon*, en honor a Claude E. Shannon.

La entropía asociada a una variable aleatoria  $X$  es un número que depende directamente de la distribución de probabilidad de *X* e indica cómo es de predecible el resultado del proceso sujeto a incertidumbre o experimento. Desde un punto de vista matem´atico cuando más plana sea la distribución de probabilidad más difícil será acertar cual de las posibilidades se dará en cada instancia. Una distribución es plana o tiene alta entropía cuando todos los valores de *X* tienen probabilidades similares, mientras que es poco plana cuando algunos valores de X son mucho más probables que otros. En una distribución de probabilidad plana o con alta entropía es difícil poder predecir cual es el proximo valor de *X* que va a presentarse ya que todos los valores de *X* son igualmente probables.

La información que aporta un determinado valor,  $x_i$ , de una variable aleatoria  $X$  se define como:

$$
I(x_i) = \log\left(\frac{1}{p(x_i)}\right) = -\log(p(x_i)),
$$

donde:

- $I(x_i)$  es la información asociada al valor  $x_i$  teniendo siempre un valor positivo,
- $p(x_i)$  es la probabilidad del valor  $x_i$ ,
- $\log$  es la función logaritmo.

Introduzcamos la siguiente definición.

**Definición** 2.4 *([13])* Sea *X* una variable aleatoria, que toma valores  $\{x_1, x_2, \ldots, x_n\}$  con probabilidades  $p_1, p_2, \ldots, p_n$ , que aportan cantidades de información  $I(x_1), I(x_2), \ldots, I(x_n)$ , se llama *cantidad de información asociada de*  $X$  a la variable aleatoria  $I(X)$  y consideremos su valor esperado o esperanza  $E[I(X)]$ , y este valor se denotará por  $H[X]$  llamado *entropía de Shannon.*

[13] El número real,  $H[X]$ , es el valor esperado de la cantidad de información que se obtiene como resultado de dicho experimento expresado por dicha variable aleatoria. Por lo tanto, la entropía de Shannon de la variable dada, tiene una expresión dada por:

$$
H[X] = E[I(X)] = \sum_{i=1}^{n} p(x_i)I(x_i),
$$

lo cual, al sustituir el valor de  $I(x_i) = -\log(p(x_i))$ , obtenemos:

$$
H[X] = -\sum_{i=1}^{n} p(x_i) \log(p(x_i)).
$$

Las propiedades de la entropía son:

- 0 ≤ *H* ≤ log(*n*) la entropía está acotada superiormente donde *n* es el número de observaciones y cuando es máxima no supone pérdida de información
- Dado un proceso con posibles resultados  $\{A_1, A_2, \ldots, A_n\}$  con probabilidades relativas  $p_1, p_2, ..., p_n$ , la función *H* es máxima en el caso de que  $p_1 = ... = p_n = 1/n$ .

Este resultado se da ya que se tiene la mayor incertidumbre dado que los valores posibles son equiprobables, esto es:

$$
H[X] = -\sum_{i=1}^{n} p(x_i) \log(p(x_i)) = -\sum_{i=1}^{n} \frac{1}{n} \log \left(\frac{1}{n}\right) = -\frac{\pi}{n} \log \left(\frac{1}{n}\right)
$$

$$
= -(\log(1) - \log(n)) = \log(n),
$$

que es la cota superior lo cual implica valor máximo de la entropía.

Dado un proceso con posibles resultados  $\{A_1, ..., A_n\}$  con probabilidades relativas  $p_1, p_2, \ldots, p_n$ , la función *H*, es nula en el caso de que  $p(x_i) = 0$  para cualquier *i*.

**Definición** 2.5 *[13] Sea X como una variable aleatoria continua en* R*, con función de densidad de probabilidad*  $f: \mathbb{R} \to \mathbb{R}$ *. El valor esperado de la información*  $I(X)$  *es:* 

$$
E[I(X)] = -\int_{-\infty}^{\infty} f(x) \log(f(x)) dx,
$$

*esto es conocido como la entrop´ıa de Shannon de X.*

## 2.7. El AIC como medida de información: Verosimilitud y entropía.

El estudio de la función de verosimilitud lleva a Akaike a relacionar este concepto con el de entropía de Boltzmann. Este último, partiendo del estudio de la distribución de la energía de las moléculas de los gases, llega en 1877 a definir en términos estadísticos la entropía de una distribución secundaria, q, respecto a una distribución f. El razonamiento que Bolztamnn utilizó es, de manera simplificada, el siguiente:

se consideran los conjuntos  $A_1, A_2, A_3, \ldots, A_k$  tales que:

- $\blacksquare$  *A*<sub>*i*</sub> ∩ *A*<sub>*i*</sub> = ∅  $\forall i \neq j$ ,
- $\bigcup A_i = A$  para  $i = 1, 2, 3, ..., k$ ,
- $P[x \subset A_i] = q_i \text{ para } i = 1, 2, 3, ..., k.$

Con  $q_i > 0$  y  $q_1 + q_2 + ... + q_k = 1$  sea  $X_1, X_2, ..., X_N$  una muestra aleatoria de *X*. De la observación de las variables se obtienen las siguientes frecuencias  $N_1, N_2, ..., N_k$  tales que  $N_1 + N_2 + \ldots + N_k = N$  entonces la verosimilitud de esta muestra es:

$$
\ell = \frac{N!}{N_1! N_2! \dots N_k!} q_1^{N_1} \cdot q_2^{N_2} \cdot \dots q_k^{N_k}
$$
\n(2.18)

se toma la función logaritmo neperiano en ambos lados de la ecuación  $(2.18)$  y se obtiene la expresi´on de log-verosimilitud, ln *ℓ*. En efecto, utilizando las siguientes igualdades asintóticas:

$$
\ln N! = N \ln N - N,
$$

y también:

$$
\ln N_i! = N_i \ln N_i - N_i,
$$

se demuestra que:

$$
\ln \ell = -N \sum_{i=1}^{k} \frac{N_i}{N} \ln \left( \frac{N_i}{N q_i} \right).
$$

Esta expresión, al denotar por  $p_i = \frac{N_i}{N}$  se puede reescribir como:

$$
\ln \ell = -N \sum_{i=1}^{k} p_i \ln \left( \frac{p_i}{q_i} \right).
$$

Boltzmann define la entropía de la distribución secundaria p respecto a la primaria q como:

$$
B(p;q) = -\sum_{i=1}^{k} p_i \ln\left(\frac{p_i}{q_i}\right),\,
$$

después, al considerar las distribuciones en términos de densidades *g* y *f* y usando integral en lugar de la suma ya que:

$$
B(p;q) = -\sum_{i=1}^{k} p_i \ln \left(\frac{p_i}{q_i}\right) = -\sum_{i=1}^{k} p_i \ln(p_i) - \left(-\sum_{i=1}^{k} p_i \ln(q_i)\right) = H(p_i) - H(q_i|p_i),
$$

si dado un proceso con posibles resultados *{A*1*, .., Ak}* con probabilidades relativas *p*1*, p*2*, ..., pk*, y las probabilidades condicionales relativas  $q_1, q_2, ..., q_k$  las entropías  $H(p_i)$  y  $H(q_i|p_i)$  son máximas en el caso que  $p_1 = ... = p_k = \frac{1}{k}$  $\frac{1}{k}$  *y*  $q_1 = ... = q_k = \frac{1}{k}$  $\frac{1}{k}$ , entonces se tiene que:

$$
H(p_i) - H(q_i|p_i) \leq H(p_i)
$$
  

$$
\leq \log(k),
$$

dado que existe el limite se puede definir que:

$$
B(f; g) = -\int f(x) \ln \left( \frac{f(x)}{g(x)} \right) dx.
$$

De esta manera queda establecido que log *−verosimilitud* y entrop´ıa se relacionan a partir de la siguiente expresión:

$$
\ln \ell = NB(g; f).
$$

Desde el punto de vista de la teoría de la información,  $−B(f; q)$  se puede interpretar como una medida de la variaci´on de informaci´on al pasar de la informaci´on inicial o *a priori*, a la final o *a posteriori*, caracterizadas cada una de ellas por las funciones de densidad  $g(x)$  y  $f(x)$ , respectivamente. Kullback(1951) define la información de Kullback-Leibler a partir de la siguiente expresión:

$$
I(f; g) = \int f(x) \ln \left( \frac{f(x)}{g(x)} \right) dx,
$$

lo cual permite establecer la siguiente igualdad:

$$
I(f; g) = -B(f; g).
$$

Si se considera a f como la distribución teórica y q la función de densidad obtenida para una muestra, se puede entender la variación de la información entre ambas distribuciones como una medida de la bondad del ajuste de *g* respecto a *f*, lo que permite relacionar el concepto de entropía de Boltzmann con la información propuesta por Kullback-Leibler [15].

## 2.8. Información de Kullback-Leibler.

En estadística, la divergencia de Kullback-Leibler está íntimamente relacionada con el método de ajuste de distribuciones por máxima verosimilitud. En efecto, si se tienen observaciones  $x_1, ..., x_n$  independientes de una variable aleatoria con función de densidad desconocida *f* y se tratan de ajustar dentro de una familia de funciones de densidad *fθ*, de acuerdo con la teoría de la máxima verosimilitud, se busca el parámetro θ que maximiza la función.

Un buen procedimiento de inferencia debe hacer que la distancia entre el modelo y la "verdadera" distribución sea tan pequeña como sea posible. Una medida de este tipo fue descrita por Boltzmann (1877) como entropía generalizada que es conocida como la cantidad de informaci´on de *Kullback-Leibler* (1951).

El desarrollo del Criterio de Información de Akaike(*AIC*) tiene su origen en las series de tiempo donde su utilidad pr´actica se ha estudiado a fondo, el mayor desarrollo del (*AIC*) es una extensión directa de la interpretación de la teoría de información del método de máxima verosimilitud. Esto está basado en el principio de maximización de la entropía o la minimización de su negativo, lo cual está basado en la minimización de la cantidad de informaci´on de *Kullback-Leibler*.

Para desarrollar más este punto, se tiene que *X* es una variable aleatoria continua con función de distribución  $g(x|\theta)$  cuyo vector  $\theta = \theta_K = (\theta_1, \theta_2, ..., \theta_K)$  es desconocido. Se supone que el vector de los parámetros verdaderos existe y se denota como  $\theta_0$  al cual caracteriza una función de distribución denotada por  $f(x|\theta_0)$ . Dentro de esto se requiere que se seleccione un vector  $\theta$  "cercano" al parámetro verdadero  $\theta_0$ , entonces se debería medir la "cercanía" o la "bondad de ajuste" de  $q(x|\theta)$  con respecto a  $f(x|\theta_0)$  por medio de la entropía generalizada *B* de Boltzmann(1877) o cantidad de información K-L denotado por *I*:

$$
B(f(x|\theta_0); g(x|\theta)) = -I(f(x|\theta_0); g(x|\theta)),
$$

esto es definido por:

$$
B(f(x|\theta_0); g(x|\theta)) = E[\log(g(X|\theta)) - \log(f(X|\theta_0))]
$$
  
= 
$$
\int f(x|\theta_0) \log(g(x|\theta)) dx - \int f(x|\theta_0) \log(f(x|\theta_0)) dx
$$
  
= 
$$
H(f(x|\theta_0); g(x|\theta)) - H(f(x|\theta_0); f(x|\theta_0)),
$$
 (2.19)

donde *E* denota el valor esperado con respecto a la verdadera distribución  $f(x|\theta_0)$ ,  $H(f(x|\theta_0); g(x|\theta)) = \int f(x|\theta_0) \log(g(x|\theta)) dx$  es la entropía cruzada la cual determina la bondad de ajuste de  $g(x|\theta)$  para  $f(x|\theta_0)$ ,  $H(f(x|\theta_0); f(x|\theta_0)) \equiv H(f(x|\theta_0))$  es conocida como la entropía negativa de Shannon [13] la cual es constante dada la distribución  $f(x|\theta_0)$ .

Si en lugar de maximizar el criterio de entropía  $(2.19)$ , se minimiza la cantidad de información de K-L, entonces:

$$
I(f(x|\theta_0); g(x|\theta)) = -B(f(x|\theta_0); g(x|\theta))
$$
  
= 
$$
\int f(x|\theta_0) \log(f(x|\theta_0)) dx - \int f(x|\theta_0) \log(g(x|\theta)) dx
$$
  
= 
$$
H(f(x|\theta_0); f(x|\theta_0)) - H(f(x|\theta_0); g(x|\theta)).
$$
 (2.20)

Dado que  $H(f(x|\theta_0); f(x|\theta_0))$  es constante en (2.19) y (2.20), sólo tenemos que estimar la entrop´ıa cruzada del valor esperado de la *Log − verosimilitud*.

$$
H(f(x|\theta_0); g(x|\theta)) = E[\log(g(x|\theta))]
$$
  
= 
$$
\int f(x|\theta_0) \log(g(x|\theta)) dx.
$$
 (2.21)

En [28] se supone que  $g(x|\theta)$  es regular con respecto a su primera y segunda derivada parcial para  $\theta$ , entonces bajo estas condiciones,  $H(f(x|\theta_0); g(x|\theta))$  en (2.21) puede se diferenciado dos veces con respecto a  $\theta$  y evaluado en  $\theta = \theta_0$  obteniendo,

$$
H'(f(x|\theta_0); f(x|\theta_0)) = 0
$$
  
\n
$$
H''(f(x|\theta_0); f(x|\theta_0)) = -J(\theta_0),
$$
\n(2.22)

donde  $J(\theta_0)$  es la cantidad de información de Fisher perteneciente a  $\theta_0$  por observación para  $f(x|\theta_0)$ , se tiene que la información de Fisher es la segunda derivada de la cantidad de información de K-L. Se tiene que  $J(\theta_0)$  mide especialmente la curvatura del valor esperado de la *Log − verosimilitud* esto es:

$$
J(\theta_0) = E\left[\left(\frac{\partial \log(f(x|\theta_0))}{\partial \theta}\right)^2\right].
$$

La cantidad  $H(f(x|\theta_0); g(x|\theta))$  juega un papel importante en el desarrollo de *AIC*, y es una base importante en la teoría de la información.

Las propiedades analíticas de  $I(f(x|\theta_0); g(x|\theta))$  son planteadas por Kullback como:

- $I(f(x|\theta_0); g(x|\theta)) > 0$  cuando  $f(x|\theta_0) \neq g(x|\theta)$ ,
- *I*( $f(x|\theta_0)$ ;  $g(x|\theta)$ ) = 0 si y sólo si  $f(x|\theta_0) = g(x|\theta)$  casi en todas partes del rango de *x*, cuando el modelo es verdadero,
- Si  $X_1, X_2, \ldots, X_n$  son variables aleatorias independientes y distribuidas idénticamente, entonces la cantidad de información para esta muestra es:

$$
I_n(f(x|\theta_0); g(x|\theta) = nI(f(x|\theta_0); g(x|\theta)).
$$

## **2.9. El promedio de la Log-verosimilitud como** estimación de la cantidad de información **de Kullback-Leibler.**

El concepto de promedio de la *Log − verosimilitud* como una medida de la bondad de ajuste de un modelo y la maximización del principio del estado de la entropía de acuerdo con Akaike (1977). Supónganse que la generación de los datos es descrita por un modelo con una función de distribución dada  $q(x|\theta)$ . Dados n observaciones independientes para alguna distribución considerada como una función de un vector de parámetros,  $\theta = (\theta_1, \theta_2, \ldots, \theta_K)$  con  $k = 1, 2, 3, \ldots, K$ , la función de verosimilitud para el conjunto de datos es:

$$
L(\theta) = \prod_{i=1}^{n} g(x_i|\theta).
$$
 (2.23)

La función de  $Log - versionilitud \lambda(\theta)$  es el log natural de  $L(\theta)$  y es definido por:

$$
\lambda(\theta) = \log(L(\theta)) = \sum_{i=1}^{n} \log(g(x_i|\theta)).
$$
\n(2.24)

Se define el promedio de la *Log − verosimilitud* de una muestra como:

$$
\frac{1}{n}\lambda(\theta) = \frac{1}{n}\sum_{i=1}^{n}\log(g(x_i|\theta))
$$

$$
= \lambda_n(\theta),
$$
\n(2.25)

lo cual es interpretado como un estimador de la "distancia" entre la densidad de probabilidad verdadera  $f(x|\theta_0)$  y el modelo  $g(x|\theta)$ . Sea  $\widehat{I}(f(x|\theta_0); g(x|\theta))$  el estimador de la cantidad de información de  $I(f(x|\theta_0); g(x|\theta))$  entonces se tiene que:

$$
\widehat{I}(f(x|\theta_0);g(x|\theta)) = \widehat{H}(f(x|\theta_0);f(x|\theta_0)) - \widehat{H}(f(x|\theta_0);g(x|\theta)).
$$
\n(2.26)

Esto indica que maximizando el valor esperado de la *log−verosimilitud <sup>H</sup>*b(*f*(*x|θ*0); *<sup>g</sup>*(*x|θ*)) es asintóticamente equivalente a minimizar la cantidad de información  $\hat{I}(f(x|\theta_0); g(x|\theta))$ y no es necesario conocer  $H(f(x|\theta_0); f(x|\theta_0))$  ya que es una constante aditiva.

Si se tiene una muestra de n observaciones  $x = (x_1, x_2, ..., x_n)$  son utilizados para proporcionar un estimador  $\hat{\theta} = \hat{\theta}(x)$  de  $\theta$ , se tiene que el promedio de la *log − verosimilitud* en (2.24) es un estimador de  $\hat{H}(f(x|\theta_0); g(x|\theta))$ , el valor esperado de *log* – *verosimilitud*, esto es:

$$
z(\theta) = E\left[\frac{1}{n}\lambda(\theta)\right] = \widehat{H}(f(x|\theta_0); g(x|\theta)) = E[\log(g(x|\theta))],
$$

donde se toma el valor esperado con respecto a la verdadera distribución  $f(x|\theta_0)$  de *x*, y que el estimador de máxima verosimilitud (MLE)  $\hat{\theta}$  es un estimador de  $\theta_0$ , entonces (2.26) puede estimarse por:

$$
\widehat{I}(f(x|\theta);g(x|\theta)) = \widehat{H}(f(x|\theta_0);f(x|\theta_0)) - \frac{1}{n}\sum_{i=1}^n \log(g(x_i|\widehat{\theta}))
$$

$$
= \widehat{H}(f(x|\theta_0);f(x|\theta_0)) - \frac{1}{n}\lambda(\widehat{\theta}). \tag{2.27}
$$

Ya que la estimación de la cantidad de información de K-L está basada en el promedio de *log* − *verosimilitud* ya que los estimadores de máxima verosimilitud no siempre son insesgados, entonces es inevitable cometer errores de estimación de la cantidad de información de K-L cuando se usan los estimadores de máxima verosimilitud de los parámetros del modelo.

En el caso donde  $\theta$  es un parámetro real, para una muestra de tamaño *n*, se tiene el comportamiento general exhibido por la media de la *log − verosimilitud* <sup>1</sup> *n λ*(*θ*) y el valor esperado de la *log − verosimilitud*  $z(\theta) = E[\frac{1}{n}]$  $\frac{1}{n}\lambda(\theta)].$ 

Dado que la cantidad  $H(f(x|\theta_0); g(x|\theta))$  no es directamente observable, la maximización del promedio de la *log* − *verosimilitud* se lleva acabo, y asintóticamente un estimador insesgado de la media esperada es buscado por la corrección del sesgo de la media observada de la  $log - versionilitud, \lambda_n(\hat{\theta})$ .

De hecho en la definición de *AIC* tiene exactamente está consideración del sesgo penalizando a los par´ametros adicionales cuando se utilizan los par´ametros de m´axima verosimilitud.

## **2.10.** El AIC como función de pérdida: Verosimilitud **del modelo.**

Una perspectiva centrada en la predicción, la bondad de la distribución predictiva se puede calcular como una medida de la desviación entre esta distribución y la distribución teórica, lo que lleva de forma directa al concepto entropía.

*Principio de la maximización de la entropía:* El objetivo de la inferencia estadística es la estimación de la verdadera distribución  $f(y)$  para los datos  $x = (x_1, x_2, ..., x_n)$  y tratar de buscar un modelo aproximado  $q(y|x)$  el cual maximiza el valor esperado de la entropía relativa.

Supónganse que se tiene un conjunto de  $N$  observaciones  $x$  y a partir de ellas se va a realizar la predicción de futuras observaciones y, cuya distribución tiene la misma forma a la de los elementos x. La predicción se realizará mediante una función de predicción  $g(y|x)$ , que es la distribución de *y* a partir de los datos *x*. Supónganse que la verdadera distribución de *y* es  $f(y)$ , la entropía de  $f(y)$  con respecto a  $g(y|x)$ , es:

$$
B(f(y);g(y|x)) = -\int f(y)\ln\left(\frac{f(y)}{g(y|x)}\right)dy
$$
  

$$
= \int f(y)\ln g(y|x)dy - \int f(y)\ln f(y)dy
$$
  

$$
= E_y[\ln g(y|x)] - E_y[\ln f(y)], \qquad (2.28)
$$

donde  $E_y$  denota la esperanza con respecto a la distribución  $y$ .

En la ecuación  $(2.28)$ , el segundo término de la derecha es un valor constante, por lo que la bondad de la estimación de  $g(y|x)$  se obtiene como la esperanza con respecto a los valores de *x* del primer término de la expresión, es decir  $E_x E_y[\ln g(y|x)].$ 

Las relaciones que se establecen en este proceso, y que permiten definir la verosimilitud de un modelo, las podemos sintetizar en la siguiente expresión:

 $E_x[log-rerosimilitud] \sim Bondad$  del ajuste  $\sim E_x[B(f(y);g(y|x))] \sim E_xE_y[\ln g(y|x)].$ 

## **2.11. Verosimilitud de un modelo (Akaike,1978)**

**Definición 2.1** ([2]) Supongase un conjunto de datos x y consideremos  $g(y|x)$  la dis*tribuci´on predictiva de y como una funci´on de los datos disponibles x, donde la verdadera* distribución de **y** es  $f(y)$ . Definimos la log −*verosimilitud del modelo*  $g(\cdot|x)$  *por*  $\lambda(g(\cdot|x))$ *como:*

$$
\lambda(g(\cdot|x)) = \ln g(y|x) + C,
$$

*donde C es una constante tal que:*

$$
E_x[\lambda(g(\cdot|x))] = E_x E_y[\ln g(y|x) + C].
$$

Para que la definición tenga sentido debe restringir a una familia de posibles distribuciones  $f(y)$  en los que C es constante; la elección de esta constante asegura que el logaritmo de la verosimilitud del modelo es un estimador insesgado de la esperanza de la *log − verosimilitud* del modelo con respecto a observaciones futuras.

Akaike utiliza esta definición para calcular la verosimilitud de un modelo cuya función de predicción es paramétrica  $g(y|x) = g(y|\theta(x))$ . Considérese a  $\theta(x)$  como la estimación máximo verosímil de  $\theta_0$  por lo tanto:

$$
g(x|\theta(x)) = \max_{\theta} g(x|\theta)
$$

cuando la verdadera distribución  $f(y)$  es igual a  $g(y|\theta_0)$  y viene expresada en la forma  $g(y|\theta_0)$  se tiene que, bajo ciertas condiciones de regularidad [3] se verifican las siguientes igualdades asintóticas:

$$
2\log(g(x|\theta(x)))-2\log(g(x|\theta_0)) \sim \chi_k^2,\tag{2.29}
$$

$$
E[2\log(g(y|\theta_0)) - 2\log(g(y|\theta(x)))] \sim \chi_k^2,
$$
\n(2.30)

siendo  $k$  en número de dimensión del vector  $\theta$ .

Admitiendo la existencia de esperanzas con respecto a *x*, se puede establecer las siguientes igualdades asintóticas:

$$
E_x[\log(g(x|\theta(x)))] - E_x[\log(g(x|\theta_0))] = \frac{k}{2},
$$
\n(2.31)

$$
E_y[\log(g(y|\theta_0))] - E_x[E_y[\log(g(y|\theta(x)))]] = \frac{k}{2},
$$
\n(2.32)

sumando las ecuaciones  $(2.31)$  y  $(2.32)$  y teniendo en cuenta la relación:

$$
E_y[log(g(y|\theta_0))] = E_x[log(g(x|\theta_0))],
$$

obtenemos:

$$
-E_x[E_y[\log(g(y|\theta(x)))]] = -E_x[\log(g(x|\theta(x)))] + k.
$$
 (2.33)

La ecuación  $(2.33)$  viene a establecer que en condiciones asintóticas se obtiene:

$$
\lambda(g(\cdot|x)) = \ln(g(y|\theta(x))) - k,
$$

donde *k* es el número de parámetros independientes del modelo.

La parte derecha de la ecuación anterior es idéntica a  $\frac{-AIC}{2}$  de la ecuación(2.17) por lo que se establece la relación entre log *−verosimilitud* del modelo y este estadístico:

$$
\lambda(p(\cdot|x)) = \frac{-AIC}{2},
$$

a partir del anterior resultado y utilizando la definición de verosimilitud se tiene:

$$
E_x\left(\frac{-AIC}{2}\right) = E_x[\lambda(g(\cdot|x))] = E_x E_y[\ln g(y|x)].
$$

#### **2.11.1. Observaciones.**

Una vez revisadas las implicaciones del criterio de información de Akaike, se tienen las siguientes observaciones:

- EL *AIC* mide el desajuste entre una distribución teórica y una distribución estimada.
- El cálculo del *AIC* no requiere de conocer la distribución teórica o modelo general.
- El valor mínimo de los  $AIC$  de los modelos ajustados realiza la selección del modelo y la estimación de los parámetros.
- El *AIC* sigue el principio de parsimonia: Cuando el número de parámetros de un modelo *k* aumenta el valor de *AIC* también, por lo tanto escoger el modelo que tiene el mínimo *AIC* supone elegir el modelo con menor número de parámetros.
- Si el número de parámetros de un modelo *k* aumenta, el modelo gana complejidad y el término de penalización se incrementa, pero a la vez el desajuste disminuye, por tanto el valor final del *AIC* supone un equilibrio entre reducir la complejidad y mantener un valor mínimo de desajuste entre el modelo teórico y estimado.
- El primer término de la definición de  $AIC$  es el que realmente mide el desajuste, su valor aumenta cuando peor es el ajuste; mientras que el segundo, denominado de penalización, mide la complejidad del modelo a partir del número de parámetros.
- No se debe comparar el *AIC* entre modelos cuyos errores no son independientes. Si se viola este supuesto, el valor obtenido para la función de verosimilitud es incorrecto, dado que la probabilidad conjunta no puede descomponerse como producto de probabilidades.

En los siguientes capítulos, se presentarán ejemplos con datos de crecimiento y se hará el ajuste y comparación de cada uno de los modelos vistos previamente, así como su selección del mejor modelo basado en el criterio de *AIC* y se realizara un análisis detallado de los estimadores obtenidos con el método de máxima verosimilitud y los estimadores obtenidos por medio de los métodos de linealización para los modelos de crecimiento de von Bertalanffy y logística, y se realiza un análisis detallad de los residuales obteniendo así las conclusiones de la tesis.

# l<br>Capítulo

### Aplicaciones

Ejemplo 1: La comparación de los modelos de crecimiento y la selección del mejor modelo que describa muy bien cierto fenómeno de crecimiento, junto con su significado de dichos parámetros, son tareas importantes en Biología Pesquera, todos éstos aspectos son útiles para comprender la dinámica del crecimiento en longitud de una población de peces. A continuación se presentan datos de longitud promedio de un mismo tipo de peces [9] en relación con la edad:

| Edad en $a\tilde{n}os(t)$ | Longitud en centímetros $(L(t))$ |  |
|---------------------------|----------------------------------|--|
| 0                         | 1.89                             |  |
| 1                         | 10.16                            |  |
| $\overline{2}$            | 16.17                            |  |
| 3                         | 20.53                            |  |
| $\overline{4}$            | 23.70                            |  |
| 5                         | 26                               |  |
| 6                         | 27.67                            |  |
| 7                         | 28.88                            |  |
| 8                         | 29.76                            |  |
| 9                         | 30.40                            |  |
| 10                        | 30.87                            |  |
| 11                        | 31.20                            |  |
| 12                        | 31.45                            |  |
| 13                        | 31.63                            |  |
| 14                        | 31.76                            |  |
| 15                        | 31.85                            |  |

Tabla 3.1: Datos del promedio de crecimiento de peces.

Estos datos fueron analizados con el programa estadístico de *NCSS* con lo cual se pudo obtener la estimación de dichos parámetros para cada modelo de crecimiento presentado los valores en la siguiente tabla y esto permitió hacer el cálculo de (*AIC*) realizado en el paquete computacional de *Mathematica* (*Ver Apéndice A*).

TABLA 3.2: Valores de las estimaciones de los parámetros de los modelos de crecimiento ajustados a los datos Tabla 3.2: Valores de las estimaciones de los par´ametros de los modelos de crecimiento ajustados a los datos de crecimiento de peces.

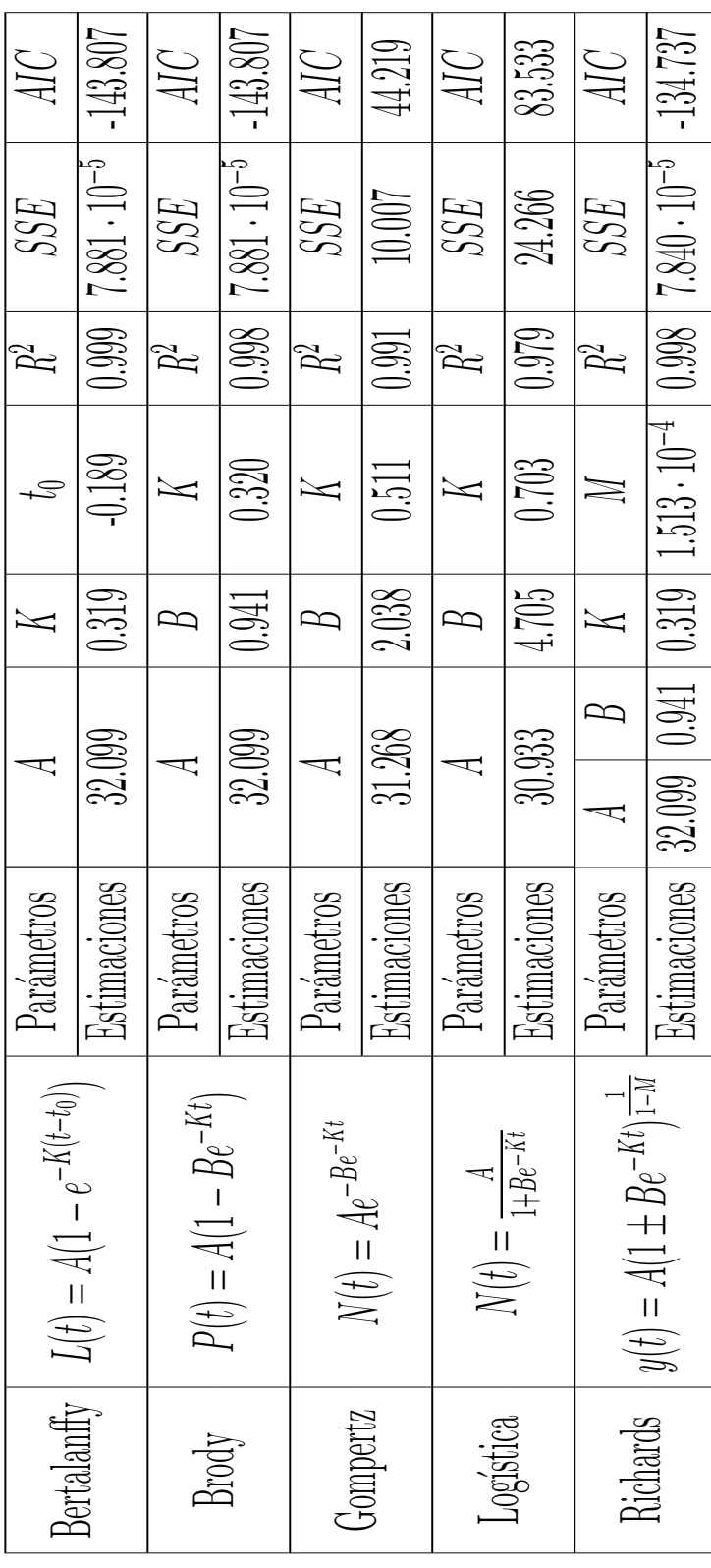

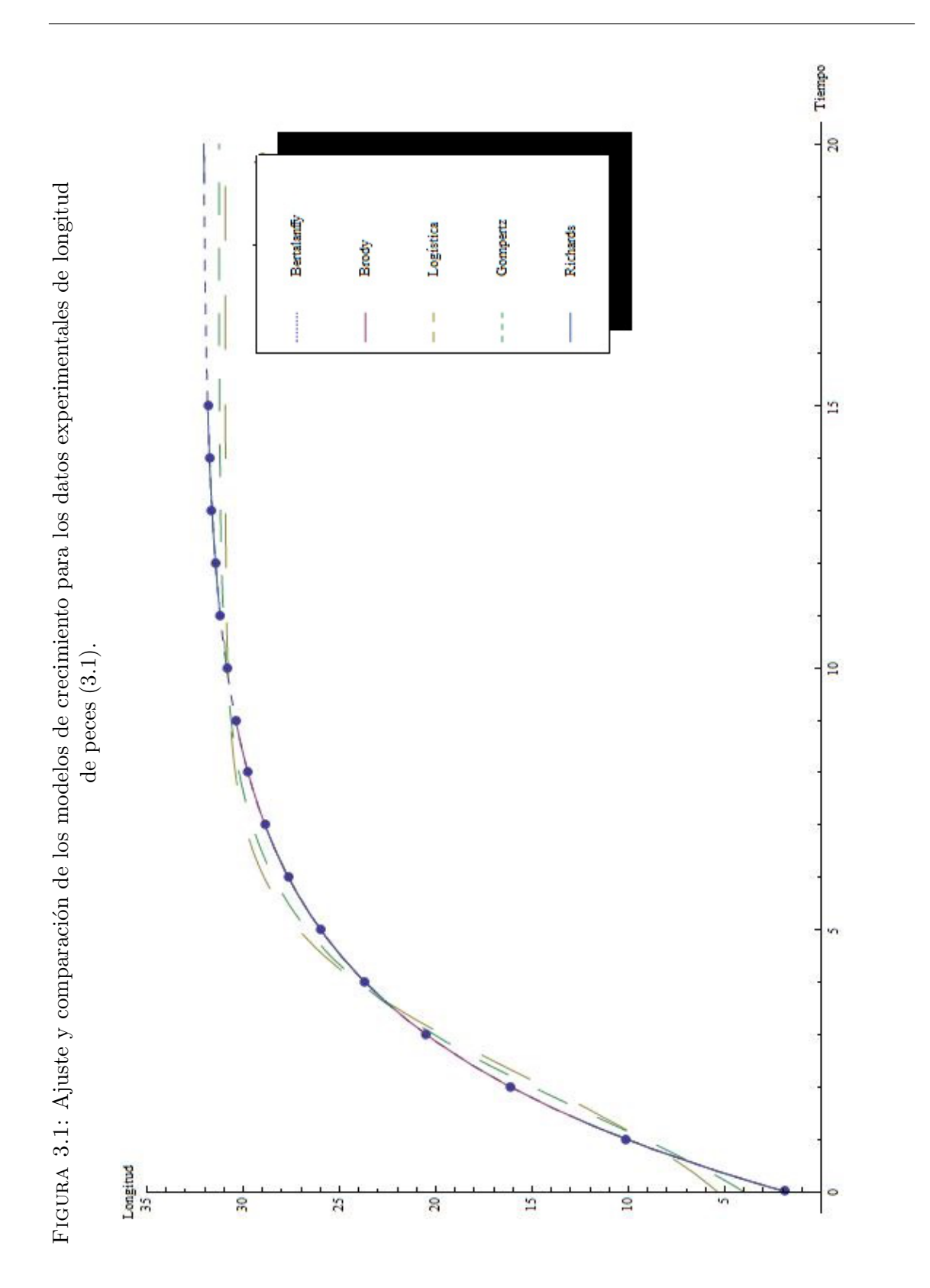

Nótese en la figura (3.1) que los modelos de Bertalanffy y Brody son los de mejor ajuste, observe los valores de *R*<sup>2</sup> , *SSE* y *AIC* de la tabla (3.2), se analiza el modelo de Bertalanffy con detalle, con un test (Kolmogorov-Smirnov) para mostrar normalidad de los errores y también se realiza un test (Durbin-Watson) de no autocorrelación de los errores.

Nótese que el modelo de Bertalanffy tiene parámetros con valores,  $A = 32.099$  lo cual representa el crecimiento máximo en longitud promedio de los peces,  $K = 0.319$  que representa que tan r´apido alcanza el valor m´aximo de crecimiento de longitud de los peces, *t*<sub>0</sub> = −0.189 que representa el tiempo hipotético donde la longitud es igual a cero, este modelo es el que da la mejor explicación de la dinámica del crecimiento en longitud de los peces.

Para la prueba de normalidad de Kolmogorov-Smirnov con *n* = 16 y 5 % de significación, se obtiene la siguiente tabla,

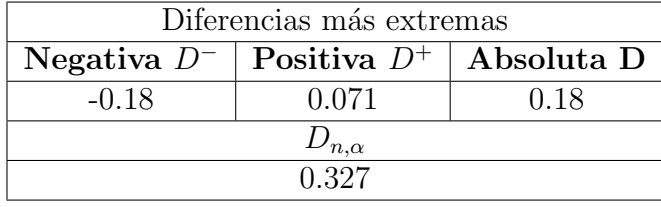

Tabla 3.3: Resultados de la prueba de normalidad de Kolmogorov-Smirnov

por lo tanto, si la región de rechazo está dada por  $D > D_{n,\alpha}$ , se tiene que para la tabla de cuantiles de *D* para la prueba de Kolmogorov-Smirnov [6],

$$
D_{16,0.05} = 0.327
$$

como  $D = 0.18 \lt D_{16,0.05} = 0.327$ , entonces no se rechaza la hipótesis nula, por lo tanto puede concluirse, a un nivel de significancia de 5 %, que no hay en la muestra suficiente evidencia para afirmar que la distribución de los residuales en estudio no es normal.

La figura (3.2) muestra un histograma de los residuales y la figura (3.3) muestra el diagrama de dispersión de los residuales en el tiempo y la tabla (3.4) los valores de  $\hat{\rho}$  que llevan a no rechazar la hipótesis de no autocorrelación

FIGURA 3.2: Histograma de frecuencias referida a los residuales dados por el modelo de Bertalanffy para la Figura 3.2: Histograma de frecuencias referida a los residuales dados por el modelo de Bertalanffy para la longitud de los peces con un $\alpha=0.05.$ 

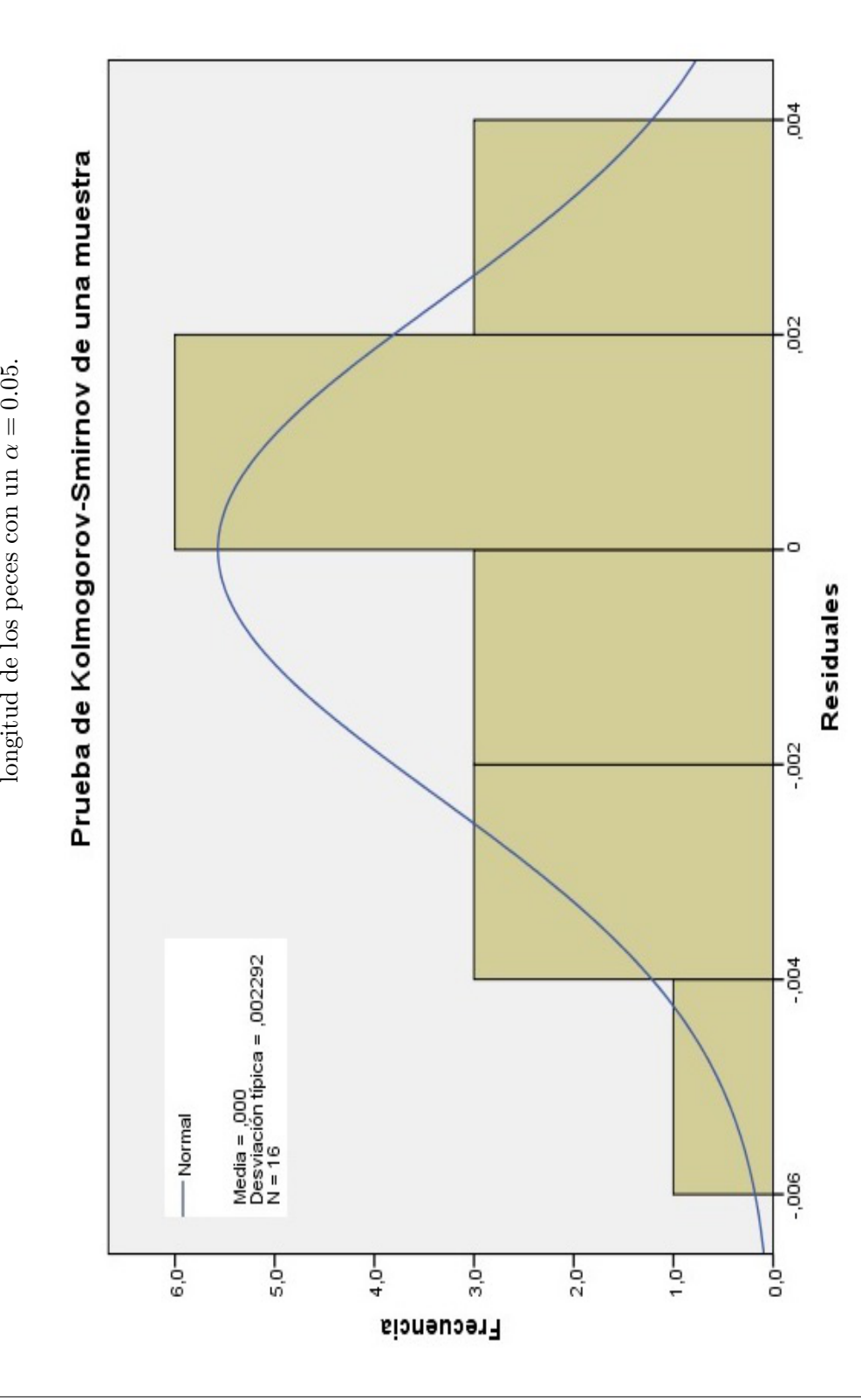

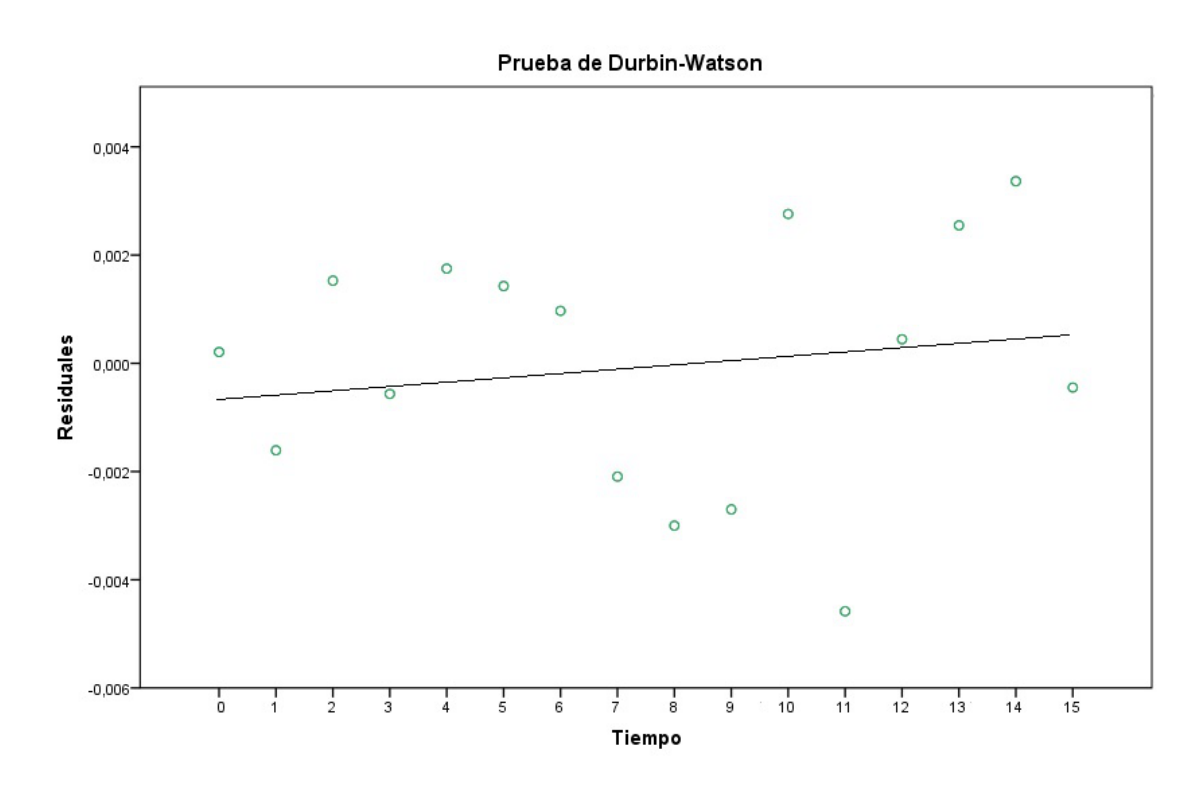

FIGURA 3.3: Gráfica que muestra el valor de los residuales dados por el modelo de Bertalanffy con respecto al tiempo.

| Prueba de Durbin-Watson |        |                            |  |
|-------------------------|--------|----------------------------|--|
| Parámetros              |        | Decisión de rechazar $H_0$ |  |
| Valor de Durbin-Watson  | 2.0699 | Nο                         |  |

Tabla 3.4: Resultados de la prueba de Durbin-Watson.

A continuación se presenta el análisis sobre la estimación de parámetros del modelo de von Bertalanffy por medio del método de Ford-Walford, haciendo la comparación con los estimadores del modelo de von Bertalanffy, obtenidos de la tabla (3.2) . Dado que el método de Ford-Walford necesita de los valores  $L(t + 1)$  y  $L(t)$ , entonces se obtiene la tabla siguiente:

| Edad en $a\tilde{n}os(t)$ | L(t)  | $L(t+1)$ |
|---------------------------|-------|----------|
| 0                         | 1.89  | 10.16    |
| 1                         | 10.16 | 16.17    |
| $\overline{2}$            | 16.17 | 20.53    |
| 3                         | 20.53 | 23.70    |
| $\overline{4}$            | 23.70 | 26       |
| $\overline{5}$            | 26    | 27.67    |
| 6                         | 27.67 | 28.88    |
| $\overline{7}$            | 28.88 | 29.76    |
| 8                         | 29.76 | 30.40    |
| 9                         | 30.40 | 30.87    |
| 10                        | 30.87 | 31.20    |
| 11                        | 31.20 | 31.45    |
| 12                        | 31.45 | 31.63    |
| 13                        | 31.63 | 31.76    |
| 14                        | 31.76 | 31.85    |

Tabla 3.5: Datos del promedio de crecimiento en longitud de peces.

Estos datos fueron analizados con programa estadístico de *NCSS* realizando la regresión lineal de  $L(t + 1)$  contra  $L(t)$  mostrados en la siguiente figura para el método de Ford-Walford, con lo cual se pudo obtener la estimación de cada uno de los parámetros del modelo de von Bertalanffy, presentando los siguientes resultados:

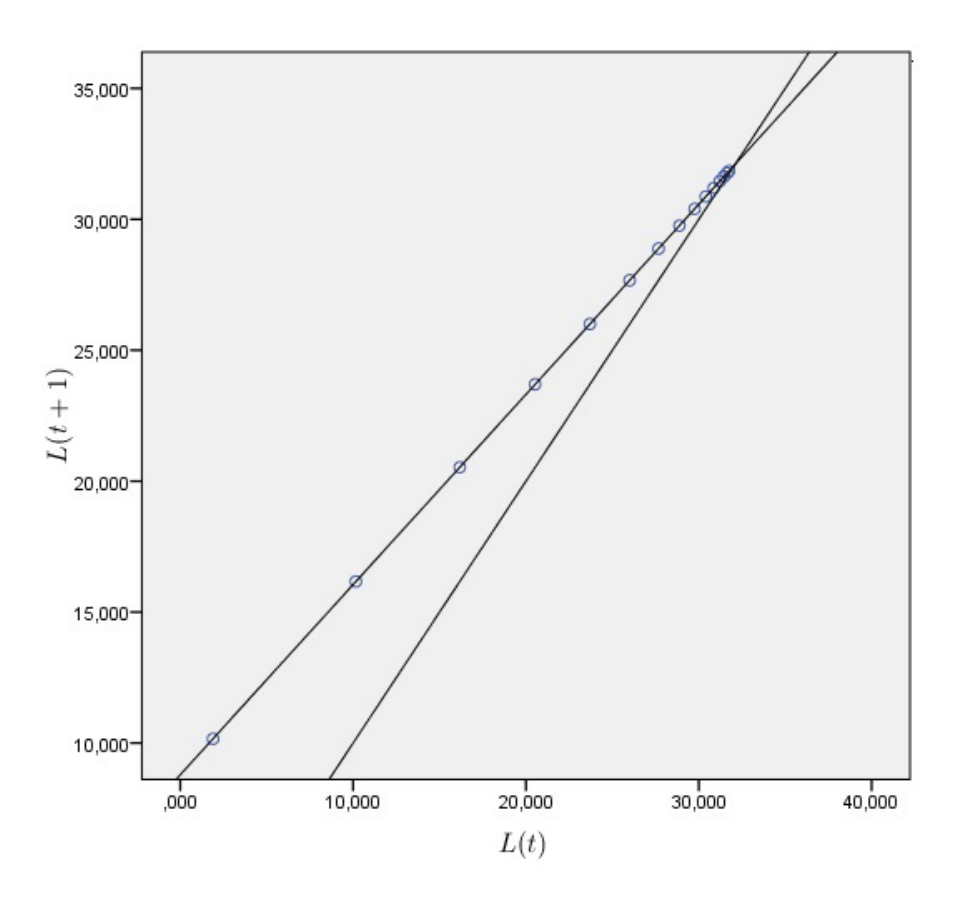

FIGURA 3.4: Gráfico de Ford-Walford.

Al hacer el análisis de regresión se obtiene:

$$
a = 8.79 \qquad b = 0.727,
$$

lo cual el modelo de Ford-Walford queda de la siguiente manera:

$$
L(t+1) = 8.79 + 0.727L(t),
$$

de lo cual se obtiene los estimadores para el modelo de von Bertalanffy:

$$
K = -\log(0.727) = 0.320,
$$
  $A = \frac{a}{1 - b} = \frac{8.79}{1 - 0.727} = 32.088,$ 

y el estimador de *t*<sup>0</sup> se obtiene de:

$$
t_0 = t + \frac{1}{K} \log \left( \frac{A - L(t)}{A} \right),\,
$$

al elegir cualquier par de números  $(t, L(t)) = (5, 26)$  de la tabla  $(3.5)$  se obtiene el estimador de *t*0:

$$
t_0 = 5 + \frac{1}{0.320} \log \left( \frac{32.088 - 26}{32.088} \right) = -0.194.
$$

Se hace la comparación de los modelos de von Bertalanffy con los estimadores correspondientes, uno con los estimadores obtenidos con el m´etodo de Ford-Walford y el otro con los estimadores obtenidos por el método de máxima verosimilitud obteniendo los siguientes resultados.

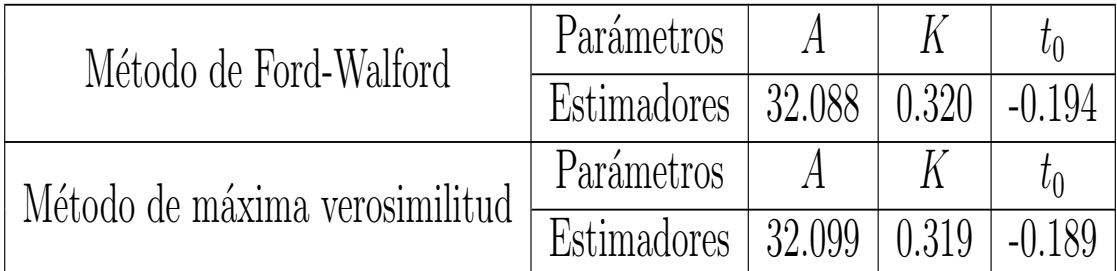

TABLA 3.6: Valores de los estimadores de los parámetros de cada método para el modelo de von Bertalanffy.

Los modelos quedan representados de la siguiente manera:

| Método de Ford-Walford | $L(t) = 32.088(1 - e^{-0.320(t+0.194)})$                                                 |
|------------------------|------------------------------------------------------------------------------------------|
|                        | Método de máxima verosimilitud $\left  L(t) = 32.099(1 - e^{-0.319(t + 0.189)}) \right $ |

Tabla 3.7: Representaciones del modelo de von Bertalanffy.

Las curvas que representan cada uno de los modelos de la tabla  $(3.7)$  están representadas en la figura (3.5):

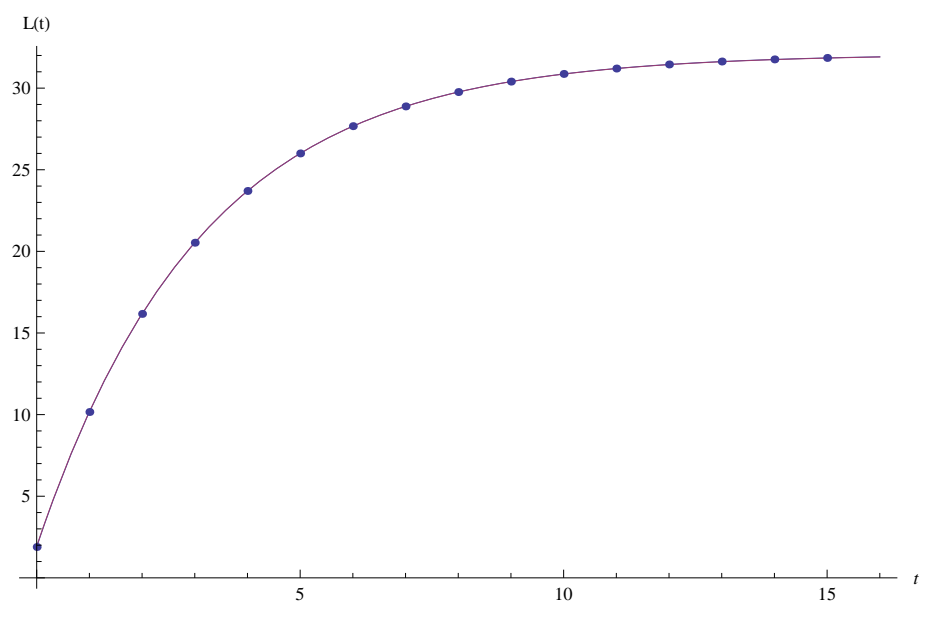

Figura 3.5: Curvas que representan el modelo de

Se observa en la figura (3.5) que los dos modelos de von Bertalanffy ajustan muy bien los datos, por esto se realiza un análisis más detallado basado en los residuales para cada modelo de von Bertalanffy, obteniendo la suma de cuadrados del error, quedando así:

Suma de cuadrados del error del modelo de von Bertalanffy con los parámetros obtenidos con el método de Ford-Walford:

$$
sce = \sum_{i=0}^{15} [(L(i) - 32.088(1 - e^{-0.320(t_i + 0.194)})]^2 = 0.00378098,
$$

Suma de cuadrados del error del modelo de von Bertalanffy con los parámetros obtenidos con el método de máxima verosimilitud:

$$
sce = \sum_{i=0}^{15} [L(i) - 32.099(1 - e^{-0.319(t_i + 0.189)})]^2 = 0.0000788166.
$$

Se tiene que la suma de cuadrados del error para el modelo de von Bertalanffy con los par´ametros obtenidos por el m´etodo de Ford-Walford es mayor que la suma de cuadrados del error del modelo de von Bertalanffy con los parámetros obtenidos por el método de máxima verosimilitud, lo cual lleva a la conclusión que para obtener los parámetros del modelo de von Bertalanffy es por medio del método de máxima verosimilitud.

A continuación se presenta el análisis sobre la estimación de parámetros del modelo de crecimiento logístico por medio del método de linealización, haciendo la comparación con los estimadores del modelo de crecimiento logístico obtenido en la tabla (3.2). Dado que el método de linealización del modelo logístico necesita de los valores  $\frac{1}{N(t+1)}$  y  $\frac{1}{N(t+1)}$  $\frac{1}{N(t)}$ entonces se obtiene la tabla  $(3.8)$ , donde  $N(t + 1)$ , representa la longitud al tiempo  $t + 1$ y *N*(*t*), representa la longitud al tiempo *t*:

| Edad en años $(t)$ | N(t)  | $N(t+1)$ | $\overline{N(t)}$ | $\overline{N(t+1)}$ |
|--------------------|-------|----------|-------------------|---------------------|
| 0                  | 1.89  | 10.16    | 0.529             | 0.098               |
| 1                  | 10.16 | 16.17    | 0.098             | 0.062               |
| $\overline{2}$     | 16.17 | 20.53    | 0.062             | 0.049               |
| 3                  | 20.53 | 23.70    | 0.049             | 0.042               |
| 4                  | 23.70 | 26       | 0.042             | 0.036               |
| 5                  | 26    | 27.67    | 0.036             | 0.034               |
| 6                  | 27.67 | 28.88    | 0.034             | 0.034               |
| 7                  | 28.88 | 29.76    | 0.034             | 0.033               |
| 8                  | 29.76 | 30.40    | 0.033             | 0.033               |
| 9                  | 30.40 | 30.87    | 0.033             | 0.032               |
| 10                 | 30.87 | 31.20    | 0.032             | 0.032               |
| 11                 | 31.20 | 31.45    | 0.032             | 0.031               |
| 12                 | 31.45 | 31.63    | 0.031             | 0.032               |
| 13                 | 31.63 | 31.76    | 0.032             | 0.032               |
| 14                 | 31.76 | 31.85    | 0.032             | 0.031               |

Tabla 3.8: Datos del promedio de crecimiento en longitud de peces.

Estos datos fueron analizados con el programa estadístico de *NCSS* realizando la regresión lineal de  $\frac{1}{N(t+1)}$  contra  $\frac{1}{N(t)}$  para el método de linealización del modelo logístico, con lo cual se pudo obtener la estimación de los parámetros del modelo de crecimiento logístico, presentando los siguientes resultados:

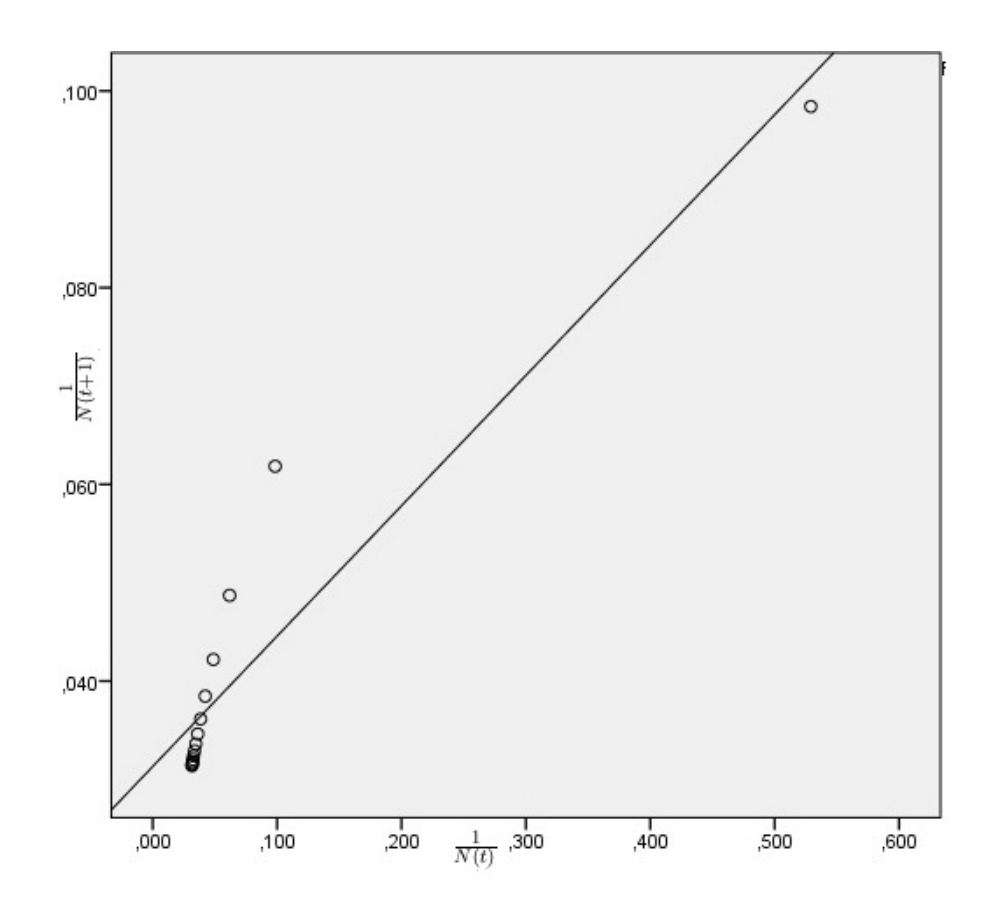

FIGURA 3.6: Regresión lineal para los datos  $\frac{1}{N(t+1)}$  contra  $\frac{1}{N(t)}$ .

Al hacer el análisis de regresión lineal se obtiene:

$$
m = 0.133 \qquad b = 0.031,
$$

lo cual el modelo de linealización del modelo logístico queda de la siguiente manera:

$$
\frac{1}{N(t+1)} = \frac{1}{N(t)} 0.133 + 0.031,
$$

de lo cual se obtiene los estimadores para el modelo de crecimiento logístico:

$$
K = -\log(0.133) = 2.017,
$$
  $A = \frac{1 - e^{-K}}{b} = \frac{1 - e^{-2.017}}{0.031} = 27.966,$ 

y el estimador de *B* se obtiene de:

$$
B = \frac{e^{Kt}(A - N(t))}{N(t)},
$$

al elegir cualquier par de números  $(t, N(t)) = (5, 26)$  de la tabla  $(3.5)$  se obtiene el estimador de *B*:

$$
B = \frac{e^{2.017(5)}(27.966 - 26)}{26} = 1813.3.
$$

Se hace la comparación de los modelos logístico con los estimadores correspondientes, uno con los estimadores obtenidos con el método de linealización y el otro con los estimadores obtenidos por el método de máxima verosimilitud obteniendo los siguientes resultados:

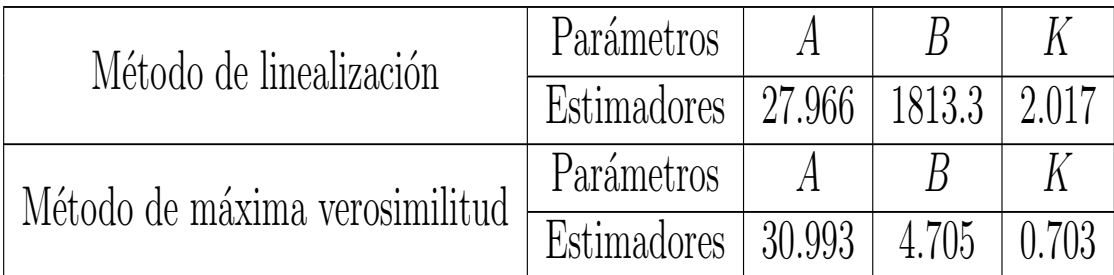

TABLA 3.9: Valores de los estimadores de los parámetros de cada método para el modelo logístico.

Los modelos quedan representados de la siguiente manera:

| Método de linealización        | $1+1813.3e^{-2.017t}$       |
|--------------------------------|-----------------------------|
| Método de máxima verosimilitud | 30.993<br>$.705e^{-0.703t}$ |

TABLA 3.10: Representaciones del modelo de crecimiento logístico.

Las curvas que representan cada uno de los modelos de la tabla  $(3.10)$  están representadas en la figura (3.7):

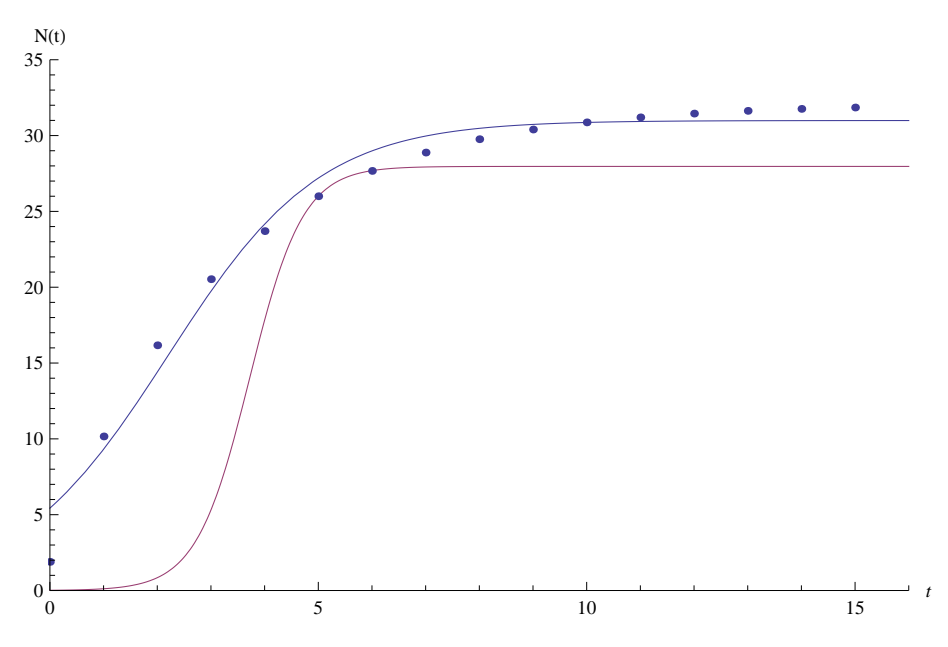

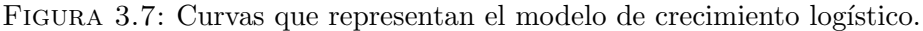

En la figura  $(3.7)$  se observa que los modelos son muy distintos ya que el modelo logístico con los parámetros obtenidos por medio del método de máxima verosimilitud de color azul ajusta mejor a los datos de talla de peces, y el otro modelo logístico con los parámetros obtenidos por medio del método de linealización de color rojo no ajusta bien a los datos, para esto se realiza un an´alisis m´as detallado basado en los residuales para cada modelo, obteniendo la suma de cuadrados del error, quedando así:

Suma de cuadrados del error del modelo logístico con los parámetros obtenidos con el método de linealización:

$$
sce = \sum_{i=0}^{15} \left[ N(i) - \frac{27.966}{1 + 1813.3e^{-2.017t_i}} \right]^2 = 689.495,
$$

Suma de cuadrados del error del modelo logístico con los parámetros obtenidos con el método de máxima verosimilitud:

$$
sce = \sum_{i=0}^{15} \left[ N(i) - \frac{30.993}{1 + 4.705e^{-0.703t_i}} \right]^2 = 24.3107.
$$

Se tiene que la suma de cuadrados del error para el modelo logístico con los parámetros obtenidos por el método de linealización es mayor que la suma de cuadrados del error del modelo logístico con los parámetros obtenidos por el método de máxima verosimilitud, lo cual lleva a la conclusión que para obtener los parámetros del modelo es por medio del método de máxima verosimilitud.

**Ejemplo** 2. En la siguiente tabla se presentan datos de la media total de crecimiento de peso seco de plantas de maíz (*tallo, raíces y hojas*)[18].

| Semanas | Media total de peso en seco por planta (g) |
|---------|--------------------------------------------|
| 5       | 0.308                                      |
| 6       | 0.637                                      |
| 7       | 2.319                                      |
| 8       | 4.654                                      |
| 9       | 9.019                                      |
| 10      | 20.001                                     |
| 11      | 34.557                                     |
| 12      | 57.587                                     |
| 13      | 70.095                                     |
| 14      | 85.165                                     |
| 15      | 111.649                                    |
| 16      | 124.760                                    |
| 17      | 121.990                                    |

Tabla 3.11: Datos de crecimiento promedio en peso seco de plantas.

Estos datos fueron analizados con programa estadístico de *NCSS* con lo cual se pudo obtener la estimación de cada uno de los parámetros para cada modelo de crecimiento, presentando los valores en la siguiente tabla y esto permitió hacer el calculo de  $(AIC)$ realizado en el paquete computacional de *Mathematica* (*Ver Apéndice A*).

TABLA 3.12: Valores de las estimaciones de los parámetros de cada modelo de crecimiento ajustados a los de para a los de plantas. Tabla 3.12: Valores de las estimaciones de los par´ametros de cada modelo de crecimiento ajustados a los datos de crecimiento promedio en peso de plantas.

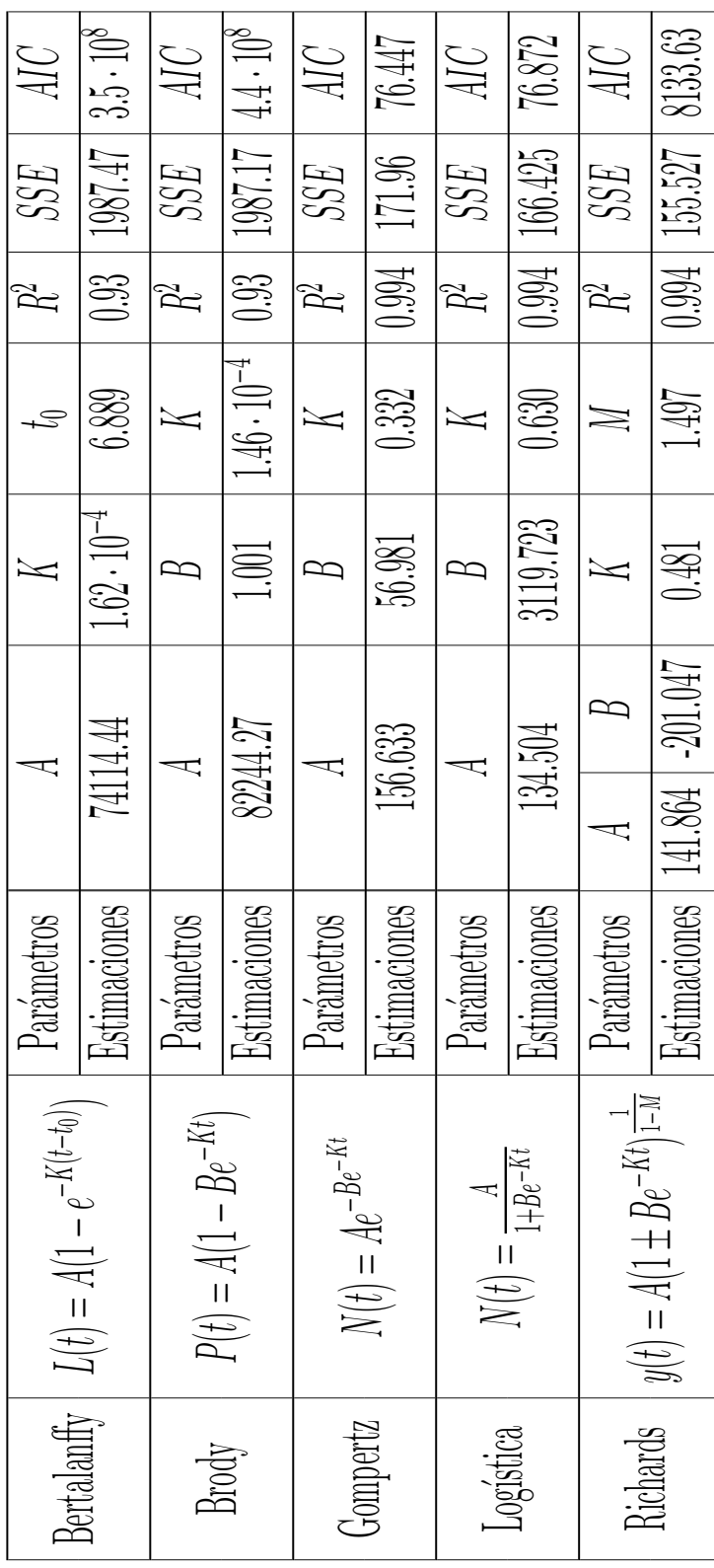

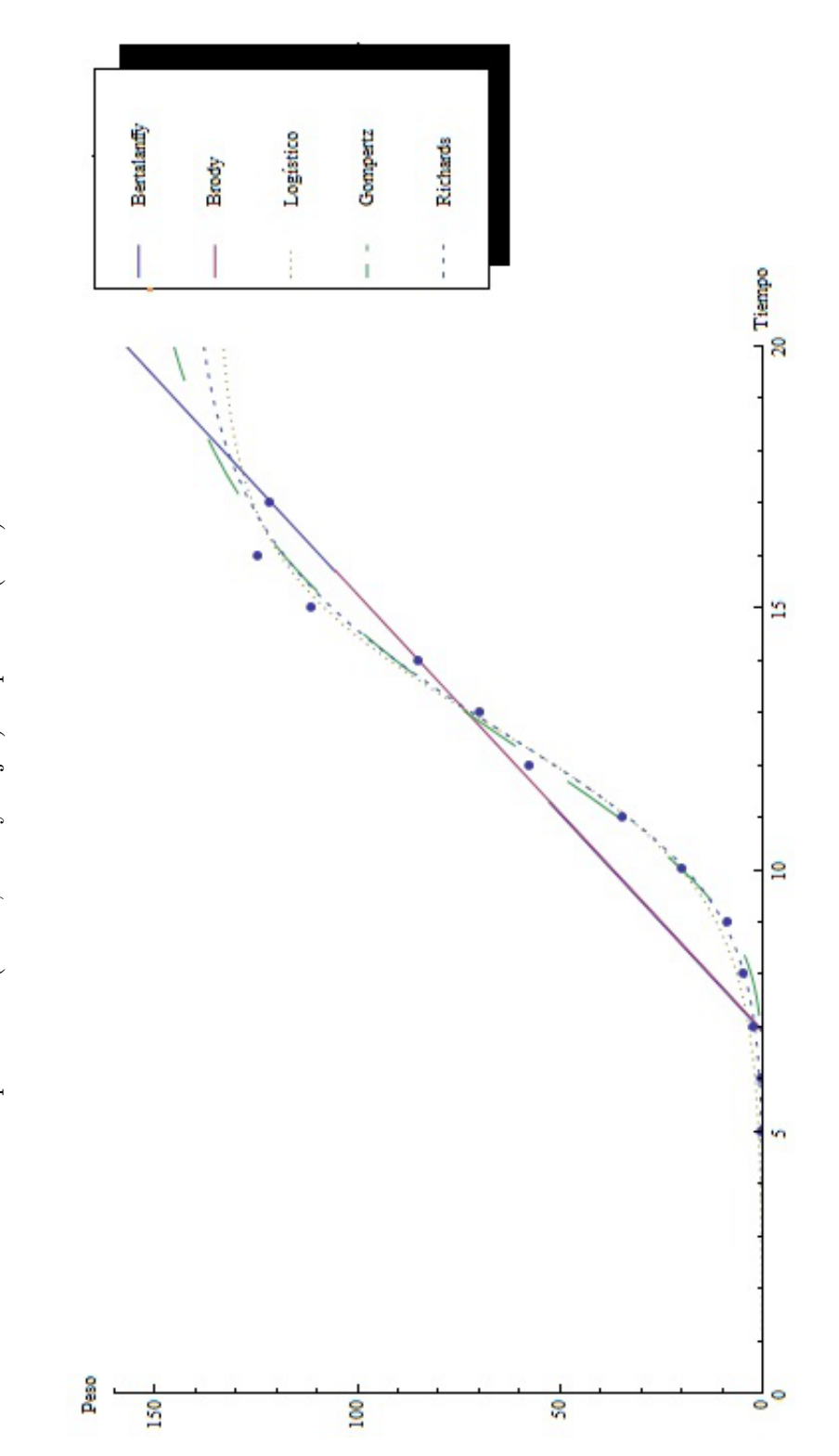

FIGURA 3.8: Ajuste y comparación de los modelos para los datos experimentales de crecimiento del promedio en peso seco (raíces, tallo y hojas) de plantas (3.11). Figura 3.8: Ajuste y comparación de los modelos para los datos experimentales de crecimiento del promedio en peso seco (raíces, tallo y hojas) de plantas (3.11).

Nótese en la figura (3.8) que los modelos de Gompertz y Logístico son los de mejor ajuste, observe los valores de *R*<sup>2</sup> , *SSE* y *AIC* de la tabla (3*.*5), y se analiza el modelo de Gompertz con detalle, con un test (Kolmogorov-Smirnov) para mostrar normalidad de los errores y también se realiza un test (Durbin-Watson) para mostrar la no autocorrelación de los errores.

Nótese que el modelo de Gompertz tiene parámetros con valores,  $A = 156.633$  el cual representa el crecimiento máximo en peso promedio de las plantas, el valor de desplazamiento hacia la derecha  $B = 56.981$  que depende de la condición inicial al  $t = 0$  y  $K = 0.332$  que representa la tasa intrínseca que tan rápido de crecimiento en peso de las plantas, este modelo es el que da la mejor explicación de la dinámica del crecimiento en peso de las plantas.

Para la prueba de normalidad de Kolmogorov-Smirnov con *n* = 13 y 5 % de significación se obtiene la siguiente tabla,

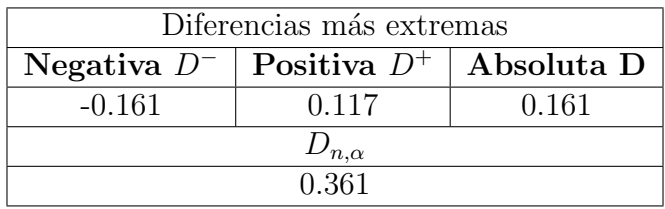

Tabla 3.13: Resultados de la prueba de normalidad de Kolmogorov-Smirnov

por lo tanto, si la región de rechazo está dada por  $D > D_{n,\alpha}$ , se tiene que para la tabla de cuantiles de *D* para la prueba de Kolmogorov-Smirnov [6]:

#### $D_{13,0.05} = 0.361$

como  $D = 0.161 \lt D_{13,0.05} = 0.361$ , entonces no se rechaza la hipótesis nula por lo tanto puede concluirse, a un nivel de significancia de 5 %, que no hay en la muestra suficiente evidencia para afirmar que la distribución de los residuales en estudio no es normal.

La figura (3.9) muestra un histograma de los residuales y la figura (3.10) muestra el diagrama de dispersión de los residuales en el tiempo y la tabla (3.14) los valores de *ρ* que llevan a no rechazar la hipótesis de no autocorrelación,

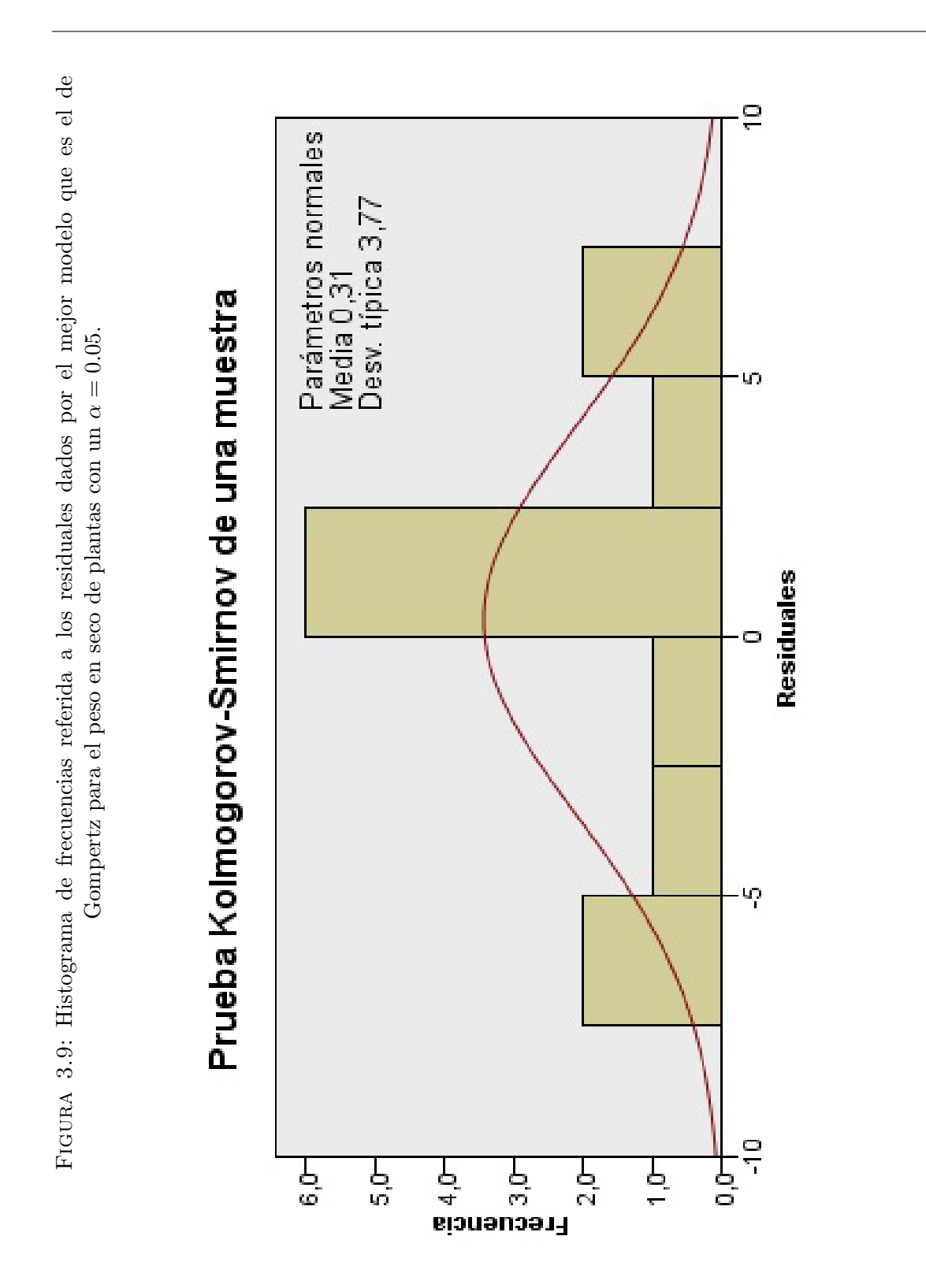

79

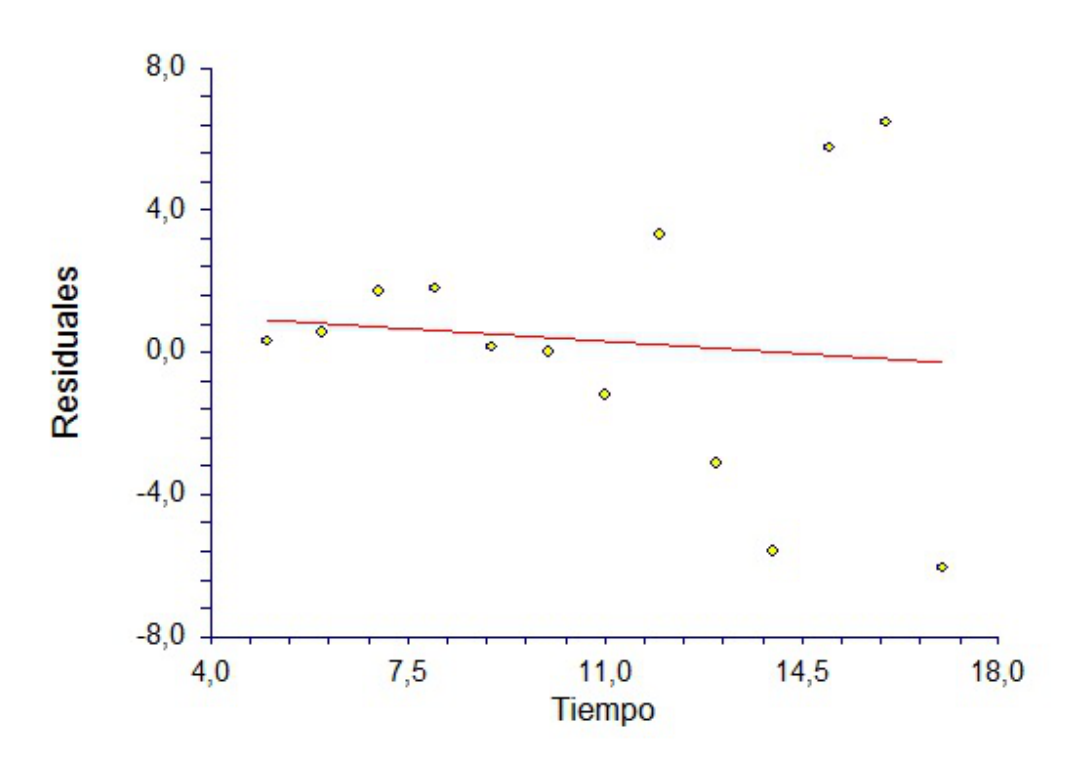

FIGURA 3.10: Gráfica que muestra el valor de los residuales dados por el modelo ajustado de Gompertz con respecto al tiempo.

| Prueba de Durbin-Watson |        |                            |  |
|-------------------------|--------|----------------------------|--|
| Parámetros              |        | Decisión de rechazar $H_0$ |  |
| Valor de Durbin-Watson  | 2.1259 | No.                        |  |

Tabla 3.14: Resultados de la prueba de Durbin-Watson.

Se analiza el modelo logístico con detalle, con un test (Kolmogorov-Smirnov) para mostrar normalidad de los errores y también se realiza un test (Durbin-Watson) para mostrar la no autocorrelación de los errores.

Nótese que el modelo logístico tiene parámetros con valores,  $A = 134.504$  el cual representa el crecimiento máximo en peso promedio de las plantas, el valor  $B = 3119.723$  que depende de la condición inicial al  $t = 0$  y  $K = 0.630$  que representa la tasa absoluta del crecimiento en peso de las plantas, este modelo también da una muy buena explicación de la dinámica del crecimiento en peso seco de las plantas.

Para la prueba de normalidad de Kolmogorov-Smirnov con *n* = 13 y 5 % de significación se obtiene la siguiente tabla,

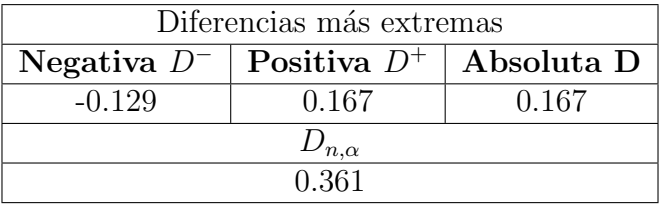

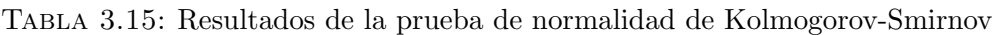

por lo tanto, si la región de rechazo está dada por  $D > D_{n,\alpha}$ , se tiene que para la tabla de cuantiles de *D* para la prueba de Kolmogorov-Smirnov [6]:

$$
D_{13,0.05} = 0.361
$$

como  $D = 0.167 < D_{13,0.05} = 0.361$ , entonces no se rechaza la hipótesis nula por lo tanto puede concluirse, a un nivel de significancia de 5 %, que no hay en la muestra suficiente evidencia para afirmar que la distribución de los residuales en estudio no es normal.

La figura (3.11) muestra un histograma de los residuales y la figura (3.12) muestra el diagrama de dispersión de los residuales en el tiempo y la tabla  $(3.16)$  los valores de  $\hat{\rho}$  que llevan a no rechazar la hipótesis de no autocorrelación,

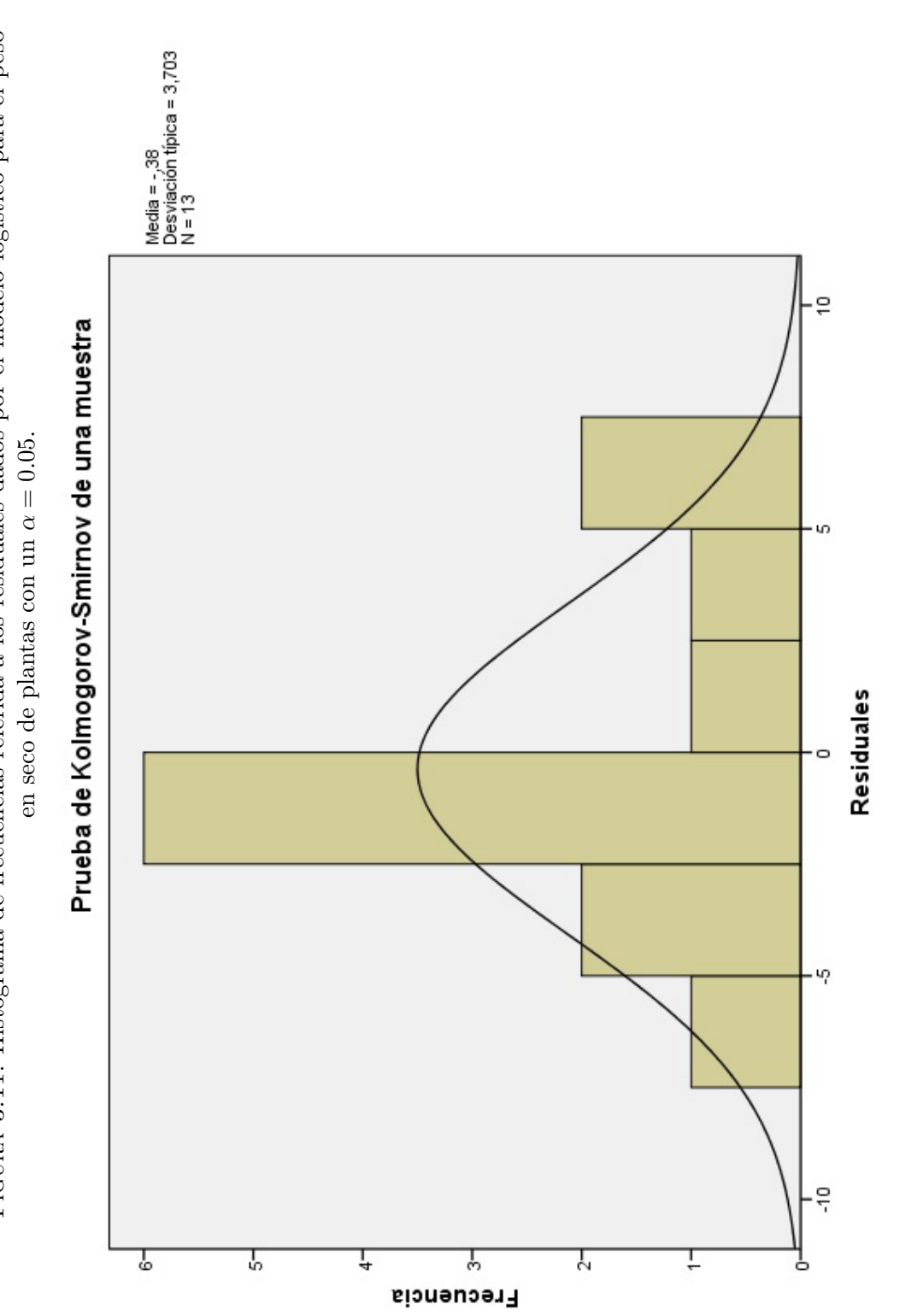

FIGURA 3.11: Histograma de frecuencias referida a los residuales dados por el modelo logístico para el peso Figura 3.11: Histograma de frecuencias referida a los residuales dados por el modelo log´ıstico para el peso

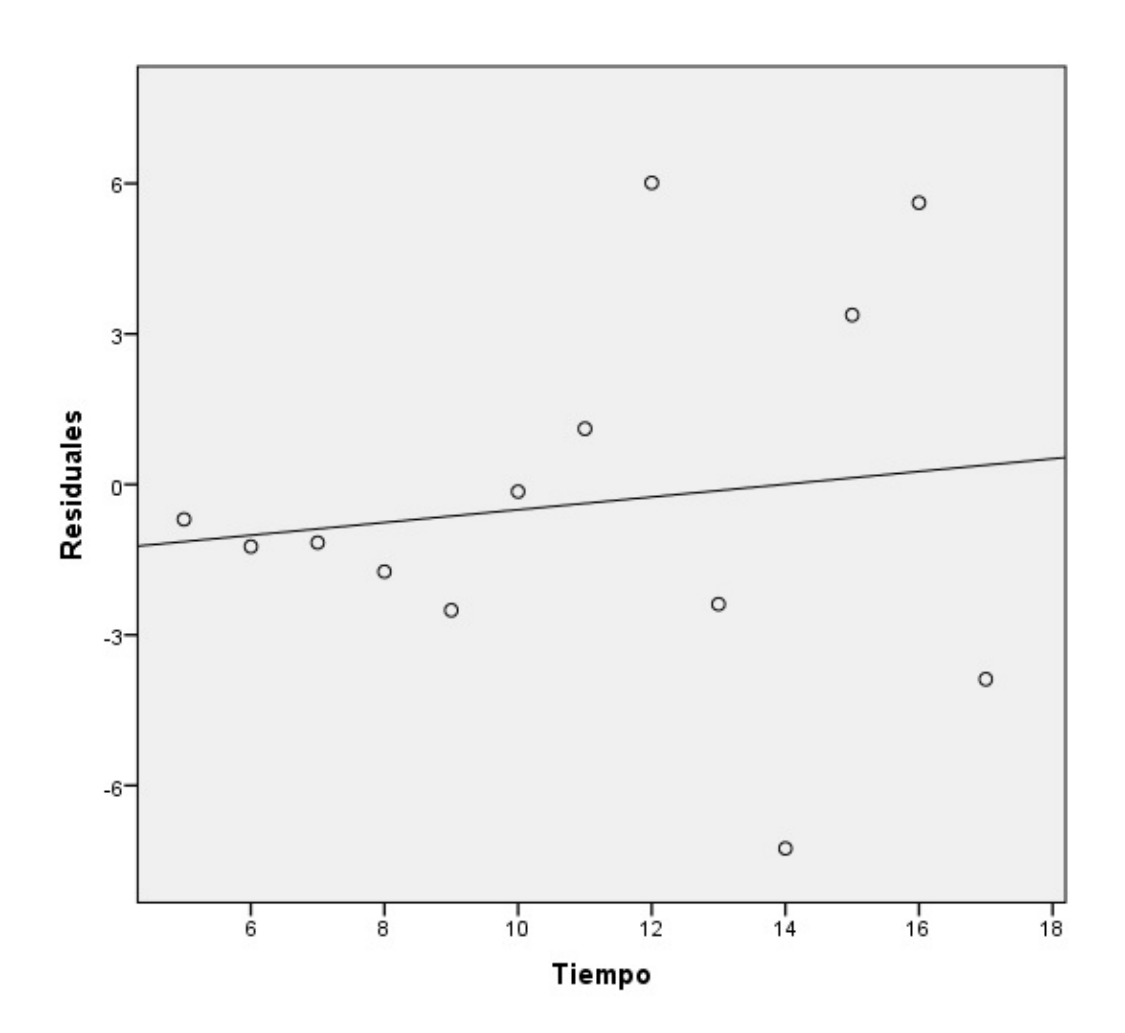

FIGURA 3.12: Gráfica que muestra el valor de los residuales dados por el modelo logístico con respecto al tiempo.

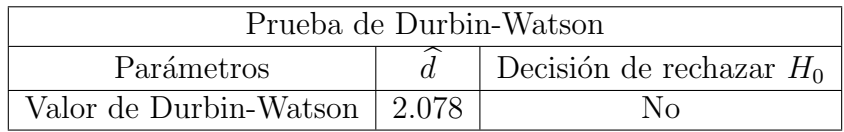

Tabla 3.16: Resultados de la prueba de Durbin-Watson.

**Ejemplo** 3. En la cinética de crecimiento de células (*Biomasa*) y consumo de sustrato visto por las ecuaciones diferenciales de Monod es importante estimar los parámetros  $K_s$ ,  $\mu_{max}$  y  $Y_s$  de dicho sistema (1.51), dado los siguientes datos de crecimiento de biomasa y consumo de sustrato [1] mostrados en la tabla.

| Tiempo (hrs)   | Sustrato $(g\backslash L)$ | Biomasa $(g \L)$ |
|----------------|----------------------------|------------------|
| 0              | 0.475                      | 0.005            |
| $\mathbf 1$    | 0.475                      | 0.006            |
| $\overline{4}$ | 0.475                      | 0.009            |
| 6              | 0.468                      | 0.012            |
| 7.5            | 0.453                      | 0.022            |
| 8.5            | 0.445                      | 0.031            |
| 9.5            | 0.440                      | 0.047            |
| 12             | 0.429                      | 0.068            |
| 16             | 0.400                      | 0.085            |
| 22.5           | 0.365                      | 0.180            |
| 23             | 0.355                      | 0.214            |
| 23.5           | 0.320                      | 0.320            |
| 26             | 0.300                      | 0.470            |
| 29             | 0.285                      | 0.608            |
| 30.5           | 0.231                      | 0.750            |
| 32.5           | 0.166                      | 0.820            |
| 34             | 0.140                      | 0.850            |
| 34.5           | 0.135                      | 0.890            |
| 35             | 0.130                      | 0.920            |
| 42             | 0.130                      | 0.920            |

Tabla 3.17: Datos de decrecimiento de sustrato y crecimiento de biomasa.

Estos datos fueron analizados con el paquete *Mathematica*, y se estimaron los parámetros  $K_s$ ,  $\mu_{max}$ , dado que se conoce el parámetro  $Y_s = \frac{X_{final} - X_{initial}}{S_{initial}}$  $\frac{I_{val}-\hat{X}_{initial}}{S_{initial}}$  y minimizando la suma de cuadrados del error (*SSE*) para el sustrato dada la solución implícita (1.60) del método de análisis integral (*Ver apéndice B*). Ya teniendo las estimaciones de los parámetros, ahora se sustituyen en el sistema de ecuaciones diferenciales (1.62) y se resuelve dicho sistema con el método de Euler que fue realizado en *Mathematica* (*Ver apéndice C*) para aproximar dicha soluciones de concentración de biomasa  $X(t)$  y sustrato  $S(t)$  obteniendo los siguientes gráficos  $(3.13),(1.57)$ , donde se ve que las solución de la concentración de sustrato  $S(t)$  para el método de análisis integrado es muy similar a la solución  $S(t)$  para el método de Euler lo cual implica que existe un buen ajuste  $X(t)$  para las observaciones de biomasa. Se realiza la estimación de los parámetros  $K_s, \mu_{max}$  con el método de Lineweaver-Burk haciendo uso de los recíprocos  $\frac{1}{\text{substack}}$  y  $\frac{1}{\mu}$  $\frac{1}{\mu}$ .

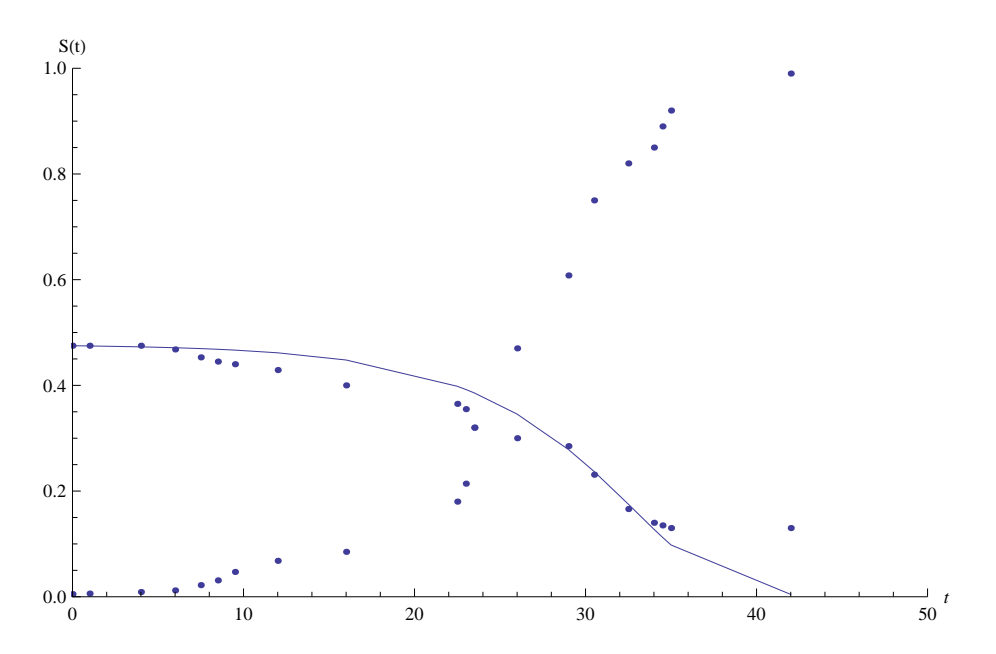

FIGURA 3.13: Gráfica que muestra la curva de ajuste para los datos experimentales de consumo de sustrato  $S(t)$  de la tabla  $(3.17)$ , para los valores estimados de los parámetros  $\widehat{K_s} = 0.19, \widehat{\mu_{max}} = 0.23, \widehat{Y_s} = 2.037$  utilizando el método integral de análisis.

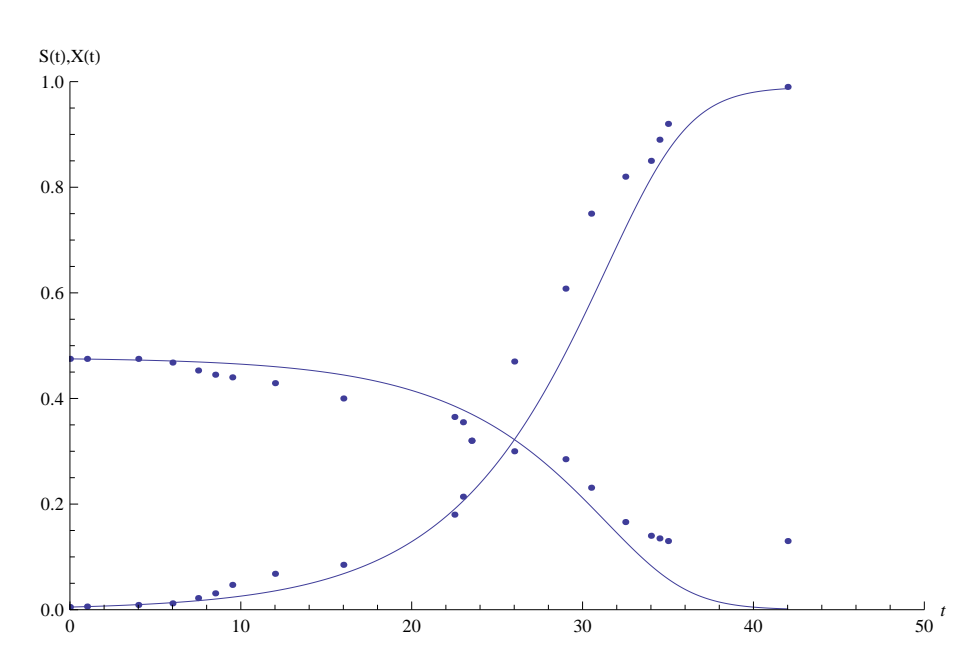

FIGURA 3.14: Gráfica que representa las curvas de ajuste para los datos experimentales de crecimiento de biomasa  $\overline{X}(t)$  y consumo de sustrato  $\overline{S}(t)$  de la tabla (3.17) para los valores estimados de los parámetros  $\widehat{K_s} = 0.19$ ,  $\widehat{\mu}_{max} = 0.23$ ,  $\widehat{Y_s} = 2.036$ ,  $h = 0.01$ ,  $t_f = 42$ utilizando el método de Euler.

TABLA 3.18: Valores de las estimaciones de los parámetros de cada método para el ajuste de los datos de cada para el ajuste de los datos de crecimiento de biomasa y consumo de sustrato de la tabla (3.17). TABLA 3.18: Valores de las estimaciones de los parámetros de cada método para el ajuste de los datos de crecimiento de biomasa y consumo de sustrato de la tabla (3.17).

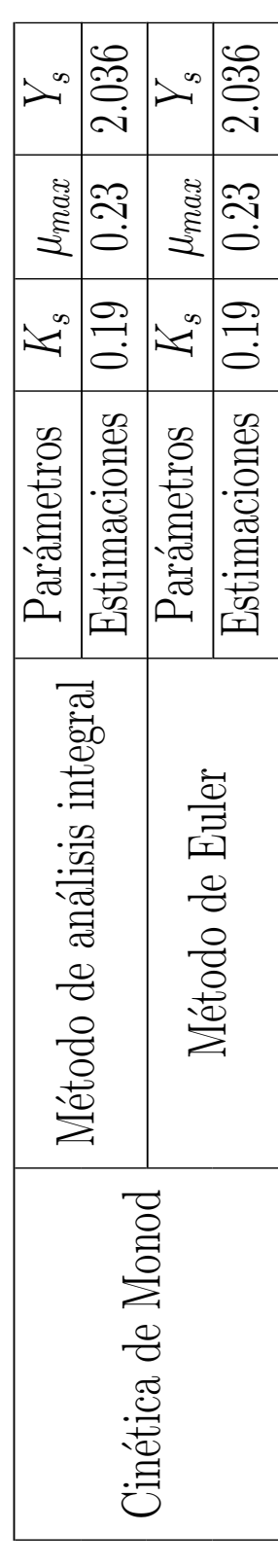

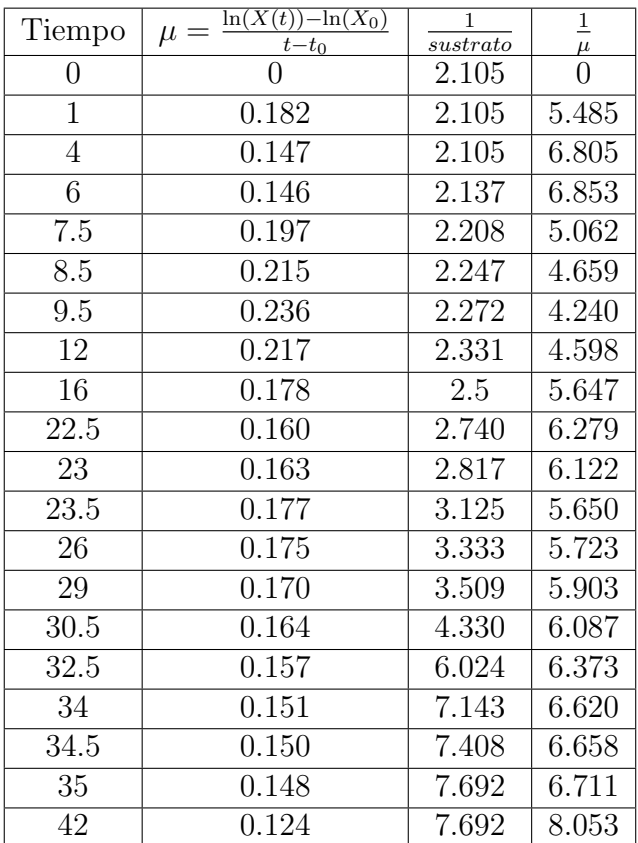

Se realiza la estimación de los parámetros  $K_s$ ,  $\mu_{max}$  con el método de Lineweaver-Burk obteniendo los siguientes resultados.

TABLA 3.19: Datos de los recíprocos  $\frac{1}{\text{substack}} y \frac{1}{\mu}$  $\frac{1}{\mu}$ .

Se realiza la estimación de parámetros haciendo uso del método de regresión lineal de la forma:

$$
Y = mX + b
$$

donde  $Y=\frac{1}{u}$  $\frac{1}{\mu}$ ,  $b = \frac{1}{\textit{sustrato}}$ ,  $m = \frac{K_s}{\mu_{ma}}$  $\frac{K_s}{\mu_{max}}$  y  $b = \frac{1}{\mu_m}$  $\frac{1}{\mu_{max}}$  obteniendo así los siguientes resultados mostrado en la Figura (3.15):

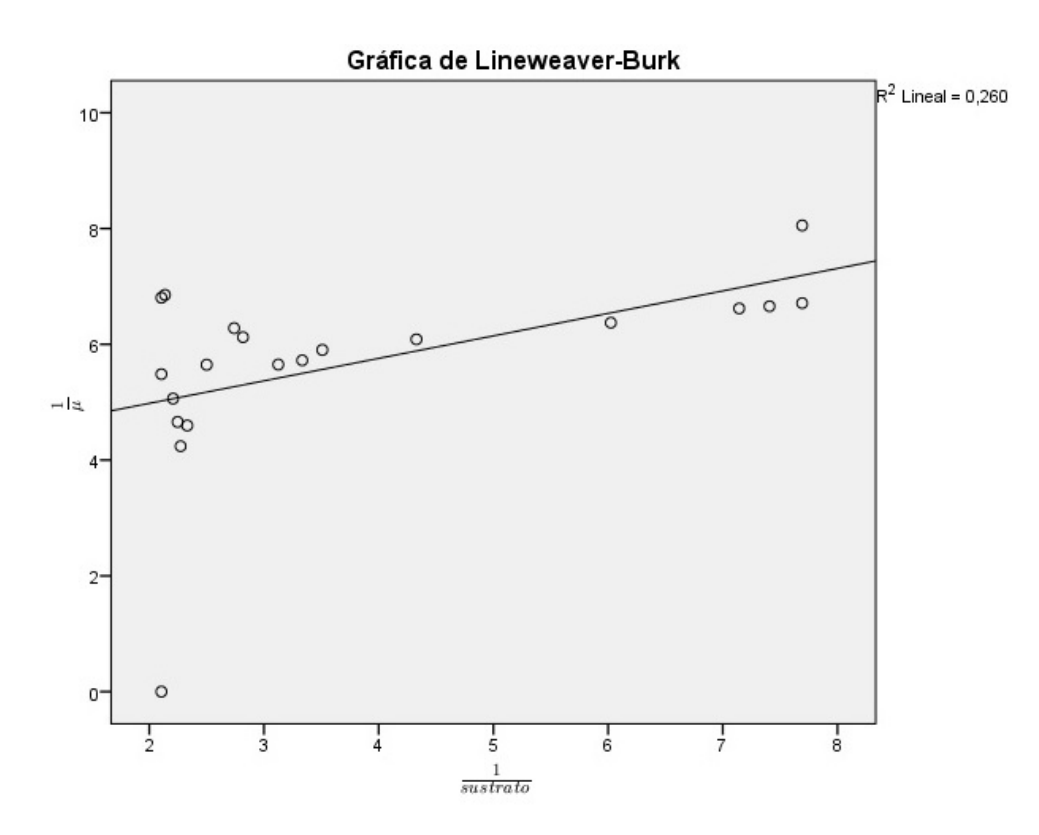

FIGURA 3.15: Gráfica que muestra la estimación de la función lineal para los datos  $\frac{1}{\mu}$  y 1 *sustrato* .

donde se obtienen las siguientes estimadores de la pendiente  $\hat{m}$  y la ordenada al origen  $\hat{b}$ obteniendo el siguiente modelo lineal:

$$
\frac{1}{\mu} = 0.388 \frac{1}{sustrato} + 4.204.
$$

donde:

$$
\hat{m} = \frac{K_s}{\mu_{max}} = 0.388,
$$
  $\hat{b} = \frac{1}{\mu_{max}} = 4.204$ 

entonces despejando  $\mu_{max}$  y  $K_s$  se obtiene que:

$$
\mu_{max} = \frac{1}{4.204} = 0.238,
$$
\n $K_s = (0.388)(0.238) = 0.093.$ 

Teniendo estos estimadores y conociendo el valor de *Y<sup>s</sup>* se sustituyen en el sistema de ecuaciones diferenciales (1.65) se obtienen las curvas el ajuste *S*(*t*) y *X*(*t*) y se realiza una comparación con los estimadores obtenidos por el método de análisis integral, haciendo la siguiente comparación.

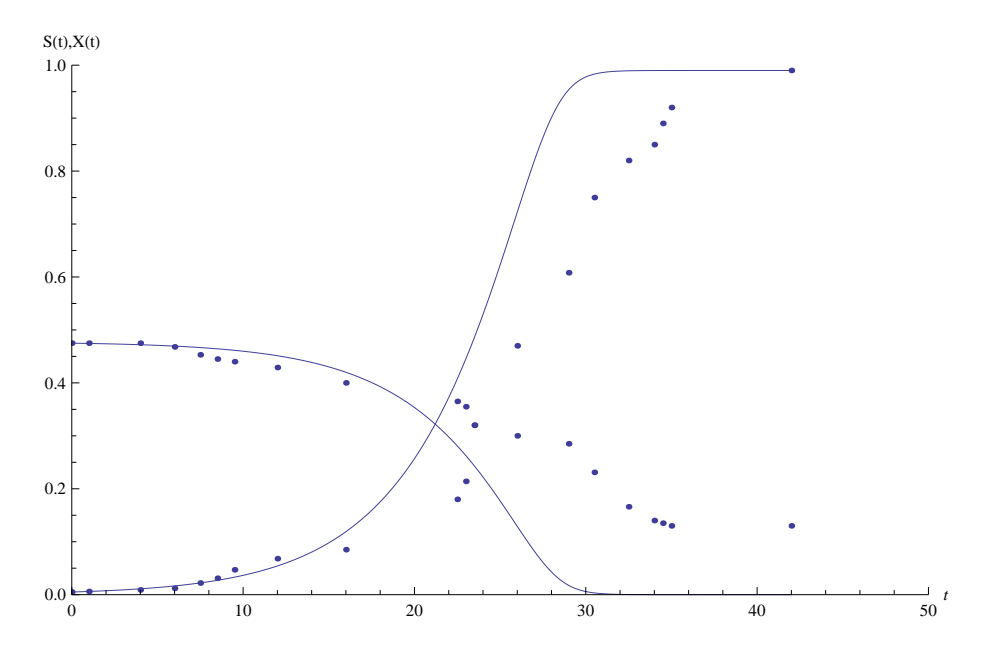

FIGURA 3.16: Gráfica que muestra la curva de ajuste para los datos experimentales de consumo de sustrato  $S(t)$  de la tabla  $(3.17)$ , para los valores estimados de los parámetros  $\widehat{K}_s = 0.092$ ,  $\widehat{\mu}_{max} = 0.238$ ,  $\widehat{Y}_s = 2.037$  haciendo uso del método de Linearweaver-Burk y haciendo uso del método de Euler para  $h = 0.01$  y  $t_f = 42$ .

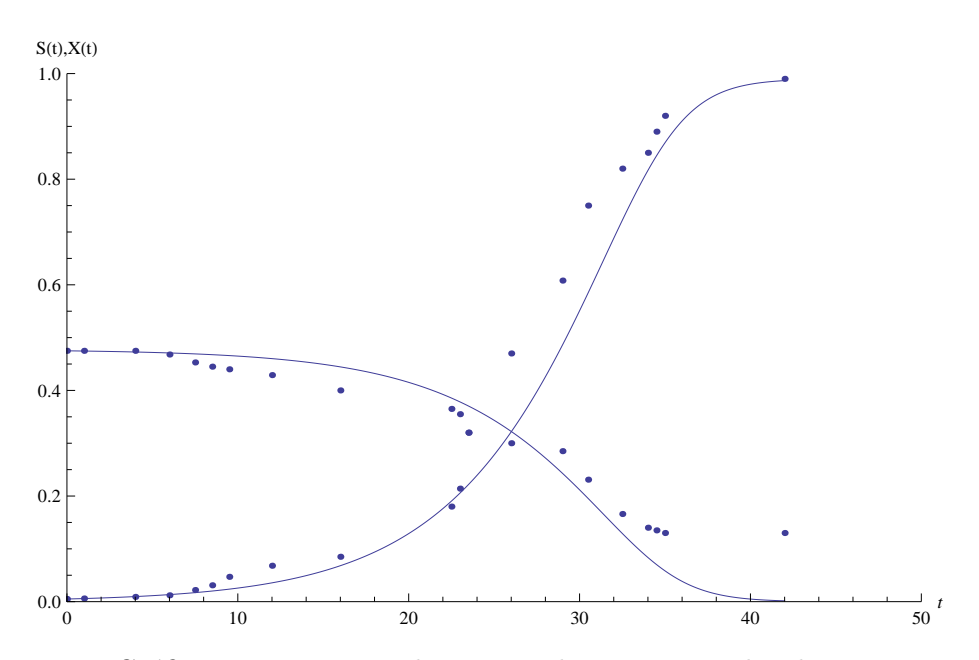

FIGURA 3.17: Gráfica que representa las curvas de ajuste para los datos experimentales de crecimiento de biomasa *X*(*t*) y consumo de sustrato *S*(*t*) de la tabla (3.17) para los valores estimados de los parámetros  $\widehat{K_s} = 0.19$ ,  $\widehat{\mu}_{max} = 0.23$ ,  $\widehat{Y_s} = 2.037$  haciendo uso del método de análisis integral y utilizando el método de Euler para  $h = 0.01$  y  $t_f = 42$ .

# Capítulo

#### Conclusiones.

En el *cap´ıtulo* 1 se hizo el desarrollo matem´atico de los modelos de crecimiento usados en la actualidad por los biólogos, empezando con el modelo logístico el cual tiene tres parámetros  $(A, B, K)$ , este modelo presenta un punto de inflexión en el valor  $\frac{A}{2}$ , lo cual implica que la velocidad de crecimiento va en aumento conforme pasa el tiempo hasta llegar a la velocidad máxima dada en el punto de inflexión y conforme avanza el tiempo la velocidad empieza a decrecer hasta que alcanza el valor del crecimiento máximo dada por el valor de *A*.

El modelo de Bertalanffy tiene tres parámetros  $(A, K, t_0)$ . Este es el único modelo que tiene un tiempo hipotético  $t_0 < 0$  el cual se considera que la longitud en este tiempo es cero  $L(t_0) = 0$ , este la curva de este modelo es cóncava, lo cual implica que la velocidad de crecimiento es máxima al inicio y conforme transcurre el tiempo esta velocidad de crecimiento va disminuyendo hasta que alcanza el valor de crecimiento máximo que esta representado por el valor de *A*.

El modelo de Gompertz tiene tres parámetros  $(A, B, K)$ . Este es el único modelo que tiene un parámetro de desplazamiento representado por el valor de B, que desplaza al modelo hacia la izquierda o derecha según se presenten las observaciones al tiempo  $t = 0$ . También presenta en punto de inflexión que esta representado por el valor de  $\frac{A}{e}$ , lo cual implica que la velocidad de crecimiento va en aumento conforme pasa el tiempo hasta llegar a una velocidad máxima dada en el punto de inflexión y conforme avanza el tiempo la velocidad empieza a decrecer hasta que alcanza el valor que representa el crecimiento m´aximo *A*.

El modelo de Brody el cual es un caso particular del modelo de von Bertalanffy, tiene tres parámetros  $(A, B, K)$ . Tiene una condición inicial muy particular dada por  $P(0)$  = *A*(1 − *B*), donde el valor de *A* representa el crecimiento máximo y 0 < *B* < 1, lo cual implica que  $P(0)$  es una porción del crecimiento máximo.

El modelo de Richards tiene cuatro parámetros  $(A, B, K, M)$ . La curva de este modelo puede ser similar a la curva del modelo de Bertalanffy o Gompertz, todo depende de la manera como se presentan las observaciones en el tiempo.

El modelo de la cinética de Monod tiene dos parámetros ( $\mu_{max}$ ,  $K_s$ ) que caracteriza al crecimiento de biomasa (*celulas*) y decrecimiento de sustrato; el crecimiento de biomasa se da en cuatro fases, la fase de latencia que es donde no se considera crecimiento de células, la fase exponencial se considera que la velocidad de crecimiento positiva, la fase estacionaria donde se considera un equilibrio entre la velocidad de crecimiento y la velocidad de muertes y la fase endógena donde las células van muriendo, en esta fase velocidad de crecimiento negativa. El modelo de la cinética de Monod solo describe la fases exponencial y la fase estacionaria, dichas fases se dan en un cultivo en lote, lo cual implica que el sustrato se encuentra limitado a dicho ambiente.

Se busca un equilibrio entre la bondad de ajuste y la complejidad del modelo dada por su número de parámetros. Esto se manifiesta en el Criterio de Información de Akaike (*AIC*) el cual esta basado en el concepto de entropía que se define como perdida de información y da pauta a seleccionar el modelo más adecuado.

Se verificaron las suposiciones para el ajuste de los modelos. La prueba de Durbin- Watson se hizo para detectar presencia de autocorrelación de los residuales y para probar la normalidad de los residuales se realizo la prueba de Kolmogorov-Smirnov.

En las observaciones de crecimiento en longitud de peces se ajustaron los modelos de von Bertalannfy, Brody, Gompertz, Logístico y Richards. Se encontró que los modelos de von Bertalanffy y Brody dieron menor valor de (*AIC*). Para detectar presencia de autocorrelación de primer orden se usó la prueba de Durbin-Watson y la prueba de Kolmogorov-Smirnov para probar la normalidad de los errores del modelo de von Bertalanffy lo que se concluyo que no hubo presencia de autocorrelación y no se rechazo la normalidad.

Se realizo la estimación de los parámetros del modelo de Von Bertalanffy por medio del método de Ford-Walford, el cual propone una linealización del modelo de von Bertalanffy, y estima los parámetros *A* y *K* realizando una regresión lineal para  $L(t + 1)$  y  $L(t)$  y obtener la estimación de  $t_0$ . Se compararon los dos modelos de von Bertalanffy, uno con los parámetros obtenidos con el método de máxima verosimilitud y el otro con los parámetros obtenidos con el m´etodo de Ford-Walford, obteniendo un buen ajuste por parte de los dos modelos, por lo que se hizo un análisis detallado de los residuales, obteniendo que el modelo de von Bertalanffy con parámetros estimados por medio del método de Ford-Walford los parámetros estimados no son los que dan la minima varianza lo cual implica que el mejor método para la estimación de los parámetros es el de máxima verosimilitud ya que los estimadores son los de mínima varianza.

Se realizo la estimación de los parámetros del modelo logístico por medio del método de linealización el cual transforma el modelo no lineal en un modelo lineal, y estima los parámetros  $A$ y $K$  realizando una regresión lineal para  $\frac{1}{N(t+1)}$  y  $\frac{1}{N(t+1)}$  $\frac{1}{N(t)}$  y obtener la estimación de *B*. Se compararon los dos modelos logísticos, uno con los parámetros obtenidos con el método de linealización y el otro con los parámetros obtenidos con el método de máxima verosimilitud, obteniendo un mal ajuste con el modelo logístico con los parámetros obtenidos con el método de linealización y nótese que este modelo subestima el valor de crecimiento máximo lo cual hace que el mejor método para la estimación de los parámetros sea el método de máxima verosimilitud.

En observaciones de crecimiento en peso de plantas se ajustaron cinco modelos y se seleccionó el modelo de Gompertz, ya que es el que tiene el valor de *AIC* más pequeño. Se realizo un análisis de los residuales del modelo y se concluyo que no hubo presencia de autocorrelación y no se rechazo la hipótesis de normalidad.

Dadas las observaciones de crecimiento de biomasa y decrecimiento de sustrato, se hizo un análisis de la cinética de Monod que refiere a el crecimiento de biomasa y decrecimiento de sustrato. Primero se resolvió para los parámetros  $K_s$  y  $\mu_{max}$  usando el método integral de análisis aplicado a los datos de sustrato. Conociendo el valor de  $Y_s = \frac{X_{final} - X_{initial}}{S_{initial} - S_{final}}$ *Sinicial−Sf inal* , que es el valor del rendimiento del sustrato limitado en un cultivo en lote, se procedió a estimar  $K_s$  y  $\mu_{max}$  que minimizaron la suma de cuadrados del error para el sustrato  $SSE = \sum (S(t) - S(t))$  usando el método integral de análisis como en la ecuación resultante no se puede despejar  $S(t)$  todo se paso del lado izquierdo igualando la ecuación a cero por esta razón se uso del método de Newton para obtener las raíces y así obtener  $S(t)$  y ya teniendo dichos parámetros se hizo usó del método numérico de Euler para aproximar *X*(*t*) y *S*(*t*) como funciones de *t*. Esto describe el crecimiento de biomasa y el decrecimiento de sustrato.

Se realiza la estimación de los parámetros  $K_s$  y  $\mu_{max}$  por medio del método de linealización de lineweaver-Burk, haciendo una regresión lineal con los valores de  $\frac{1}{S(t)}$  y  $\frac{1}{\mu}$  $\frac{1}{\mu}$ , se hace la comparación de los estimadores obtenidos con este método y el método integral de análisis, sustituyendo los parámetros en el sistema de ecuaciones de cinética de Monod y resolviendo con el método de Euler obteniendo así las curvas de  $S(t)$  y  $X(t)$  respectivamente, se observa en las gráficas que cuando se tienen los parámetros obtenidos con el m´etodo de Lineweaver-Burk la curva de *X*(*t*) que representa el crecimiento de biomasa, sobreestima los datos experimentales y *S*(*t*) que representa el consumo de sustrato subestima los datos experimentales, y con los parámetros obtenidos con el método integral de análisis las curvas  $X(t)$  y  $S(t)$  dan un buen ajuste para los datos experimentales, lo cual implica que el mejor método para estimar los parámetros de la ecuación de Monod es el método integral de análisis.

# Apéndices

Apéndices

## Código realizado en Mathematica para el cálculo del valor de (AIC).

 $n = 16$ ; (\*Número de datos\*)

*t* = *{*0*,* 1*,* 2*,* 3*,* 4*,* 5*,* 6*,* 7*,* 8*,* 9*,* 10*,* 11*,* 12*,* 13*,* 14*,* 15*}*; (\*Datos de tiempo\*)

 $y = \{1.89, 10.16, 16.17, 20.53, 23.70, 26, 27.67, 28.88, 29.76, 30.40, 30.87, 31.20, 31.45, 31.63, 31.76, 31.85\};$ (\*Datos del promedio de la talla de peces\*)

 $p = 0;$ *a* = 32*.*09925; (\*Valor estimado de *L<sup>∞</sup>* del modelo de Bertalanffy\*)  $(*V$ alor estimado de K del modelo de Bertalanffy $*)$ *c* = *−*0*.*189647; (\*Valor estimado de *t*<sup>0</sup> del modelo de Bertalanffy\*)  $\sigma =$ *√*  $(*Estimación de la Desviación Estandar del modelo<sup>*</sup>)$  $\text{For } \left[i = 1, i \leq n, i + +, p = p + (y[[i]] - a + a * e^{-b * (t[[i]] - c)})^2; \right]$  $λ_b = −n * Log [σ *$ *√*  $\sqrt{2*\pi}$  –  $\frac{1}{2*}$  $(*$  Función de verosimilitiud λ del modelo de Bertalanffy<sup>\*</sup>)  $\text{aic}_b = -(2 * \lambda_b) + 6$  (\*Calculo de (*AIC*) del modelo de Bertalanffy<sup>\*</sup>)

 $p_1 = 0;$  $a_1 = 32.09925;$  (\*Valor estimado A del modelo de Brody\*)  $b_1 = 0.9411266;$  (\*Valor estimado B del modelo de Brody\*)  $(*V$ alor estimado K del modelo de Brody<sup>\*</sup>)  $\sigma_1 = \sqrt{6.06282 \times 10^{-6}};$  $c_1 = 0.3199513;$  $(*Estimación de la Desviación Estándar del modelo<sup>*</sup>)$ For  $[i = 1, i \le n, i++, p_1 = p_1 + (y[[i]] - a_1 + (a_1 * b_1 e^{-(t[[i]] * c_1)}))^2;$  $\lambda_{\text{br}} = -n*\text{Log}\left[\sigma_1*\sqrt{2*\pi}\right]-\frac{1}{2*\sigma}$ 2*∗σ*<sup>1</sup>  $(*Función de versionilitiud  $\lambda$  del modelo de Brody<sup>*</sup>)$  $\text{aic}_{\text{br}} = -(2 * \lambda_{\text{br}}) + 6$  (\*Calculo de (*AIC*) del modelo de Brody \*)

 $p_2 = 0;$  $a_2 = 30.93375;$  (\*Valor estimado K del modelo Logístico\*)  $b_2 = 4.705943;$  (\*Valor estimado A del modelo de Logístico\*)  $(^*$ Valor estimado r del modelo de Logístico<sup>\*</sup>)  $\sigma_2 = \sqrt{18.66618};$  $c_2 = 0.7031626;$ (\*Estimación de la Desviación Estándar del modelo\*)  $\text{For } \left[i = 1, i \leq n, i + +, p_2 = p_2 + \left(y[[i]] - \left(\frac{a_2}{1 + b_2 * e^{-(c_2 * t[[i]])}}\right)\right) \cdot 2; \right]$  $λ$ <sup>*l*</sup> = −*n*<sup>\*</sup>Log  $|σ_2$  \* *√*  $\left[2*\pi\right]-\frac{1}{2*\sigma}$ 2*∗σ*<sup>2</sup> <sup>∤</sup><sup>*γ*</sup>Función de verosimilitud *λ* del modelo Logístico<sup>\*</sup>)  $\text{aic}_l = -(2 * \lambda_l) + 6$  (\*Calculo de (*AIC*) del modelo de Logístico\*)

*p*<sup>3</sup> = 0; *a*<sup>3</sup> = 31*.*26833; (\*Valor estimado K del modelo de Gompertz\*) *b*<sup>3</sup> = 2*.*038700; (\*Valor estimado A del modelo de Gompertz\*) *c*<sup>3</sup> = 0*.*5114521; (\*Valor estimado r del modelo de Gompertz\*) *σ*<sup>3</sup> = *√* 0*.*7697885; (\*Estimaci´on de la Desviaci´on Est´andar del modelo\*) For [ *i* = 1*, i ≤ n, i*++*, p*<sup>3</sup> = *p*<sup>3</sup> + ( *y*[[*i*]] *−* ( *a*<sup>3</sup> *∗ e <sup>−</sup>b*3*∗e−c*3*∗t*[[*i*]])) <sup>2</sup> ; ] *λ<sup>g</sup>* = *−n∗*Log [ *σ*<sup>3</sup> *∗ √* 2 *∗ π* ] *−* 1 2*∗σ*<sup>3</sup> <sup>2</sup> *∗p*3; (\*Funci´on de verosimilitud *λ* del modelo Gompertz\*) aic*<sup>g</sup>* = *−* (2 *∗ λg*) + 6 (\*Calculode(AIC)delmodelodeGompertz\*)

 $p_4 = 0$  $a_4 = 32.09948;$  (\*Valor estimado a del modelo de Richards\*)  $b_4 = 0.9411613;$  (\*Valor estimado b del modelo de Richards\*)  $c_4 = 0.3199203;$  (\*Valor estimado c del modelo de Richards\*) *d*<sup>4</sup> = 1*.*513171 *∗* 10*−*<sup>4</sup> ; (\*Valor estimado m del modelo de Richards\*)  $\sigma_4 =$ *√* 6.533814 *∗* 10<sup>−6</sup>; (\*Estimación de la Desviación Estándar del modelo\*) For  $\left[i=1, i \leq n, i++, p_4=p_4+\left(y[[i]]-\left(a_4\left(1-b_4*e^{-c_4*t[[i]]}\right)\frac{1}{1-d_4}\right)\right)2\right]$ *λ*<sup>*r*</sup> = −*n*<sup>\*</sup>Log  $\left[σ_4 * √{2 * π} \right] - \frac{1}{2 * σ}$ *√* 2*∗σ*<sup>4</sup>  $(*\text{Función de versionilitud } \lambda$  del modelo Richards\*) aic<sub>r</sub> =  $-(2*\lambda_r)+8$  (\*Calculo de (*AIC*) del modelo de Richards<sup>\*</sup>)

Para el ejemplo 2 de crecimiento de plantas se utiliza este mismo código sólo se sustituyen los estimadores de los parámetros de cada modelo.
## Apéndices

Código realizado en Mathematica para el calculo de los estimadores de  $K_s$  y  $\mu_{max}$ para encontrar el valor mínimo de las suma de cuadrados de los errores del sustrato.

 $n = 20$ ; (\*Número de datos del sustrato\*)  $y = \{0.475, 0.475, 0.475, 0.468, 0.453, 0.445, 0.440, 0.429, 0.400, 0.365, 0.355,$ 0*.*320*,* 0*.*300*,* 0*.*285*,* 0*.*231*,* 0*.*166*,* 0*.*140*,* 0*.*135*,* 0*.*130*,* 0*.*130*}*; (\*Datos emp´ıricos de sustrato\*) ss = *{*0*,* 1*,* 4*,* 6*,* 7*.*5*,* 8*.*5*,* 9*.*5*,* 12*,* 16*,* 22*.*5*,* 23*,* 23*.*5*,* 26*,* 29*,* 30*.*5*,* 32*.*5*,* 34*,* 34*.*5*,* 35*,* 42*}*; (\*Tiempo medido en hrs.\*)  $\text{cont} = 1$ ;  $n_3 = 1$ ;  $n_4 = 20;$  $n_5 = 1$ ;  $n_6 = 100;$  $sse = \text{Table} \left[ \{ \}, \{ (n_4 - n_3 + 1) * (n_6 - n_5 + 1) \} \right];$  $x_{\text{final}} = 0.990;$  (\*Biomasa al tiempo final cuando el sustrato es casi cercano a cero\*)  $x_{\text{inicial}} = 0.005;$  (\*Biomasa al tiempo inicial\*)  $For [k_s = n_3, k_s \leq n_4, k_s + +, kk = k_s / 100;$  $For [M_{\text{max}} = n_5, M_{\text{max}} \leq n_6, M_{\text{max}}++, l = M_{\text{max}}/100;$  $s_0 = 0.475;$  $x_0 = 0.005;$  $\text{ys} = \frac{x_{\text{final}} - x_{\text{inicial}}}{s_0};$ (\*Ciclo For que resuelve la ecuación implícita para cada tercia de parámetros  $(K_s, Y_s, \mu_{\text{max}})$  \*)  $a = \frac{y}{x_0}$  $\frac{y}{x_0};$  $b = 1 + \frac{x_0 + y s * s_0}{y s * k k}$ ;  $c = \frac{l * (x_0 + y_s * s_0)}{y_s * k k};$  $\mu = \text{Table}[\{\}, \{n\}];$  $h1 = \text{Table}[\{\}, \{n\}];$ 

 $i = 0;$ While  $[i < n, j = i;$  $u = \frac{s+s}{2}$  $\frac{+s}{2}/$ .FindRoot  $\left[\text{Log}\left\lceil \frac{s}{s_0}\right\rceil\right]$  $\frac{s}{s_0}$  + (*c* \* ss[[*j* + 1]]) *− b* \* Log [1 + *a* \* (*s*<sub>0</sub> *− s*)] == 0*,* {*s,* 0*.*003} ; (\*Función que encuentra las raices de la ecuacion implicita $^\ast)$  $g_i =$ Flatten[List[{ss[[ $j + 1$ ]],  $u$ }]];  $h1[[i + 1]] = (u - y[[i + 1]])$ <sup> $\lambda$ </sup>2; Total[h1];  $\text{ssel}[\text{cont}] = \text{Re}[\text{Total}[h1]];$  (\*Da la Suma de Cuadrados del error\*) *i*++] Print[*N*[*l*]*, ,* Re[Total[h1]]*, , N*[kk]*, ,* cont] cont++; ] ]

 $tt = Min[sse]$ 

Position[sse, tt] (\*Da la posición donde se encuentra la menor Suma de Cuadrados del Error<sup>\*</sup>)

## Apéndices

Código realizado en Mathematica para la aproximación de las soluciones del sistema de ecuaciones diferenciales de Monod utilizando el método de Euler.

 $h = 0.01$ ; (\*Tamaño del paso utilizado en el metodo de Euler<sup>\*</sup>)  $b = 42;$  (\*Tiempo final\*)  $t_0 = 0;$  (\*Tiempo inicial\*)  $n = \frac{b - t_0}{h};$  $M_{\text{max}} = 0.23;$  (\* $\mu_{\text{max}}$  estimada\*)  $k_s = 0.19;$  (\* $k_s$  estimada\*)  $x_{\text{final}} = 0.990;$  (\*Biomasa final\*)  $x_{\text{inicial}} = 0.005;$  (\*Biomasa inicial\*)  $s_0 = 0.475;$  (\*Sustrato inicial\*)  $ys = \frac{x_{\text{final}} - x_{\text{inicial}}}{x_{\text{final}}}.$ *s*0 (\*Coeficiente de formación  $Y_s$  de la ecuación de Monod\*)  $f[x_-, y_-] = \{ \frac{M_{\max} * y * x}{k_s + y}, \frac{-M_{\max} * y * x}{\text{ys} * (k_s + y)} \}$ ys*∗*(*ks*+*y*)  $(*\text{Ecuaciones difernciales de la cinética de Monod<sup>*</sup>)$ *x*<sup>0</sup> = *{*0*.*005*,* 0*.*475*}*;  $x_1 = x_0 + (f[x_0[[1]], x_0[[2]]]) h;$  (\*Forma de calcular en valor  $X_n$  dado  $X_{n-1}$ \*)  $xt = \text{Table}[\{\}, \{n+1\}];$  $yt = Table({}, \{n+1\});$  $xt[[1]] = {0, x_0[[1]]};$  $yt[[1]] = \{0, x_0[[2]]\};$ sustra = List[ $\{\{0, 0.475\}, \{1, 0.475\}, \{4, 0.475\}, \{6, 0.468\}, \{7.5, 0.453\}, \{8.5, 0.445\}, \{9.5, 0.440\},\$  $\{12, 0.429\}, \{16, 0.400\}, \{22.5, 0.365\}, \{23, 0.355\}, \{23.5, 0.320\}, \{26, 0.300\}, \{29, 0.285\},$  $\{30.5, 0.231\}, \{32.5, 0.166\}, \{34, 0.140\}, \{34.5, 0.135\}, \{35, 0.130\}, \{42, 0.130\}\};$  (\*Datos de sustrato\*)

bio = List[{{0, 0.005}, {1, 0.006}, {4, 0.009}, {6, 0.012}, {7.5, 0.022}, {8.5, 0.031}, {9.5, 0.047},  $\{12, 0.068\}, \{16, 0.085\}, \{22.5, 0.180\}, \{23, 0.214\}, \{23.5, 0.320\}, \{26, 0.470\}, \{29, 0.608\},$  $\{30.5, 0.750\}, \{32.5, 0.820\}, \{34, 0.850\}, \{34.5, 0.890\}, \{35, 0.920\}, \{42, 0.990\}\};$  (\*Datos de biomasa\*)

 $\text{For}[i = 1, i \leq n, i++, f[x_{-}, y_{-}] = \left\{ \frac{M_{\text{max}} * y * x}{k_{s} + y}, \frac{-M_{\text{max}} * y * x}{y s * (k_{s} + y)} \right\}$ ys*∗*(*ks*+*y*) } ;  $x_i = x_0 + (f[x_0[[1]], x_0[[2]]]) h;$  $t_i = t_0 + h;$  $xt[[i+1]] = \{t_i, x_i[[1]]\};$  $\text{yt}[[i+1]] = \{t_i, x_i\}$ (\*Ciclo For que realiza todas las iteraciones del método de Euler<sup>\*</sup>)  $x_0 = x_i;$  $t_0 = t_i;$ Print [*i,* "  $\langle f', t_i, \mathcal{I} \rangle = \langle f', x_i[[1]], \mathcal{I} \rangle = \langle f', x_i[[2]] \rangle;$  $k =$  ListPlot[yt, Joined  $\rightarrow$  True, PlotRange  $\rightarrow$  {{0*,* 50}*,* {0*,* 1}}]; (\*Puntos solución para el sustrato\*)  $p1 = ListPlot[surta, PlotRange \rightarrow \{\{0, 7\}, \{160, 310\}\}\$ , Joined  $\rightarrow$  False]; (\*Datos empíricos de sustrato\*)  $kk = ListPlot[xt, Joined \rightarrow True, PlotRange \rightarrow \{\{0, 50\}, \{0, 1\}\}];$  (\*Puntos solución para la biomasa\*)  $p =$ ListPlot[bio*,* PlotRange  $\rightarrow$  {{0*,* 7*}*, {665*,* 740*}},* Joined  $\rightarrow$  False]; (\*Datos empíricos de biomasa\*)  $\text{Show}[k, \text{kk}, p, p1, \text{AxesLabel} \rightarrow \{t, "S(t), X(t)"\}]$ 

(\* Muestra las gráficas solución para  $S(t)$  y  $X(t)$  así como los datos empíricos de sustrato y biomasa<sup>\*</sup>)

## **Bibliografía**

- [1] ALCÓN A. M. (1999). *Desarrollo de modelos cinéticos para bioprocesos: Aplicación a la producci´on de xantano*, Tesis Ph.D. Madrid, Universidad Complutense de Madrid. Pag 150.
- [2] Akaike H.(1974). *A new look at the statistical model identification*, IEEE Transactions on Automatic Control AC-19, pp.716 *−* 723.
- [3] Akaike H.(1973). *Selected papers of Hirotugu Akaike.* New York: Springer-Verlag.
- [4] BOLFARINE H.;CARNEIRO M.(2001). *Introducción a la inferencia estadística*. Edgard Blücher.
- [5] BRADLEY A.F.; PETER B.T.(1982). *Bioquímica*. New York; Reverté.
- [6] CASTILLO M. A.; OJEDA R. M. M.(1994). *Principios de la estadística no paramétri* $ca$ .México.
- [7] CHIAPPA C.X.;GALINDO S.MA.C.(2009). *Introducción a los modelos matemáticos de crecimiento con aplicaciones en sistemas biológicos.* Manuscrito no publicado. México.
- [8] Chong P.E.;Zak H.S.(1996). *An introduction to optimization.* Canada; Wiley-Interscience Series in Discrete Mathematics and Optimization.
- [9] CSIRKE B. J.(1980). *Introducci´on a la din´amica de poblaciones de peces.* Per´u: FAO. Doc. Téc. Pesca.
- [10] Díaz M.; MARRON M. M.(1999). *Introducción a la econometría: el modelo de regresi´on.*Austurias: Trillas.
- [11] Durbin J. and Watson S. G.(1951). Testing for Serial Correlation in Least-Squares Regression.*Econometrica*, Vol. 38, pp.159-171.
- [12] Edwards H.C.; Penney E.D.(2001). *Ecuaciones diferenciales.*(4th ed.)M´exico: Prenteci Hall.
- [13] Gray M. R.(1990). *Entropy and Information Theory.* Springer-Verlag.
- [14] GUTIÉRREZ S.J.L.; SÁNCHEZ G.F. (1998). *Matemáticas para las ciencias naturales.* Número 11 de la Serie Textos de Aportaciones Matemáticas de la Sociedad Matemática Mexicana, 590 pp.
- [15] Hamparsum B.(1987). Model Selection and Akaike's information criterion(AIC): The general theory and its analytical extensions. *Psychometrika*, Vol 52, No 3.
- [16] Herbert D.; Elsworth R.(1956). The continuous culture of bacteria; a Theoretical and Experimental Study.*Journal General Microbiology*, pp.601-622.
- [17] HERNÁNDEZ A. (2003). *Microbiología Indusrial*. UNED.
- [18] HUNT R.(1982). *Plant growth curves.* Edward Arnold.
- [19] JIMENES L.V.(2000). *Ecuaciones diferenciales: cómo aprenderlas, cómo enseñarlas.*Murcia.
- [20] KARKACH A.(2006). Trajectories and models of individual growth. *Demographic Resech*. pp.347-400.
- [21] Kent R.(2001). *Ecuaciones diferenciales y problemas con valores en la frontera.*(3ra ed.). Adisson Wesley.
- [22] MORALES E. E. (2001). *Introducción a la econometría*. Ecuador: Abya-Yala.
- [23] Motulsky H.; Christopoulos A.(2003). *Fitting models to biological data using linear and nonlinear regression.*(2da ed.). GraphPad Software.
- [24] Simkins. S. and Martin. A. .(1985). Nonlinear estimation of the parameters of Monod kinetics that best describe mineralization of several substrate concetrations by dissimilar bacterial densities. *Applied and Environmental Microbiology*, Vol 50.
- [25] Steward J.(2000). *C´alculo.* (3ra ed.). Cengage Learning.
- [26] VILLDSEN J.(2011). *Bioreaction Engineering Principles.*(3ra ed.). Springer-Verlag.
- [27] Winsor C.P.(1932). *The Gompertz curve as a growth curve.*,Proc Natl Acad Sci. pp.1-2.
- [28] Wilks S. S.(1962). *Mathematical Statistics.* New York: John Wiley and Sons.
- [29] Zill G.D.(2009). *Ecuaciones diferenciales con aplicaciones de modelado.* Cengage.